$\mathfrak{p}$ Robs Paser  $\left\{ \begin{matrix} 1 \end{matrix} \right\}$ 6) Support Code ROB- tile that loads whole system Various 'FLS' tile lists etc. ( In the order thay are listed in Some of Rob's notes. the file ROB (sutin 1))  $2)$ Dictionaries 7) Various additional material used by chris. (needs incorporating)  $\mathcal{B}$ Sementic check rontines Agreement routines Sementic rules various other sementic facts 4) Packets (1e syntax rules)  $\overline{5}$ Top level of system  $IMIT$ initialisations

 $\mathbf{K}$   $\mathbf{Z}$ 

SUBFILE: ROB. 020:56 10-APR-1981 <005> (515) /\* ROB : Consultins this file will load the complete parser from scratch. Type 'ok.' to set up a core image which you can then save. to save type: save rob.exe[400,444] use: run mec: prolos for the latest version of Frolos (Lawrence) Urdated: 31 March 81  $*$ % FIXES  $\boldsymbol{z}$  $\mathbf{z}$ (31 March 81)  $\boldsymbol{\mathcal{Z}}$  $\boldsymbol{\mathcal{Z}}$ Undated filenames of the utilities to include util: Added mecdic to the list of dictionaries loaded.  $\ddagger$  –  $\mathbf{r}$ % Operator definitions OPSP  $\mathbf{J}$ compile([ %% Utilities  $'$ utilr. $P1'$ , % Selection of list utilities 'util:flagro.pl', % Handling flags  $'$ util:files.pl $'$ , % Openins files with checks  $'$ util:test.pl', % Testing compiled code %% Parser support routines  $'$ readin.rob $'$ ,  $X$  Sentence  $\rightarrow$  list of atoms  $'$ lookup.lpl', % Dictionary lookup  $'$ morrho.lrl', % Morrholosy  $'$ has.lpl', % Check Node has Feature  $'$ Packs.lpl $'$ , % Operations on packets  $'$ node.l $P1'$ , % Operations on nodes  $'$ featur.lpl $',$ % Operations on features  $'$ hacks.lpl $'$ , % Funny feature operations  $s$ sem.lpl $s$ % Applying semantic rules  $'db.1p1',$ % Manasins the semantic database  $'$ enter.lpl', % Tracins of (syntactic) rules  $\prime$ rtree.1rl $\prime$ , % Pretty print parse tree  $'$ POPtr.  $1P1'$ % Useful portray routines % Load dictionaries/rules etc  $'$ load.l $P1'$ , 'dbrep.lpl', % Manasins the (dict/rule) database % Main control of parser  $'$ rulem.l $PI'$ , % Switch table for (syntactic) rules  $'s \text{witch.1}$ %% Semantics % Various surrort routines  $\texttt{^{\prime}semsur \texttt{+}sr1' \texttt{+}}$ 

XX Packets of syntactic rules

 $1)$ ,

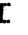

'util:edit.rl'; 'util:applic.pl';  $'$ tor.lrl',  $'t false.1r1',$ init, bitini,

semchk, asree

 $\mathbf{1}$ 

 $J)$ ,

load\_dict([

feats, mordic, ndict, mdict, rdict, vdict, mecdic

load\_sem(

semrul

 $\lambda$ .

% Semantic rules

% Edit file (with FINE) % Application routines % User interface % Trace flass % Various initialisations % Preassisnins certain feature bits % Semantic checks % Syntactic asreement checks %% Dictionaries

% Additional Mecho dictionary

% Specify features

XX Utilities

 $11111$ 

SUBFILE: ROB.SUB @20:6 22-MAY-1981 <005> (122)  $rob<sub>1</sub>sub$  $fls$ flsdic  $f1$  $rkS$ init bitini  $utilr.f1$  $t$ or.  $1r1$  $tflss.lr1$ rob  $lookuf,1p1$  $m$ or $rho$ .l $P1$ has.lpl  $Facks,1r1$  $node.1r1$ featur.lpl hacks.lpl  $sem.1r1$  $5.171$ .nter.lpl  $rtree,1P1$  $portr.1r1$  $l$ oad. $l$ Pl  $d$ bre $P$ .l $P1$  $switch.1P1$ semsur.srl sstart.pk crool.rk npool.pk rdet.rk  $r$ a $r$ 1. $rk$  $PQP2.PK$ **PadJ.PK** Phoun+Pk npcom.pk Parre.rk **NUDJ.PK** ..daux.rk Paux.Pk **PUPLPK** Passiv.rk SSVP.PK obJ.PK nosubJ.Pk thatc.rk infc.rk tlicom.rk tblcom.rk twobJ.PK embsfi.rk bname.rk PCONJ.PK ssfin.<sub>P</sub>k semchk asree feats mordic

ndict<br>mdict  $ratio$ vdict semrul embsve.ek

 $\sqrt{2}$ 

 $\mathcal{S}$ 

SUBFILE: FL+ @20:56 23-APR-1981 <005> (102) OPSr init utilr+Pl tOP+lPl  $tf$ las. $1PI$ lookUP+lPl morPho+lPl has+lPl Packs+lPl node+lPl featur+lPl hacks+lPl sem.lPl  $db + lp1$ enter.lPl Ptree+lPl Portr+lPl ,ad.lPl  $-$ re $F$ .l $P$ l rulem.lPl switch.lpl semsuP.sPl semchk asree sstart+Pk CPOOl+Pk nPool+Pk Pdet+Pk PGP1+Pk PGP2+Pk PadJ+Pk Pnoun+Pk nPcom+Pk ParPP+Pk PsubJ+Pk bldaux.Pk 1UX+Pk /P+Pk Passiv.Pk SSYP+Pk obJ+Pk nosubJ+Pk thatc+Pk infc+Pk tlicom.Pk tblcom+Pk twobJ+Pk embsfi.Pk bname+Pk PconJ.Pk ssfin+Pk

**XXXXX** 

```
SUBFILE: FLS. @2:39 22-NOV-1980 <005> (74) 
/noheader rob,-
top.lPI. -tflss.lpl,-utilr.P.l.j,nit,-
bitini,-
lookup.1Pl,-
morpho.lpl,-
has.lPl,-
l"'acks.lPl,-
node.1p1,-featur. 1 p 1, -hacks.lPl,-
sem.1p1,-db + 1 = 1 -enter.1P1,-rtree. l rl, rint r.lp1,-<br>\lnotad. lpl,-
dbreP. lPl,-
rulem. 1p1, -switch. lpl,-
semrul,-asree,-
semchk.-
semsup.sp1,-feats,-
mordic,-
ndict,-
mdict,-
Pdict,·-
vdict
```
 $\lambda\lambda\lambda\lambda$ 

 $\overline{\phantom{a}}$ 

SUBFILE: FLSDIC. **@1:45** 7-0CT-1980 <005> (13) /noheader feats, mordic, ndict, mdict,- Pdict, vdict  $\overline{\phantom{a}}$ 

 $\lambda\lambda\lambda\lambda\lambda$ 

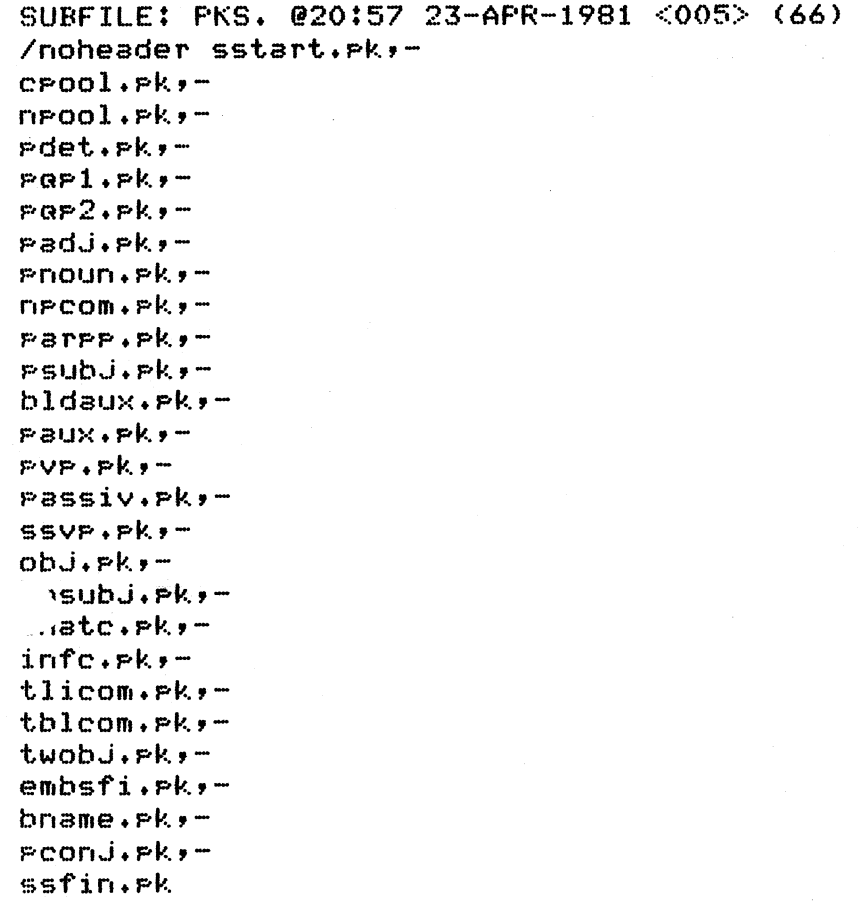

 $\lambda\lambda\lambda\lambda\lambda$ 

**BUGS** Rob Milne This file is all the buss, errors and improvements for the parser. THINGS TO DO batch tester AP stuff fixed That stuff unsrammatical more as large as, and less than NP tishter catasories auantifier grammar Have-Imperative and YNQ New analysis of Imperative and Y\_N..@ Kissins aunts He looked up the street Psuedo attachment - keepins ambisuity Proper adverbs uns semantic check . . nb case stuff verb typins PP definition stuff has feat inference and can have reduced relative stuff - running diagnostic Gazdar tures and Verb turins made neccessary Steedman's Wh method comments added for semantics finalizing nsstart and "block" add description of proper semantics Experiment to test delayed resolution prediction write help and documentation Implement: Bosureux semantics PP psudeo attachment Look. up Fix number "AMMAR TO ADD when S S  $If S, S$ **BUGS** you so hit mary. the same of so. rob hit sue and pam left

the boy and the sirl' mother.

1. Tom hit mary and Sue left, need one more lookahead to decide properly, move to stack or cheat ahead somehow.

2. TOM\_MARY need lookins at

# TYPE

SS\_START

 $5 -$ Cbinder]  $10 -$ [wh & (ne#ee#ae)] 10-Enrl[verb] 10-CadverbJCnsstartJ 10-CauxverblCngstart1  $10$  -CnelCeel 10-EnrlEfruncl 10-CeelCfeuncl  $10 -$ CtnslessJ  $10 - [PP]$  $15 -$ [wh]

# CPOOL

5 - EXJEconJJEXJ  $5 -$  [POSS\_DP], asree\_det 1-Conneadv1Cthat1 J-Ename, not(np)]  $10 -$ [Prophoun] 10-EprepJEnsstart]  $10 -$ [det] asree\_det 10-Ensstart&( not pronoun, det)] 10-Cthan\_compJCnpJ  $10 -$ Cconj]  $10 -$ Ccomp\_s]  $10 - [PP]$  $10 -$ [Pronoun]  $10 -$ [ $\vee$  $\triangleright$ ] 15-CJCPossesiveJ

# NFOOL

10-EarlEconjlEauantl 10-CthanJCnameJ 10-CarJCunitsJ  $\text{Lbad}$ J-Cauant]  $10 - [BP]$  $10 - \lfloor \text{gr} \rfloor$ 

### **PARSE\_DET**

 $10 -$ [det]

Determiner

det\_auant

ar attach

FARSE\_QP\_1

10-ChowJCadjJ 10-CauantJCadJ#numJ 10-CordJEnoun, timeJ 10-[all][det&def] 10-Cauantifier]  $15 - 1$ 

how\_adJ quant next week  $all$ <sub>-the</sub> auantifier auant done

PARSE\_QP\_2

10-CauantJCadJ#nounJ

# if what wh..guest major del s adverh aux invert ne ee default ne utterance PP utterance imperative fronted\_pp wh ne ss-start

 $\mathbf{z}$ 

 $X$  and  $X$ ross det so that Prophame Prophoun  $\bullet$ marked startne than..nP and comp to ne NF\_FF Pronoun **VP** attach POSS\_NP

ar and auant

longer than

 $3 ft/sec$ 

 $ft\_lons$ 

NourLee ar\_attach  $\overline{\mathbf{3}}$ 

 $10 -$ [ord] ordinal  $15 - 1$ det\_auant done **FARSE\_ADJ** 10-CadjJCadj#noun#dimJ AdJ\_sroup  $10 -$ [adj] adj ne  $15 - 1$ adjective **FARSE\_NOUN** 10-EnounJEvariableJ train.t 10-EnounJEnounJ, asree\_complex complex noun  $10-$ Cnoun, n $P1J$ **nouns** 10-Enoun] noun asree  $15 - 1$  $n$ -built NF\_COMPLETE  $10 - \text{Lap}$ l $\text{Prepl}$  $QP$ <sub>-PP</sub> N-[prep][nsstart] **Prep\_start** J-Cverb, insJ reduced relative  $\bullet$   $\bullet$  $\bullet$   $\bullet$ 10-[verb;ed], asree\_red\_rel 10-CrelativeJ rel attach 10-Crelpron] rel\_pron\_np 10-Crelpron\_npJ whurelative clause  $10-$ [ $PP$ ]  $\mathsf{D} \mathsf{P} = \mathsf{P} \mathsf{P}$  $10 - Econj$ Arid 10-Lcommal Comma  $15 -$ [det] instert wh 15-CofJEnounJ  $of\_PP$  $15 - 1$ ne\_done **FARSE\_FP**  $10$ - $E$ rer] attach ...Prep  $10 -$ [n $P$ ] **PP\_NP**  $10 - \text{CwhJ}$ with which **PARSE\_SUBJ** 10-EnplEverbl, asree\_subJ unmarked order 10-CauxverbJEnp#nsstartJ Aux inversion **BUILD\_AUX** 10-EmodalJEtnslessJ 10-ChaveJCenJ 10-CbeJCenJ  $10 -$ CbeJCinsJ 10-CdoJCtnslessJ 10-CbeJEPreP#adJJ  $10$ - $T$ nes] 10-Ladverb]  $15 - 1$ aux.complete PARSE\_AUX To\_inf 10-[to][tnsless] Start\_aux

 $10$ - $[verb]$ 

**FARSE\_VP** 

 $10 -$ [ $PP#BP$ ] 10-EverbJ

Prede Main..verb

**PASSIVE** 

 $5 - C1$ 

**Passive** 

SS\_VP

5 - [particle], asree\_particle part 10-CadverbJCadverbJ adverb sroup 10-CadverbJ adverb  $10-$ [PP] FF\_under\_vr\_1 15-Crarticle (rrer)]  $15 - 1$ vr\_done

**OBJECT** 

10-[np] object

**NO\_SUBJ** 

10-CtoJCtnslessJ

THAT\_COMP

10-CthatJCnsstartJ  $5 -$ CnpJ[verb]

 $that<sub>es</sub>$ that s start

inf\_s\_start

seems

INF\_COMP

 $5$  -CnelCtolCtnslessJ

TO\_LESS\_INF\_COMP

'-CneJCtnslessJ

TO\_BE\_LESS\_INF\_COMP

 $\sim 10^{11}$ 10-EnrJEen or adjJ insert to be insert to be, 2

SUBJ\_LESS\_INF\_COMP

10-CtoJEtnslessJ

10-Cen or adj]

Create Delta subject

 $\overline{\mathbf{3}}$ 

EMBEDDED\_S\_FINAL

 $10-FFPJ$  $15 - 1$ 

ppunder\_s s-done

**BUILD\_NAME** 

 $10 -$ Crame]  $15 - 1$ 

Name end of name  $5 -$ [v $P$ ] drop and

**SS\_FINAL** 

 $10-$ [PP]  $10 -$ [f $_{\text{punc}}$ ] S\_done 10-Csent\_subj] init…s…har 10-DecembelCond#binderl condoined S 10-Lcommal huro\_s

**NP: 3** 

 $15 - 11$ 

**CXJCandJCXJ** CnpJCtoJCtnslessJ [ar][and][auant] 110 rules

#### CASE

**ROB MILNE** 

list of case frames and particles for all the verbs this is only schetchy for now SYMBOLS: {oblisatory}, [necassary constraints], (preps SENTENCE PREPS: time, manner, location V3s - then intrans, else trans for (NP)  $() = intrans$ all set the racket ss\_vr VERB: walk  $V$  (NP) (PP) SLOTS: {asent} object instrument trajectory  $NF/PP$ :  $DP+PP$ PARTICLES: on VERB: run V (NP) (PP) object, intrans SLOTS: {asent} object2 trajectory PARTICLES: down, on, away  $NP/PP$ :  $DPPP$ "RB: default  $V$  (NP) (PP) object,intrans c\_OTS: {asent} object instrument location item  $NF/PP$ :  $TP+PP$ **PARTICLES:** VERB: sit,sat V NP PP U PP object, PP\_obj SLOTS: {asent} who location(on, by NP/PP: np;pp PARTICLES: V topp V VP V (topp) VPbar VERB: so  $V(3)$ some-rast SLOTS: {asent} object2 source destination NP/PP: PP PARTICLES: on, in, shead V toPP V(toPP) VPbar, intrans VERB: went  $\mathsf{U}(\mathsf{C})$ SLOTS: {asent} destination(to trajactory(around instrument(in NP/PP:PP **FARTICLES:** VERB: break V (NP) object, intrans SLOTS: {asent} {object} instrument NP/PP: PP PARTICLES: on, ahead, by, in, down .LRB: broke / / (NP) objectiintrans SLOTS: {asent} {object} instrument NF/PP: ne **FARTICLES** V NP PP object VERB: rape SLOTS: {asent}[human] {object}[human] location NP/PP: ne **PARTICLES:** VERB: kiss V NP object SLOTS: {asent} {object} NP/PP: nP **PARTICLES:** V (NP) object, intrans VERB: shoot SLOTS: {asent} {object} instrument tarstet NP/PP: nP FARTICLES: up, out VERB: shot V (NP) object, intrans SLOTS: {agent} {object} instrument location NP/PP: nP **PARTICLES:** 

VERB: leave SLOTS: {agent} NP/PP: nP,PP **V NP NP,** V pp V **<NP>** two\_obJ,obJect,intrans,PP\_obJ location(from,nP instrument(in object2 PARTICLES: out, behind VERB: left V NP NP V PP V (NP) two\_obJ,obJect,intrans,pp\_obJ SLOTS: {asent} source[item,loaction]<br>NP/PP: PARTICLES: PARTICLES: VERB: attach SLOTS: {asent} **NP/PP: nP V NP toPP** ob .. .iect. {obJect} obJect(to,onto PARTICLES: object(to,onto instrument VERB: hit SLOTS: {asent} 2-obJect {obJect} instrument tarset(on,in Nf'/Pf': nP V (NP) V NP NP two..ob.j,obJect,intrans VERB: connect SLOTS: {asent} **Nf'/PP: nP**  RB: reach ........ ors: {agent} **V NP** forPP NP/PP: nP,PP PARTICLES: on V NP toPP obJect {obJect} {obJect2}(to,and inst rwr,ent {obJect} location(on,in instrument PARTICLES: PARTICLES: out, in, around VERB: show V NP NP V NP V NP toPP V Sbar two\_obJ,obJect SLOTS: {agent}CPersonJ {obJect}Canim] obJect3 PARTICLES: UP VERB: determine SLOTS: {agent} NP NP/PP: nP VERB: find <sup>V</sup>NP V NP forPP obJect <sup>V</sup>NP obJect instrument PARTICLES: SLOTS: {asent} NP or S instrument<br>NP/PP: neiep NP/PP: np,pp VERB: locate V NP V NP NP V NP forPP SLOTS: {ager,t} {obJect} instrument by-time location NP/PP: np PARTICLES: veRB: support V NP (PP) object SLOTS: {obJect} {obJect} instrument NP/PP: np PARTICLES: VERB: suspend = V NP (fromPP) = obJect SLOTS: {obJect} {obJect} locatjon(from obJect2 instrument NP/PP: np PARTICLES: **VERB: move**  $V$  **NP**  $V$  **(toPP) VPbar object** two\_obJ, ob,..iect. SLOTS: {agent} {obJect} Period Path start finish PARTICLES: on,out,over,in,about,uP VERB: Place V NP PP object SLOTS: {agent} {obJect} {location} instrument NP/PP: np VERB: pass V NP V NP NP V NP toPP two\_obj,object BOG:intrans PARTICLES: SLOTS: {asent} {obJect} destination(to instrument NP/PP: np Particles: out

 $\sim 10$ 

VERB: hans  $V \rvert (PP)$   $V \rvert (V)$  object, intrans SLOTS: {asent} {object} location(on,from instrument  $NF/PP1$   $nP$ FARTICLES: on, out VERB: drop V NP V NF NF two obj, object SLOTS: {asent} {object} source  $N$  $P$  $/$  $P$  $P$  $I$   $n$  $P$ **PARTICLES: out, in, by, over** VERB: ProJect V NP PP object SLOTS: {asent} {object} destination instrument trajectory **FARTICLES:** NP/PP: ne VERB: throw W NP (PP) obJect SLOTS: {asent} {object} instrument trajectory PARTICLES: UP, away, down VERB: weish W NP object SLOTS: {asent} {object} instrument  $N$  $P$  $/$  $P$  $P$  $I$   $n$  $P$ **FARTICLES:in**  $_RBF$ : lift  $U$  NP object SLOTS: {asent} {object} source instrument  $NF/PP1$   $nP$ PARTICLES: up object, pp\_obj SLOTS: {asent} source destination NP/PP: PP PARTICLES: off VERB: meet VNP object SLOTS: {asent} {object2} location  $N$   $P$   $P$   $P$   $P$   $P$   $P$   $P$   $P$ **PARTICLES: UP** VERB: remain VPP  $V$  () intrans,  $PP$  obj SLOTS: {asent} NP/PP: PP **FARTICLES:** VERB: Pull VNP object OTS: {asent} {object} instrument source destination  $\sim$  /PP: ne PARTICLES: out VERB: block WNP object SLOTS: {asent} {object2}[location] instrument NF/PP: ne PARTICLES: out,up VERB: carry VNP object SLOTS: {asent} {object} instrument(in source destination NP/PP: np **FARTICLES:** VERB: travel  $V$  PP  $V$  () intrans, pp\_obj SLOTS: {asent} instrument(in source destination NP/PP: PP Company **PARTICLES:** VERB: take V NP NP V NP toPP V NP two\_obj,object VERB: took SLOTS: {asent} {object} destination source instrument(in PARTICLES: UP + Out  $NP/PP$ :  $DP$ VERB: come V (NP) object, intrans

SLOTS: {asent} destination(to,home NP/PP: PP PARTICLES: in VERB: arrive  $\cup$  ()  $\overline{U}$  PP intrans, pp\_obj SLOTS: {asent} instrument(in NP/PP: PP **PARTICLES:** VERB: sive WWF toff WWF NP two\_obj, object VERB: save SLOTS: {asent}[human] 2-object {object2}[anim] {objecti} NP/PP: np PARTICLES: up, in, out VERB: attend U NP  $V()$   $V$  topp object, intrans SLOTS: {asent}[place;meetins;activity] location NP/PP: ne PARTICLES: to VERB: deliver V NP V NP toPP V NP NP two\_obj, object SLOTS: {asent} {object} instrument(in NP/PP: ne **PARTICLES:** RB: chanse U NP object ULOTS: {asent} object(what NP/PP: ne **PARTICLES:** VERB: broke (NP) SLOTS: {asent} {object} instrument location  $NP/PP$ :  $DP$ PARTICLES: VERB: know V Sbar V NP object VERB: Know - - V Sbar<br>VERB: known - - A toPP SLOTS: {asent}[rerson] fact:NP or S NP/PP: np **PARTICLES:** VERB: believe V Sbar  $VNP$   $V()$ V NP VPbar object, intrans SLOTS: {asent}[person] fact:NP or S NP/PP: ne **PARTICLES:in** U NP VERB: want V NP VPhar V VPbar object object: NP or S SLOTS: {asent}[anim] M/PP: ne **PARTICLES: UPP** VERB: look  $V A$ , pp.ohj SLOTS: {asent}[anim] instrument location(up,at  $NF/PP1$   $PP$ PARTICLES: out, up, at VERB: see **UNP** V Shar object. VERB: saw BOG: deltaobj SLOTS: {asent}[anim] object NP or S NP/PP: ne **FARTICLES:** V (toPP) VPbar V Sbar VERB: seem  $U$  AP SLOTS: {asent} condition NP/PP: **PARTICLES:** VERB: tell V NP Sbar - V NP VPbar - V NP NP two\_obj,object BOG: thatcomp SLOTS: {asent} object[person] item[story] about[topic]  $NF/FP$ :  $np$ **FARTICLES:** 

VERB: Persuade V NP Sbar V NP VPbar obJect obJect[animJ action(to SLOTS: {asent} NP/PPt nP PARTICLES: VERB: Promise V NP Sbar V CNP> VPbar obJect,intrans SLOTS: {asent} obJect[person] NP/PPt nP PARTICLES: VERB: ask V NP VPbar V NP NP V VPbar V NP toPP two\_obJ,c BOG: transcomP SLOTS: {asent} obJect item **NP/PP: nP**  PARTICLES: PUT SLOT LIST SLOT PREPS asent nP Ject nP \_JJect2 with  $\chi$ accompany time at,before,after,on instrument with,usins,in from source until,to,into destination cost for over,alons,by,uP,around % also means where traJectorY tarset in,on,to location in,at durins from when to when manner PrePostions: in,on,bw,about,before,behind,ahead,up,out above,below,of,if, from,until,to,with,for,over,at,into GAZDAR'S VERB TYPES  $\mathbf{U}$ run,sins  $\sim$   $\sim$ 7+ **V NP**  eat,sins 8+ **V NP** toPP hand,sive,sins,throw,ask,attach,connect **9+**  V **NP** forPP buY,cook,reserve V **NP NP**  10+ spare,hand,sive,buy **V** Sbar know,believe 11+ **V** NP Sbar Promise,Persu~de,tell 12. **V** VPbar trY,tend,haPPen,want,Prefer,exPect **14+ 17+ V NP VPbar**  want,Prefer,exPect,believe,persuade,force,ask 20+ **V NP VP**  make 21+ **V <NP>** VPbar promise 22. **V** (toPP> VPbar seem,aPPear **V** AP 23. be,seem,aPPear 25. **A**  sturid,oren,closed **A** toPP 26+ known,attrBcted,drawn **A** (bwPP> 27+ unloved 28+ **A** VPbar likelw,easer **30+ A** forPP VPbar easer

MY VERB TYPES

[ne][to][tnsless] inf\_comp NP VPbar that\_comp Sbar, not that **CnelCverbl** to\_less\_inf\_obj see,saw NF or S  $20.$ to\_be\_less\_inf\_comp seem Cen or adj] no\_subj seem [to][tnsless] subJ\_less\_inf\_comp want [to][tnsless]  $i4.$ 

NEED TO ADD U NP NP V VPbar  $\overline{v}$  s

 $0$ c $|8|$ 

NB

Robes last addition of counters etc nivolved changes to.

 $ToP$ RULEM, LPL  $N_{ODE}$ , LPL

routing

increment (lomber)

Countr  $t \leftarrow \xi$  rules checked, cules-run,  $a$  Hach  $\{$ 

 $time_{s_{\text{cell}}}$  (touth)

SUBFILE: FEATS. 011:57 18-JUN-1981 <005> (558)<br>/\* FEATS : Features for rob's parser

Rob Updated: 16 December 80

 $*$ 

%% Should be loaded usins: load\_dict(feats) %%

% This file defines all the features that can be used in dictionary % entries, buffer matching etc. Each feature is assigned a bit in the % feature bit-vector. This all happens in the file:<br>%

 $\boldsymbol{\mathcal{Z}}$ 

flBREP.LPI...

ature(noun>. feature(ngstart),<br>feature(n2p), feature(n3p), feature(n $2P$ ). .eature(n1P),<br>feature(det), feature(def), feature(indef). feature(wh).<br>feature(tnsless). feature(ns), teature(npl). feature(pres). feature(future). feature(modal), teature(neg). feature (ins), **feature (en). feature<verb),**  feature(auxverb), feature(aux), feature(vis).  $feature(v3s),$   $feature(v_3s),$ feature<vsPl), feature(vpl\_2~), feature(v13s),  $feature(adi).$ feature (Prep) , teature(pronoun). feature(relPron>. feature(ord), teature(adverb). feature(Poss),  $testure(dim)$ . feature(comma). feature(np),<br>feature(s),<br>feature(αp), feature $(\mathbb{P}P)$ ,  $f$ eature $(v_P)$ . feature(maJor), feature(sec). feature(ap).<br>feature(be). feature(binder). feature(have). feature(to). teature(how). feature(do).  $feature (conj.)$  , feature(for).  ${\tt ature(inf..com})$ , feature(that.comp), feature( ${\tt inc\_sub.i}$ ),  $\verb|reature(to..] \verb|ess_info.comp)|+ \verb|reature(to..be_1 \verb|ess_info.comp)|.$ feature(two..obj). feature (name) , feature(trace).  $\texttt{feature}(\texttt{propnoun}), \ \texttt{feature}(\texttt{compay}), \ \texttt{if}(\texttt{compay}), \ \texttt{if}(\texttt{compay}), \ \texttt{if}(\texttt{compay}), \ \texttt{if}(\texttt{compay}), \ \texttt{if}(\texttt{compay}), \ \texttt{if}(\texttt{compay}), \ \texttt{if}(\texttt{compay}), \ \texttt{if}(\texttt{compay}), \ \texttt{if}(\texttt{compay}), \ \texttt{if}(\texttt{compay}), \ \texttt{if}(\texttt{compay}), \ \texttt{if}(\texttt{compay}), \ \texttt{if}(\texttt{compay}), \ \texttt{if}(\texttt$ feature(possesive), feature(time), feature(variable). feature(relative), feature (  $a$ uant. ), feature(than). feature (that.), feature(all), feature ( than.\_comP >. feature(comp.s).<br>feature(relpron..np). feature(Poss\_np). feature(andc),  $feature (sent..sub.i)$ feature(auantifier). feature(unit). feature(passive). feature(decl), feature(imperative). feature (wh... auest). feature(ynquest), feature(np\_utterance>. % feature(pp\_utterance). feature(be..).<br>feature(comp). feature(wh\_comP). feature(frunc). %feature(inf). feature(Perf). %feature(pros). feature(coPula), feature(predp). feature(part), feature(of).

*I\** other feats that are nice to see Printed \*'

**/\*** 

```
poss_pronoun,comparative,modifiable,not.modifiable,
poss_det,ordep,perf,inf,pros,copula,
ne_eresueosed,trace_ne,eroe_ne,come..ne,eron..ne,
auest, see_s, init_s_bar
                *
```

```
/* multiple features sets disjoint groups:
noun
nsstart
n1r+n2r+n3rdef, indef
wh
nsr_{1} = 1tnsless
rast
F F G Gfuture
 19 ins
/erb
auxverb
v1s, v3s, v_3s, v13s, v12s, v12s, v1sadj,all,unit,dim,trace,compadv
Prep;ord;adverb;pronoun;auantifier
relpron, passive
commarfruncreossreonJreossesive
NP:PP:VP:S:RP:ProPhoun
major, sec, andc, ppc, aux, ap
have, be, to, do, how, than, that
inf_comp
that comp
no_subJ
to_less_inf_comp
name, time, than comp, that s, det
COMP_s; POSS_nP; relpron_nP; f_s;
decl,imperative,wh_quest,ynquest,np_utterance,pp_utterance,relative
                          *
```
**XXXXX** 

# SUBFILE: MORDIC, 022:43 8-APR-1981 <005> (376) /\* MORDIC : Dictionary entries for morrholosy and transfer and coerce

**Rob** Uedated: 14 December 80 (R)

 $*$ 

7

%% Should be loaded usins: load\_dict(mordic) %%

**NFFP**  $\mathbf{z}$ 

 $\mathbf{z}$ 

 $\mathbf{z}$ When to use deep holes for attach

```
deep(pp, np),dagp(pp,pp),
  ep(np, pp)
```
 $\boldsymbol{\mathcal{Z}}$ MORFH

 $\boldsymbol{\mathcal{Z}}$ 

 $\mathbb{Z}$ Endins Add **Nelete**  $morph(ins)$ [pres,adJ,ins], Etnsless; rast; nound), morrh(ed, [past,en,vsp]], Etnsless, pres, noun, v3s, v.3sJ). [past,en,adj,vsp]], Etnsless, pres, noun, v3s, v.2s3).  $morph(en)$  $morph(er)$  $LJ$  $\mathbf{L}(\mathbf{J})$  $[]$  $CD.$ morrh(est, Enrl, pres, v3sl, morrh(s, Etnsless, ns, v\_3s3). Etnsless, ns, v\_3s]).  $morph(es,$ Enrl, rres, v3sJ, [adverb,en,ins], [noun,verb,nsstart]),  $morph(19)$  $morph(ness)$ [adverb],  $CD<sub>1</sub>$ [verb,tnsless,v3s],  $morph(ise.$ ED).

% add ism someday.

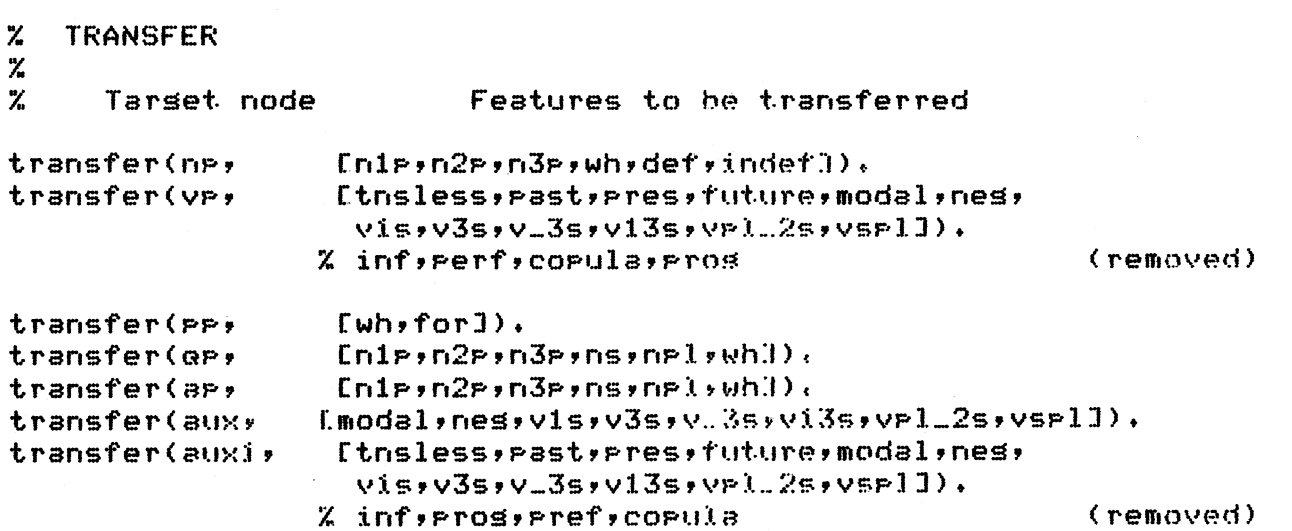

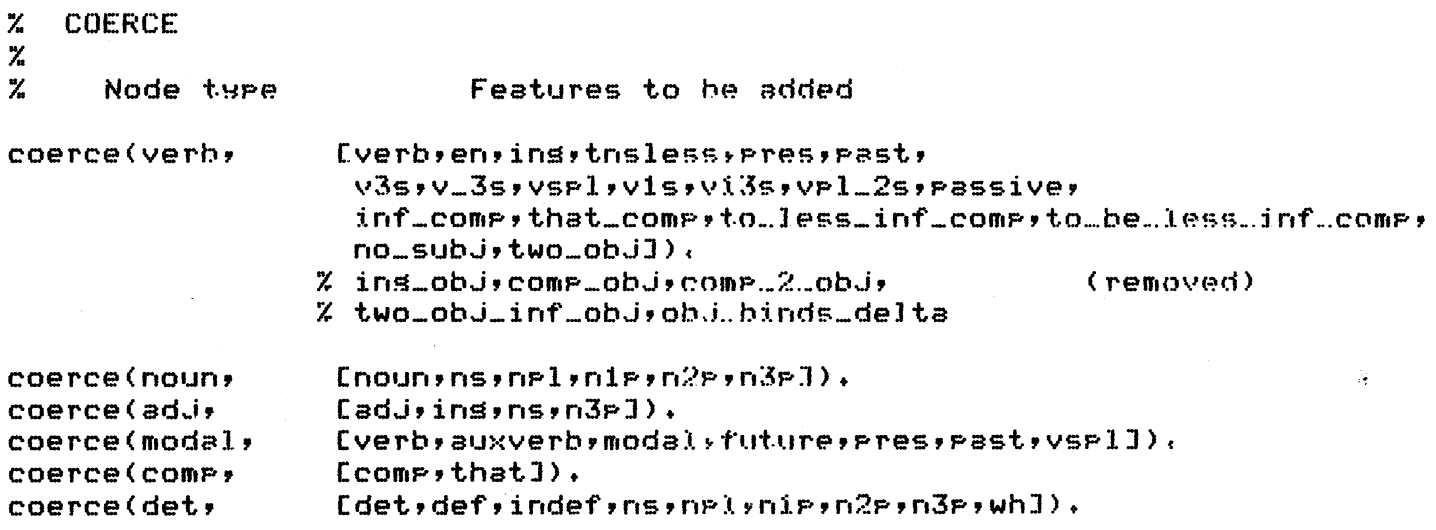

 $\sqrt{22}$ 

SUBFILE: NDICT, @13:42 10-APR-1981 <005> (865) *I\** NDICT: Dictionary foor Rob's Parser

Noun and Adjective definitions

Rob Updated: 13 November 80

 $*$ 

 $def(table,not)$ . def(lolliPoP,nounf). def(JeeP,nounf). def(hat,nounf). def(robot,nounf). def(boat,nounf).

ZZ Should be loaded usins: load\_dict(ndict) %~

*I\** adJectives, all have very simPle Properties *\*I*  feature(adJf,[adJ,nsstart]),

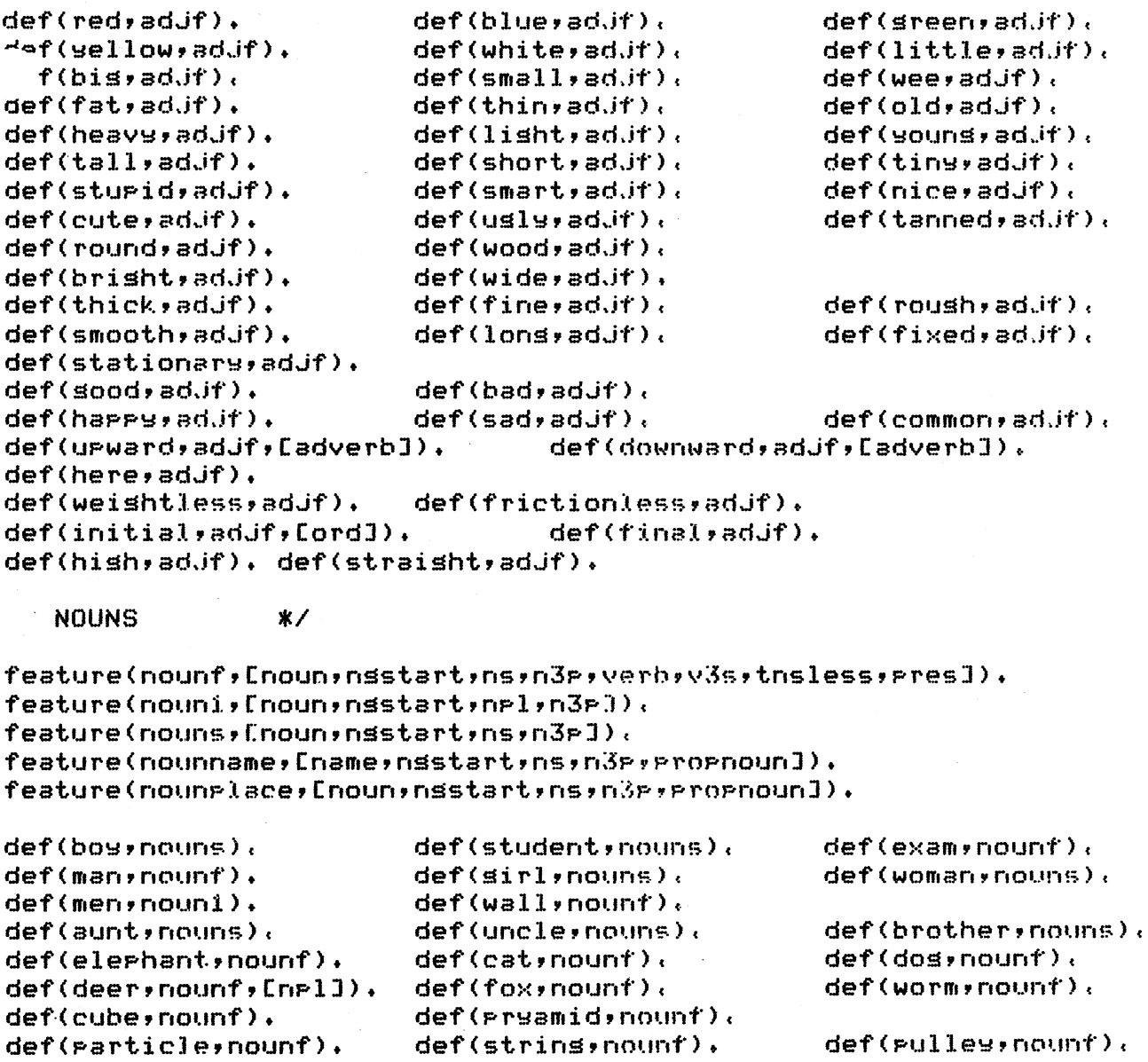

 $def(root,not)$ .  $def$  (parser, nount).  $def(carnourf)$ , def (shoe, nount). def(point,nounf), def(plane,nount).

 $def(floor, nonif).$  $def (period i, mounf)$ ,  $def(10rrs, not)$ .  $def(  $l$ es, nount),$  $def(sr<sub>m</sub>, nour<sub>f</sub>)$ , def(book, nount),

```
def(rod, nounf).
                                    def(role, mouth).def(<math>pees</math>,<math>numf</math>)def(rope;nounf).<br>def(lever;nounf).
                                    def (bridge, round).
                                                                        def(scsffold, mount).def( <b>fulllex-nounf</b>)<sub>i</sub>.\n\ndef( <b>track-nounf</b>)<sub>i</sub>def(train,nounf),
def(station,nounf), def(track,nounf)<br>def(week,nounf,[time]), def(sise,nounf),
                                                                        def(head,not),
def (week+nounf+CtimeJ).<br>def(mar+nount),
                                                                        def(statue,nounf),
def(map;nount),      def(block;nount),<br>def(end;nount),      def(park;nount),
                                                                        def(Peir,nounf), 
def ( er,d, nount' > • def (Park, no•.mt·) , 
                                                                        def(ball,nounf),
def(cord, nounf). def(door, nounf).<br>def(pier, nounf). def(system, nounf
                                                                        def (hinge, mount),
                                    def(system,nounf).<br>def(upper,nounf).
                                                                        def (former, nount),
def(latter,nounf),         def(upper,nounf<br>def(cliff,nounf),         def(sea,nounf),
                                                                        def (lower, nount),
def(cliff;nounf), def(sea;nounf),<br>def(sround;nounf), def(hook;nounf),
                                                                        def (earth, nount).
def( stound, nounf) • def( hook, nounf) ;<br>def(stand, nounf) • def( pin, nounf) ;
                                                                        \det(Jump,nounf),
def(stand,nounf).<br>def(load,nounf).
def ( 1 oad, no•.mf > + def ( mot i or,, no,.mt· > , 
def(tea, nounf), def(sun, nounf), def(trash, nounf),<br>def(mother, nounf), def(street, nounf), def(hill, nounf),
                                    def(street;nount), def(hill;nount),<br>artl), def(paper;nounf), def(fact;nounf),
def(meetins, nounf, Cins, Part]), def(paper, nounf),<br>def(monday, nounf, Ctime]), def(tuesday, nounf
                                                def(tuesday, nounf, CtimeJ).<br>def(thursday, nounf, CtimeJ).
r^{2} r^{2} (wednesday, nounf, Ctime J),<br>def (friday, nounf, Ctime J),
f(fri\textrm{das},\normalsize{\textrm{not}},\normalsize{\textrm{if}}(time1) . def(saturdas,nounf, CtimeJ).<br>def(top,nounf). def(level,nounf, Cadj]).
oef(top;nounf), def(level;nounf;Eadj]).<br>def(tower;nounf). def(line;nounf).
                                    def(line;nount).<br>·ney;nounf).       def(bus;nounf).
def(toy;nounf), def(journey;nounf), def(bus;nounf), def(toy;nounf), def(start;nounf),
                                    def (start, nounf), def (earth, nounf), def(bar), nounf),
def(horse,nounf). 
                                    def(barn, nount), def(end, nount),<br>def(horizontal, nounf, [adj]), def(uniform, nounf),
def(vertical,nounf). 
                                    def ( horizontal, nounf, fadJJ).
def(buildinM,[noun,ns,n3P,verb,Pres,in~,adJ,v_3sJ). 
\% unsure
def(rest, nounf).
                                    def(force, nount),
                                                                        def(value, norm).
def(direction,nounf). 
                                    def(masnitude,nounf). 
                                                                        def(distance,nounf),
def(self).
                                    def(heisht,nounf),
                                    def(tom,nounname),
                                                                        def (steve, nounname),
def(rob,nounname). 
                                    def(mary, non-mame),def(Pam,nounname), 
\det (sue, nounname).
def(al,nounname).
                                    def(chris, nounname).
                                                                        def(judy,nounnBme), 
def ( seo rse, ncwnname > • 
                                    def(alfred, nounname).
                                                                        def(karen,nounname).
                                    def(leslie, nounname),
                                                                        def(jill,nounname).
...{ef (pat,, no•.mnctme > • 
   f(val,nonname).
                                    def(John,nounname).
                                                                        def(milne, nounname),
aef (jack, noi.mname > • 
def(edinbursh,nounplace).
                                                def(scotland,nounplace).
def(denver,nounplace).
```

```
def(london,nounPlace).
```
def(boston,nounplace). def(slassow,nounplace).

def(there, nounplace).

 $\lambda\lambda\lambda\lambda\lambda$ 

```
SUBFILE: MDICT, 01:53 20-JUN-1981 <005> (590)
/* MDICT : Dictionary for Rob's parser
```
Rob. Urdated: 6 December 80

 $*$ 

%% Should be loaded usins: load\_dict(mdict) %%

/\* DETERMINERS \*/

```
feature(detdef,[det,nsstart,def,n3pl).
feature(detindef;[det;nsstart;indef;ns;n3p]),
r^2qf(the,detdef,[ns, n=1]).
  f(a,detindef,fvariable]).
                                 def(an,detindef).
def(every,detindef,Ens,auantifier,adverbl),
def(this,detdef, [ns,n1p, pronoun]).
def(these, det, def, [n=1]).
                                 def(those,detdef,[npl]).
/* CONJUNCTIONS, NOT, PUNCUATION
                                          *def(snd, [conj.]).
                         def(or) <math>[conf]</math>def(not, Cnes, en, ins, thsless]).
def(no, Enes, en, ins, thsless]),
/* POSSESIVE
                *def('''',Frossesive, Poss]).
                                 def('('s',[oposesive,oposj),/* QUANT only sort-of correct now
                                          *feature(quantifierf,[quantifier,nsstart,adverb]).
def(all, quantifierf, [all, indef, npl]),
                                          def(each, quantifierf, Uns]).
  f(some, quantifierf, [npl]).
                                          def(none) auantifierf, [Insyn1],
def(both, quantifierf, [npl]),
                                          def(another, quantifierf, Ens]),
                                                  def(P, [frunc]),def(\cdot, f) (fruncl).
                         def(I, [frunc]).
def('')'efcommal).
/* PREPOSITIONS */
                                  def(bys, [prep]).
                                                           def(onsLpreP3).def(in;L|)def(about, [prep]).
                         def(before, [prep]).
                                                  def(behind, [prep]).
def(cf, [proper, of]).def(from, [prep]).
                                                          def(until,[prep]).
def(shead, [prep]).
                         def(uith, EPreP)),
                                                   def(for)[presfor(1)].def(to, [prep, verb, pres, to]).
def(above, [prep]).
                         def(below, [prep]).
def(ie,0)(Frep)).
                      defdefDNEPJ),
                                               def(out,[prep]).
                         def(up,[prep]).
def(down, [prep]),
                                                 def(along,[prep]),
def(throush, [prep]).
                         def(between,Eprep]).
def(past, [prep, adj]).
```
feature(ordf, Cord, nsstart]),

```
def(next, nrdf).def(last,ordt).def(first, ordt)def(other,ord).def(same,ordt)./* SO and SUCH, not sure what to do
                                          \boldsymbol{\ast}def(s_0, [complex].
                         def(such) [compady]).
X^* a courle quantifiers....
                                 *feature(guantity, [guant, nsstart, npl]),
def(one;[quant], \text{m}{\texttt{s}}). def(two, \text{quantity}).def(three, quantity).def(twice, quantity), def(zero, quantity),
        intesers set picked up further down
\mathbf{z}feature(vari, [quant, nsstart, ns, nrl, variable]).
def(x1, vari), def(x2, vari),
def(x3, yari).
def(b, vari), def(c, vari).
def(m, [variant, unit]), def(v, vari),UNITS for the mechanics.... all semi-defined */
reature(unitf, [ns, unit]).
def(1b)unitf).
                         def(ftyunitr).
                                          def(sd, unit).
def(round,unitf, [noun, verb, tnsless]),
                                          def(stone,unitf,Everb,thsless,v_3s,noun])
def(mile, unit).
                         def(smyunit t),
                                          def(metre,unitf).
def('ft/sec',unitf),
                         def(ton,unitf).
def(inch+unitf).
                         def(destree, unit t).
                                                  def(meter,unitf),
                              def(time,unitf,Enoun,ns,verb,v.3sl).
def(year,unitf,Enoun,n3p]).
def(sec, unitf). def(second, unitf, i; ine, noun, ord]).
def('ms-1',unitf).def('ms-2'+unitt')./* DIMENSIONS measurable quantities... */
feature(dimf, Inoun, nstart, ns, dimJ).def(mass, dimf).
                                                           def(velority, dimf).def(weight, dimf).def(lensth, dimf).
def(tension,dimf).
def(acceleration,dimf).
def(masses,dimf,[npl]), def(speed,dimf),
```
**XXXXX** 

SUBFILE: PDJCT, 021:46 29-MAR-1981 <005> (281)

*I\** PDICT: Dictionary for Rob's Parser

Pronouns and WH stuff

```
Rob 
0Pdated: 13 November BO
```
%% Should be loaded usins: load\_dict(edict) %%

 $*$ 

*I\** PRONOUNS all kinds o 'em *\*I* 

```
feature(pronounf, Cpronoun, nsstart, n3p3),
feature(pronoun1, [pronoun, nsstart,npl,nip]).
feature (pronoun2, Cpronoun, mstatt, ns, n2p)),
  ature ( Pronoun I, C Pronoun, nsstart, ns, niP]),
,eature(PossPn,CPronoun,nsstart,Posstns,nPlJ).
```
def(thew, pronounf, [npl]). def(it, pronounf, [ns]). def(she, pronounf, [ns]). def(wou, pronoun2, CnplJ). def(its,POSSPn,[n3P]). def(he, pronount, [ns]). def(we, pronound). def(them, pronounf, [npl]).  $def(i,prop.1).$ def(our,PossPn,CnlPJ). def(his,PossPn,Cn3pJ). **def(mY,POSSPn,CnlpJ).**  def(me,pronounl).<br>def(your,posspn,[n2p]). def(him,Pronounf,CnsJ>. def(her,PossPn,Cn3PJ). def(their,posspn,[n3p]).<br>def(himself,pronounf,[ns]). def(himself,Pronounf,CnsJ>. def(herself,Pronounf,CnsJ). def(theirselves, pronounf, [npl]). def(mine, posspn, [n1p]).

```
sture(wh.../[relpron;wh;n3Pyns,nPI]),,~ature<whPronn,CrelPron,n3P,whJ).
```
 $def(wh_{m},wh_{m})$ . def(when, wheronn, CnsJ). def(where, whpronn, [ns]). def(who,whpronn, CnPl,nsJ). def(whom,whPronn,CnPl,nsJ>. def(while, whpronn, [ns,npl, binder]),

```
def(what,[det,nsstart,ns,npl,n3p,indef,wh,relpron]).
def(which,whPronn,Cdet,ns,nPl,indef,nMstartl). 
def(how,whpronn, Chow, nsstart]).
def (that, C det, nss ta rt, def, comp, P ronour,, ns, that J > • 
def(than, [than]).
```
SUBFILE: VDICT. @2:17 20-JUN-1981 <005> (937)

/\* VDICT: Deitionary for Rob's Parser

Verb Definitions

```
Rob 
Updated: 13 November 80
```
*\*I* 

%% Should be loaded usins: load\_dict(vdict) %%

*I\** ADVERBS these a re added for f1.m and not checked *\*I*  % this is odd, they should be adj's

~Qature(adverbf,Cverb,tnsless,adJJ), f(Guick,adverbf). def(slow,adverbf), def(soft,adverbf). def(loud,adverbf),<br>def(quiet,adverbf). def(harsh,adverbf). def(quiet,adverbf). def(harsh,adverbf).<br>def(yesterday,adverbf,[adverb]). def(hard,adverbf). def(yesterday,adverbf,[adverb]). def(Just,adverbf)<mark>.</mark><br>def(apart,adverbf). def(apart,adverbf). def(tommorrow,adverbf,[adverb]).<br>def(away,adverbf,[prep]). def(asain,adverbf). def(asain,adverbf).

*I\** AUXVERBS and modals *\*I*  feature ( bef, I verb, auxverb, tnsless, be, be... ]),  $f$ eature (amaux, [verb, auxverb, Pres, vis, be]). feature(aux2,[verb,be,auxverb,vpl\_2s]).<br>feature(aux3,[verb,auxverb,pres,v3s]), feature(auxP,Cverb,auxverb,PastJ).  $f$ eature(modalf, $f$ verb, modal, au $\times$ verb, v $\varepsilon$ r $(1)$ , feature<modal2,Cverb,modal,auxverbJ), feature(auxhave, [verb, have, auxverb, inf. comp, to\_less\_inf ... comp : 1), feature(auxPres,Cverb,auxverb,Pres:J>,

 $f(be, bef)$ , def(am, amaux). def(was,auxP,Cv13s,beJ). def(could,modalf, [future]). def(misht,modal,[future]). def(would,modalf, Crast]). def(will,modalf,Efuture,noun,nsJ). def(were,aux2,[past]). def(does,aux3,CdoJ). def(done,auxP,Cen,doJ). def(have,auxhave,Ctnsless,Pres,v\_3s:I>, def(had,auxhave,Cpast,vspl,nsJ). def(been,auxp, [en, be, be\_]). def(having,auxhave,CPres,insJ).

 $def(is,xux3, [be, sent, sub.].)$ , def(are,aux2,CPresJ),

 $def(can, modelf, [pres, now] is, verM.).$ 

def(should,modalf, [past]), def(must,modalf).

def(did, auxr, [vsp], dol), def(do,auxeres, [trsless, v ... 3s, dol).  $\mathsf{def}(\mathsf{has}, \mathsf{auxhave}, \mathsf{Cpress}, \mathsf{v3s.})).$ 

*I\** finally the VERBS •••• ta da+•••

 $*$ 

 $f$ eature(verbf, $f$ verb, $t$ nsless, Pres, $v_+$ 3s, noun, ns, n3P]). feature(verbp,Cverb, past, en, vspll), feature(verbl,Cverb,en,tnsless,Pres,vsPlJ).

```
feature(verb2, [verb, inf_comp, to .. less .. inf .. comp ]).
feature(verb3, [verb, tnsless, Pres, v_3s, inf. comp, that_comp, no_sub.i]).
feature(verb4,[verb, en, past, vspl, inf ..comp, that_comp, no_subj\exists).
feature (verbonly, Cverb,tnsless, pres, v...3sJ).def(walk,verbf). def(run,verbf).<br>def(sit,verbf). def(so,verbf,[i
def (sit, verbf >. def (so, vert.,t·, I: :i.nf _compJ). def ( br<"'i~~., wnbf). 
                                                                 def(shoot,verbf).
def(leave,verbf,Ctwo_obj]).<br>def(attach,verbf). def
def(attach,verbf). def(connect,verbf).<br>def(reach,verbf). def(show,verbf).
def(reach,verbf). def(show,verbt). def(determine,verbt), 
def(locate,verbf), def(support,verbf), def(suspend,verbf).<br>def(move,verbf), def(place,verbf), def(pass,verbf).
def(move,verbf). def(place,verbf).<br>def(hang,verbf). def(drop,verbf,(tt
                                def(hans,verbf). def(droP,verbt,[two_obJJ>. 
def(ProJect,verbf). 
                                def(thrown,verbe,[en]). def(weish,verbf).<br>def(fall,verbf). def(meet,verbf).
def(throw,verbf).
def(lift,verbf). 
                                def(fall,verbt), def(meet,verbt), 
def(remain,verbonly). def(pull,verbt),   def(carry,verbt),<br>def(tapper,verbf).   def(extend,verbt),   def(add,verbt),
def(taPPer,verbf). def(extend,verbt), def(add,verbt), 
~ef(aPPlication,verbf). def(travel,verbt). def(b1Jild,verbt>. 
                                def(fly,verbf). def(destroy,verbf).<br>,that_comp,two.obj]). def(sain,verbf).
\mathsf{def}(\mathtt{find}, \mathtt{verbf}, \mathtt{Cinf\_comp}, \mathtt{that\_comp}, \mathtt{t.wo...obJJ}).def (take, verbonlw, Cthat_comP, inf _comP, no .. subJ, t,wo_obJJ >. def< eat," 
def(taken,verbp,[that_comp,inf_comp,no_subj,two_obj]).<br>def(fish,verbonly,[noun,ns,npl,ngstart]).        def(milk,verbonly,[noun,ns,npl]).
def(fish,verbonly,Cnoun,ns,npl,nsstart:1),    def(milk,verbonly<br>def(elapse,verbf).   def(release,verbf).   def(sleep,verbf).
def(elapse,verbf).       def(release,verbf).     def(sleep,verbf).<br>def(accelerate,verbf). def(maintain,verbf).   def(decelerate,verbf).
def(accelerate,verbf). def(maintain,verbf). def(decelerate,ver<br>def(manase,verbf). def(race,verbf). def(cover,verbf).
def(manase,verbf). def(race,verbt), def(cover,verbt). 
def(surrerise,verbf).def(went,verbp). 
                                def(came,verbp). 
def(met,verbP). 
                                def(huns,verbP),
                                                                 def(left,verbe,KadJJ),
def(shown,verb4).
                                def(found,verb4), 
                                           def(eome,verbonlw,CenJ>. 
def(arrive,verbonlw,CenJ). 
def(sive,verbonlw). 
                                           def(attend,verbonly).<br>def(deliver,verbonly).
def(analyze,verbonly). def(deliver,verbonly).<br>def(change,verbonly,[inf_comp]). def(schedule,verbf,[inf_comp]).
def ( chanse, verbonly, Cinf_compJ),
   f(save,verbp,[two_obj]). def(shot,verbp,[en]).<br>f(took,verbp,[inf_comp,two_obj]). def(look,verbf).
uef(took,verbp,Cinf_comp,two_obJ]), ddef(hroke, verb),
def(went,verbp). def(tell,[verb,Past,vsPlJ). 
def(sone,verbonly,[en]).
def(known,verbonlw,Cinf_comP,that_comP:I). 
def (wonder, verbonly, Cinf_comp, that ..comp3),
def(likelw,verbonlw,Cinf_compJ). 
def< bel ieve,verbonlw, Cthat_comP, irit·._eomP:l >. 
def(know,verbonlw,Cthat_comP,inf_cnmP]), 
def(knew,verbP,Cinf_comP,that_comP:I>, 
def(want,verbonlw,Cinf_comP,no_subJ:I>, 
def(hit,verb1,Ctwo_obJJ). 
                                           def(born,verbp). 
def(see,verb2,Ctnsless,v_3sJ).
                                           det(sRw,verb2,CPast,vsPlJ). 
                                           def(say,verb3).
def(tell,verb3,Etwo_obJ]).
def(persuade,verb3). 
                                           def(<sub>ask</sub>, <sub>verb</sub>3).
                                           def(promise,verb3). def(invite,verb3,CnounJ). 
                                           def(said, verb4).def(seen,verb4). 
def(told,verb4,Ctwo_obJ]).
```
def(seem,verbonly,[that\_comp,to\_be\_less\_inf\_comp,no\_subJ,inf\_comp,sent\_subJ]),

- X to\_be\_less-inf\_comP,no\_subJ = seem only
- $X$  no\_subJ = take, taken before renaming
- X to\_less\_inf\_comP = saw,see,have

 $\lambda\lambda\lambda\lambda\lambda$ 

SUBFILE: SEMCHK, @1:58 20-JUN-1981 <005> (781) /\* Rob Milne **SEMCHK** Undated: 6 June 81 Semantic Checks and PP attachment  $x/$ /\* SEMANTIC...CHECK questions  $*$ /\* PP\_ATTACH see if head nouns are compatable The NPLPP check is called in crool when a EnrIPPPI is found, it does? 1. finds the number of the PP 2. Finds the number of the last Nr of the ist Buffer 3. sets the Nr number for the PP 4. calls PP. CHECk with the two ne numbers, it then decides can set [np][pp], [pp][pp], [np-qp][pp] always attaches this last case semantic\_check(pp,PP,\_,\_,\_,\_,DB) :-% of PP always attach  $set$ .label $(PP, Num)$ , find( is\_prep(Num, of, NP), DB), semantic\_check(pp;PP;\_;\_;\_;DB) :-% if the PP has a dr. then attach  $set$  label  $(PF, PFnum)$ , find( ap\_modify(PPnum, QP), DB),  $semantic\_check(PP, PP, B2, \_, NP, DB)$ :  $set$  (abel  $(NF, NF_{\text{DUM}})$ , set last ne (NPnum, LNP, DB), X returns the number of the nr  $set$  label( $PP, PP1$ ),  $find( is\_prep(FPI, Prep, FPNP), DB); i,$ write('trying to attach '), write(PPNP), write(' to '), write(LNP), nl, PPLCheck(Free,LNP,PPNP,DB).  ${\tt semantic\_check(PP, \_,\_,\,,\,,\,0}$  : :-  $\cdot$  . :-  $\cdot$  . :-  $\cdot$  . % default to not attach  $set$ <sub>-</sub>last<sub>-</sub>np(PP,LNP,DB) :- $is..$   $preP$   $(NP, Frep, NP2)$ ,  $DB$ ), set.last..ne(NP2,LNP,DB), !. set\_last\_np(NF,NP,DB) :- !. **/\* PP\_CHECK** this sets the NP number for the tarset of the attach, and the NF number of the NF that does the FF #/ % All the PP\_check stuff was written by Keith MacKay for % an AI2 project.  $\mathbf{z}$ default is false PP\_check(Prep,NP,PP,DB) :find( headnoun(NP, NPword) & headnoun(PP,PPword), DB), PP ... check (Prep , NPword, PPword) . PP\_check(on,NP,PP,DB) :find( headnoun(NP, NPword), UB),  $N<sup>p</sup>$ word = tension.

pp\_check(PreP,NPword,PPword) : has .. Property ( NPword, PPword), pp\_check(PreP,NPword,PPword) : has\_proPertY(PPword,NPword),  $\mathbf{I}$ . pp\_check(PreP,NPword,PPword) :- Person(Personlist), person.\_Part ( Partl i st>, member<NPword,Personlist>, member(PPword,Partlist>, ! , fa:i 1. pp\_check(of,NPword,PPword) : person(Personlist>, Person ... Part(Partlist>, member(NPword,Partlist>, member(PPword,Personlist),  $\mathbf{F}$ pp\_check(at,NPword,PPword) : has .. Property ( NPword, Phys\_ob.j ), has .. ProPerty( PPword, Position),  $\mathbf{F}$ PP-check(on,Nrword,PPword> : has .. Property (NPword, Phys\_obJ), has property (PPword, position), ! + pp\_check(on,NPword,PPword) : has .. Property (NPword, action), has .. Property ( PPword, Phys ... ob,j ),  $\mathbf{I}$ , % *<sup>a</sup>*hack sort of for is 100 m above the sea. **pp\_check(PreP,NP,PP,DB>** : **find( ~P-det(NP,QP), DB>,**  not( find( headnoun(NP, Noun), DB) ),  $\mathbf{1}$ **pp\_check(PreP,NP,PP,DB>** :- !, fail+ has\_property(Word,Property) :semantic\_def(Word,Semdef),<br>member(Property,Semdef),  $\mathbf{I}$ *I\** NOUNS semantic check *\*I*  semantic\_check(nouns, Nouns, Next, ->C, MB)  $\leftarrow$ ( Next has auxverb # verb) , !. semantic\_check(nouns,\_,\_,\_,NP,DB> :- % needs *a* headnoun set ... label (NP, NPnum),  $not(find()$  headnoun(NPnum,Head),DB) ), !.

semantic\_check(nours,\_,\_,\_,\_,NP,DB) :-% det was sinsular  $set$ <sub>set</sub> label  $(NF, NFnum)$ , find( num(NPnum,Number,Def), DB), not( Number =  $1$ ),  $\pm$ . semantic\_check(nouns,\_,Next,\_,\_,DB) {-% "ofPP" comins  $set...label(Mext,of)$ ,  $\vdots$ semantic\_check(nouns,\_,Next,\_,\_,DB) :-% statistical hueristic Next has nsstart#prep#adverb#pronoun, !, fail. % don't attach /\* insert Jeep rocks semantic check here \*/ /\* statistical results for nouns: attach if next is auxverb or definite verb (noun use) don't attach(verb) is next is nastart, adverb, prep, verb, past, pronoun.  $*$ /\* REDUCED RELATIVE: uses a heuristic, 'must have a main verh' \*/ \_emantic\_check(red\_rel,\_,\_,\_,\_,\_,DB) {find(curr\_sent(S) &  $maxr_{\text{w}}$ verb $(S_{\text{f}})$ , DB),  $\pm$ % by explict listins semantic\_check(particle,B1,\_,\_,\_,DB) { $set$ .lahel(B1,Prep), find(main\_verb(S,Verb),DB),  $verb, particle(Verb;PreP))$ ,  $\vdash$ 

 $11111$
SUBFILE: AGREE, 021:47 14-NOV-1980 <005> (279)

/\* ARGEE: srammar asreement routines check asree, etc

> Rob. 14 Nov 80

 $*$ 

 $\mathbf{v}$ 

/\* Number asreement checkins routines

 $\texttt{s}$ sree\_all(num.type,B1,B2,B3) : $a$ ffix.asree $(B1, B3)$ ,  $verb...noun...ssree(B1,B2)$ ,  $|$ .

 $\texttt{s}$ gree(affix.asree,B1,B2) :- affix\_asree(B1,B2), !.

 $tree(det, Next, Noun)$ : (Noun has adj # quant # ord); (Noun has noun, det\_noun\_asree(Det, Noun)),  $\mathcal{I}$ .

 $\texttt{s}$ gree(verb..noun,  $\texttt{R1}, \texttt{R2}$ ) :- verb..noun..asree( $\texttt{R1}, \texttt{R2}$ ),  $\texttt{l}$ .

 $\texttt{agree}(\texttt{det\_noun}.\texttt{R1}.\texttt{R2}) \texttt{:= det\_noun\_agree}(\texttt{R1}.\texttt{R2}) \texttt{:=} \texttt{L}$ 

 $\texttt{asree\_}23$ (complex.noun,  $B2$ ,  $B3$ )  $\texttt{:=}$  $not((6.82)$  has pronoun # name)  $\frac{1}{2}$  $(B2$  has modal,  $B3$  has theless))),  $\frac{1}{2}$ 

 $\texttt{agree\_13}(\texttt{and}.t\texttt{type}.\texttt{B1}.\texttt{B3})$  :  $-$  !,  $\texttt{same}.\texttt{node}.t\texttt{type}(\texttt{B1}.\texttt{B3}.\texttt{...})$ .

asree(subJ\_verb,B1,B2) :- verb\_noun\_asree(B2,B1), !.

asree(A, ... ) {- nl, write('\*\* asree failed '),  $write(A)*ml*$   $!$  fail. asree\_all(A, ..., ) :- nl, write(' have asree rejected '),  $n!$ ,  $!$ ,  $fail$ .

 $X$  rart  $2$  $*$ 

 $affix \_a$ gree $(Aux, Uerb)$ : (Aux has have, Verb has en) }  $(Aux has her. Verb has entings);$ (Aux has modal, Verb has trisless);  $(Aux has do)$ ,  $\vdots$ 

verb\_noun\_asree(Verb,Noun) :-(Verb has v3s, Noun has ns & n3P); (Verb has v\_3s, Noun has not(ns & n3p) ); (Verb has  $v13s$ , (Noun has ns  $8 \text{ not} (n2r)$ )); (Verb has vsrl); (Verb has vis, Noun has nie & ns); (Verb has vel\_2s, (Noun has nel  $#$  (nie & ns))), !.

det\_noun\_asree(Det,Noun) :-(Noun has ns, Det has ns); (Noun has nel, Det has nel),  $\{x_i\}$   $\sqrt{2}$ 

SUBFILE: SEMRUL. 013:58 3-JUN-1981 <005> (1545) /\* SEMRUL : Semantic rules

> **Rob** Undated: 16 December 80 (R)

 $*$ 

load usins: load\_sem(semrul).

semantics(start, ([ Sentence ], add( sentence(Sentence) ) )). semantics(wh.auest, (E Word ], find( $curv$  sent $(S)$ ), add(wh\_auest(S,Word) &  $stepe(S, wh, quest) ) )$ semantics(whine, (E NP, WHword I, find( num(NP,i,WHword) ), add( headnoun(NP, WHword) ) ) ). semantics(major\_decl\_s, ( [], find( curr\_sent(S) ), add( stype(S,statement) ) )). semantics(aux..invert, ( E], find( $curr...sent(S)$ ), add( stype(S,yes\_no\_question) ) )), semantics(imperative, ( [], find( $curr\_sent(S)$ ),  $add($  stype( $S$ , command)  $)$  )). cemantics(utterance, (E NF ], find(curr\_sent(S)), add( utterance(S,NP) ) )). semantics(if\_what, ([ S ],  $add($  sentence $(S)$  ) ) ). semantics(that\_s\_start, ([ S ],  $add($  embedded sent $(S)$  ) ) ). semantics(inf\_s\_start, ([ S, NP ],  $add(embedded_sent(S))$  &  $Syn\_sub,j(S,NF)$  ) ) ), semantics(prophame). semantics(name, ([ Word, NP ], find( num(NP,i,def) ),  $add(name(NF, Word)) )$ semantics(prophoun, (E NP ], find(  $num(NPy1, det)$ ) ) ),

```
semantics(poss_det, ([ DET, NP ],
                          add( Poss_det( , )NP) ) ) ).
semantics(comP_to_np, ([ NP, S l, 
                          find( num<NP,1,comP) >, 
                          add('nP\_comp..s(NP, S)) )).
semantics(vp_attach). 
semantics(conj, ([ Num, NP1, NP2 ],
                          add( conJ(Num,NP1,NP2) ) )).
semantics(np_comPlete). 
semantics(how_many, ([ AP, Word ],
                          add( wh_trace(..,AP) &
                                intensifier<AP,how) & 
                                headadJ(AP,Word) ) >>. 
  mantics(so_that>. 
semantics (releron_ne, ([ WHword, NP 1,
                          add( headnown(NF, WHword) ) ) ).
semantics(start_np, ([ NP J, 
                          add( num(NP,..,.) ) ) ),
semantics(det, ([ DET, NP J, 
                          find( Poss_.dP.t.(NP,NPlower> & 
                                   num(NPr..., der) ) >
             or ([ DET:wh, NPJ, 
                          find( num(NF,...,UET) ))
             or ([ DET:def, NP J, 
                          find( num(NP,...,def) ))
             or ([ DET, NP J, 
                          find( num(NF,...,index) ) ),
semantics(det_ap). 
                                                              % Needs thousht
semantics(quantifier, ([ Q, NP ],
                          add( quantifier(NP,Q) ) )).
semantics(adj, ([ Red, NP ],
                          find( sensym.label(ap,AP) ),<br>add( hasfeat(NP,AP) &
                                headadJ(AP, Red) ) ) ).
semantics(adJ_nP, ([ Word, NP ],
                          find( num(NP,i,indef) ),
                          add( headadJ(NP, Word) ) )).
semantics(pronoun, ([ Word:ns, NP ],<br>add( num(NP,l,Pron) &
                                headnoun(NP, Word) ))
                 or ([ Word, NP J,
```
add( num(NP, plur, pron) &  $head$ ncun $(NP,Word)$  ) ) . semantics(noun, (E Word, NP J, find(  $num(NP, i, ...)$  ), add( headnoun(NP, Word) ) )). semantics(nouns, (E Word, NP ], find( num(NP, plur, \_) ), add( headnoun(NP, Word) ) ) ), semantics (complex\_noun, (E Word, NP :), find(  $num(NF,...,-)$  ), add( headnoun(NP, Word) ) )). semantics(train\_t, <CNP, Wvar J, add( isa(Wnrd,Wvar) > > >. semantics(syn\_subJ, (CNP J, find( $curr$ .sent(S)), add ( S\,m\_s1.11:d( S **,NF-')** ) ) ) • semantics(swn\_obJ, (C T:trace J) or (C PP:PP J> or  $(E \nvert NP \nvert 3)$ find( curr ... sent.(8) &  $s\cdot s\cdot t = \circ b \cdot \mathbf{j} \cdot (s \cdot t)$ add( nP\_ob,ject(S, NP) )) or  $(C \nvert NP \nvert 3)$ find(  $curr...sent(S)$  ),  $add( sum\_ob,j(S, NP) ) )$ semantics(or\_attach, ([ QP, NP ], find( headnoun(NP, \_) ),  $add($   $@P_{\dots}modifH(MF,QP) )$  )  $)$ or <C GP, NP J, add( GP\_det.(NP,QP) ) )). semantics(gp.sttach1, (E QP ], find( measure( $Q_1P$ ,  $X$ , arbs)  $)$ or  $($ C QP  $)$   $)$ . semantics(ap ... units, ([ C, Word ], find( measure( $C$ ,  $\frac{1}{2}$ , Word)  $\frac{1}{2}$ . semantics(dim, (C Word:det, NP J, find( dim\_var(Word,DV) &  $num(NP, i, ..., k)$ add( headnoun(NP, Word) & dim(NP,Word,DV) ) ) or (C Word, NP J, find( dim\_var(Word,DV) &  $num(NF_{\frac{1}{2},\frac{1}{2}};indef)$  ), add( headnoun(NP, Word) &

```
semantics(gp_pp, ([ QP, PP ],
                  add(\alpha_{P-modifg(PP,QP)}))).
semantics(nP, RP).
semantics(ft_lons, (D AP, QP, ADJ 3,
                           add( gp_modifs(AP,QP) &
                                headedJ(AP, AJJ) ) ) ).
semantics(ap_attach, (E NP, AP 1.
                           add( hasfeat(NP,AP) ) )),
semantics(prep).
semantics(attach_prep, ([ Prep, PP ],
                           add( is\_prop(PFP, Prep, \_ ) ) )nemantics(pp_sets_np; (D PP; NP ];
                           find( is\_prep(FF_{\frac{1}{2},\frac{1}{2}}NP) ) )).
semantics(np_pp_default, (E NP, PP ),
                                                                        % Needs thousht
         \texttt{add}(\texttt{PP\_linked}(\texttt{NP}, \texttt{PP}) \rightarrow \texttt{));}semantics(cond_ap_1, (E QP1, QP2 ],
                           add( conj(QPI,QP2,\bot) ) )),
semantics(conj_gr_2, (E QP1, QP2 ],
                           find( conj(QPi,..QP2) ) )).
semantics(quant, (E QP, Word J,
                           add( measure(QF,Word, ) ) ) ),
semantics(ordinal, (E Word, NP ],
                           add( headadJ(NP, Word) ) )).
cemantics(rel_attach, ([ S, NP ],
                           find( wh\_trace(NF_{\pm} \dots) ),
                           \texttt{add}( relc(NP, \texttt{S}) ) )).
semantics(wh_relative_clause, ([ S ],
                           add( embedded sent(S) ) ) ).
semantics(ne_pp, (EPP, NP ],
         semantics(tom_mmars).
semantics(poss_np).
semantics(comma).
semantics(np_done, ( [ NP ],
                           find( num(NP,Num,indef) ))
```
 $dim(NF*Word*RV)$  ) ) ).

 $\sigma$ r  $(CENPJ)$ 

```
semantics ( than ... comp ).
                                                                 % Needs thought
semantics(to_infinitive). 
semantics(start_aux). 
semantics(aux_attach, (C AUX:Pres , C :),<br>add( au
                                            aux.verb(C, Pres) ) )
                  or ([ AUX:Past , C J, add( aux...
                                            aux..verb(C, past) ) )
                   or (CAUX: future , CJ,
                                     add( 
                                            BUX...Verb(C,future) ) )
                  or (C \text{ AUX} \times C \text{ Jy})add( aux..verb(C,tnsless) )) ) ) .
semantics(aux_adverb, (C Word J, 
                            add( addverb(S+Word) ) )-emantics(do_sUPPort). 
~~mantics(simPle_nes, (CJ, 
                            find( curr.sent(S) ),
                            add( nesative...sent(S) ) )).
semantics(be_pred). 
semantics(part, ([ Part ],
                            find( main...verb(S,Verb) ),
                            add( particle(Verb, Part) ) )).
semantics(trace, ([ Trace: PP ],
                            find( is_preP(Trace,_,NP> & 
                                  num(NF, i, true)),
                            add( wh_trace(...NPI) ) )
                  or (C Trace J, 
                            find( num(Trace, 1, trace) ),
                            add( wh_trace(..,Trace) ) ) ).
~dmantics(bind_trace, (C BIND J, 
                            find( wh\_trace(BIND,-) ) )).
semantics(drop_vp_trace, ([ Trace{pp :),
                  find(curr_sent(S) ),
                   add(pp_linked(S,Trace) ) ) 
                  or ([ Trace ],<br>find( curr_sent(S) ),
                            add( syn obj(S,frace) )),
semantics(passive, ([ Trace ],
                            find(curr<sub>ms</sub>ent(S) &
                                   syn_subJ(S,SubJ) ),
                                  ssnisupprace(81.17<br>passive…sent(8) <mark>&</mark><br>wh_trace(8ubJ,Tra<mark>ce) ) )).</mark>
                            add( pasisive...sent(S) &
semantics(Passive_aux, ( CJ, 
                            find( curr...sent(S) ),
                            add( \texttt{passive}.\texttt{sent}(S) ) )).
```
۰

semantics ( create\_delta\_subJ, ([ Trace ], find( $curr$ .sent. $(S)$  &  $s\$ sub $i(S, S$ ub $j)$ ). add( wh\_trace(Sub.i,Trace) ) )). semantics(main\_verb, ([ VP J, find( curr.\_sent.(S) &  $i$ rres  $\vee$ erb $(\vee P,$ Root)  $)$ , add( main\_verb(S,Root) > ) or  $($   $C$   $V$  $F$   $J$ , find(  $curr_$  sent.  $(S)$  ), add( main\_verb(S,VP) ) )). semantics(pp\_under\_x, ([ PP J, find(  $curr\_sent(S)$  ), add( pp\_linked(S,f'P) ) )). @mantics(adverb, ([ ADV J, find( $curr$ .sent $(S)$ ), add< adverb(S,ADV) ) )). semantics(adverb\_sroup, ([ NUM, ADV1, ADV2 ], add( hasfeat(NUM,ADV2> & hasfeat(NUM,ADV1) ) >>. semantics(reduced\_rel>. semantics(PredP, ([ PP J, find( curr ... sent (S) &  $is\_prep$  (PP,.., NF)  $)$ , add ( syn\_ob,j ( S, **NP) g**   $maxin.$ verb $(S, be)$  ) ) or  $(L$  AP  $J$ , find(  $current(S)$  ), add( syn\_obJ(S,AP) & main ... verb(S, be) ) ) ), semantics(that\_s\_start\_1, ([ NP, S : ], add( embedded sent(S) & **s\:m\_s1.1b.HS,NP>** ) ) ) • semantics(inf\_s\_start\_1, ([ NP, S ], add( embedded sent(S) & **syn\_s1\_1b,j(S,NP)** ) ) ) • semantics(insert\_to, (E S, NP J, add( embedded sent (S) &  $s$ sin\_sub. $J(S,NP)$  ) ) ) . semantics(obJ\_in\_embedded\_s, ([ NP : 1, semantics(vp ... done). find( curr\_sent(S) ), add( syn\_ob.i( $S_7NF$ ) ) )).

semantics(embedded\_s\_done).

semantics(s\_done).

semantics(init\_s\_bar>.

semantics(hYPo\_s).

 $\lambda\lambda\lambda\lambda\lambda$ 

SUBFILE: SEMSUP.SPL @1:53 20-JUN-198l <OOS> (783) /\* SEHSUP.SPL *:* Semantics Support routines contains word to number, semantic\_def, irres\_verb and verb particle

> Rob UPdated: 20 June 81

 $*$ 

*:-* Public word\_to\_num/2, semantic\_def/2,  $person/1,$ Person\_part/1, irres\_verb/2, verb\_Particle/2. *:-* mode word\_to\_num<+,?>, semantic\_def(+,?), Person(?), Person\_Part(?),  $irres_{w}vent(+,?)$ , verb-Particle(+,+>. word\_to\_num(one,1) *:-* !. word\_to\_num(two,2) *:-* !. word\_to\_num(three,3> *:-* !. word\_to-num(four,4) *:-* !. word\_to\_num(five,5) *:-* !. word\_to\_num(X,X) :- !. *I\** Table of Properties of words•• Semantic dictionary. *\*I*  /\* Intended for PP attachment *\*I*  semantic\_def(Particle,tmass,velocitY,acceleration,PhYs-objJ). semantic\_def(block,[mass,lensth,heisht,velocity,acceleration,Phys\_obj]). dantic\_def(room,tlensth,width,heisht,wall,floor,ceilins,door,PhYs\_obJJ). ·.emantic\_def(wall,tmass,lensth,heisht,Point,PhYs-0bJJ). semantic\_def(ceiling,[width,length,height,point,phys\_obj]), semantic\_def(ball,tmass,lensth,heisht,velocitY,PhYs-objJ). semantic\_def(station,Clensth,heisht,phys\_obj]), semantic\_def(train,[mass,lensth,heisht,velocity,acceleration,Phys\_obj]). semantic\_def(rod,[mass,lensth, phys\_obj]). semantic\_def(cue,Cmass,lensth,velocitY,acceleration,PhYs-objJ). semantic\_def(jeeP,Cmass,velocity,acceleration,lensth,heisht,Ph1:1s\_objJ). semantic\_def(car,[mass,velocity,acceleration,lensth,width,heisht,phys\_obj]), semantic\_def(lorrY,tmass,velocitY,acceleration,lensth,heisht,width,PhYs\_obJJ>. semantic\_def(sPrins,tconstant,tension,lensth,mass,elasticitY, extension,PhYs\_obJJ). semantic\_def(rope,[tension,lensth,end,phys\_obj]). semantic\_def(strins,Ctension,lensth,end,PhYs\_obJJ). semantic\_def(pulley,[mass,diameter,phys\_obJ]). semantic\_def(man, Cmass, heisht, Phys..ob.j]). semantic\_def(boy, [mass,heisht, phys\_obj]). semantic\_def(woman, [mass, heisht, Phys..obJ]). semantic\_def(sirl,[mass,heisht,phys\_obJ]). semantic\_def(tom, [mass, heisht, Phys.ob.j]). semantic\_def(mary,[mass,heisht,phys\_obj]).

semantic\_def(driver,Cmass,heisht,PhYs\_obJJ>. semantic\_def(Painter,Cmass,heisht,Phws\_obJJ). semantic\_def(Peir,Cmass,lensth,Phws\_obJJ). semantic\_def(edse,[position]). semantic\_def(corner,[position]). semantic\_def(end, [position]). semantic\_def(heisht, [position]). semantic\_def(force, [action]). semantic\_def(tension,[action]). Person(Cbow,sirl,mother,father,men,women,woman,manJ>. Person\_Part(Carm,les,head,foot,bodw,teeth,hair,handJ). *I\** irresular verb lists, used bw semantics in Main\_Verb assertions *\*I*  irres\_verb(is,be). irres\_verb(was,be). es\_verb(has,have). :i.,res\_verb(broke,break>. irres\_verb(came,come). irres\_verb(shown,show>. irres\_verb(fell,fall). irres\_verb(found,find). irres\_verb(saw,see). irres\_verb(did,do). irres\_verb(does,do). irres\_verb(taken,take). verb\_Particle(walk,on>. verb\_particle(run,awaw). verb\_particle(so,on>. verb\_particle(break,in). verb\_Particle(shoot,out>. verb\_Particle(leave,out). verb\_particle(show,up). verb\_Particle(find,out>. rb\_Particle(hans,on). \_rb\_Particle(throw,up). verb-Particle(meet,up). verb\_Particle(block,uP). verb\_Particle(come,in). verb\_particle(attend,to). verb\_particle(take,out).  $irres.$ verb $(sre, be)$ . irres\_verb(were,be). irres\_verb(had,have>. irres\_verb(thrown,throw>.  $irres\_verb(huns,hans).$ irres\_verb(shot,shoot). irres\_verb(told,tell>. irres\_verb(knew,know). irres\_verb(seen,saw>. irres\_verb(done,do). irres\_verb(born,bear). verb\_particle(run,down). verb\_Particle(1ook,uP). verb\_particle(so,in). verb\_particle(shoot,up). verb\_particle(left,behind). verb\_particle(Pass,out). verb\_particle(droP,out). verb\_particle(weish,in). verb\_particle(Pull,out>. verb\_particle(sive,up). verb\_particle(Sive,out>, verb\_particle(shot,up). verb ... Particle(shot,at). verb\_.P~rt,icle(stir,uP).

 $\lambda\lambda\lambda\lambda\lambda$ 

```
SUBFILE: SSTART. PK @15:48 15-SEP-1981 <005> (1022)
/* SSTART.PK : Packet SS_START
               assumes C is sentence start
                                                Rob
                                                Undated: 1 June 81 (R)*:= mode ss_start(+,-,-,-,-,-,?).
  :- mode ss_start(+,+,+,+,+,+,+,+,+,?).
/* rule IF_WHAT?: [binder] -> then make a hypothetical sentence */
ss_start(5, (binder), t, t, t, if what).
 [ss_start(if_what,B1,B2,B3,[C¦TL],AS,[APacks¦Packets],[U1¦Unseen],NBold) :-
       new_model(s, \text{Children}3, \text{S1}),Push_sent(S1,DBold,DB),
       attach(B1,S1,binder,S2),
        semantics(if_what,DB,S1),
        !, rulematch(B2,B3,U1,EC,S2!TL],Rulematch,AS,
                       [APacks,[crool,ss_start]|Packets],Unseen,DR).
/** rule WH_QUEST: [wh] -> attach 1st as wh comp, wh quest
                                                                *\texttt{s} = \texttt{start}(10, 0) (wh & (np # pp # ap)), t, t, t, wh_quest).
 ss_start(wh_quest;B1;B2;B3;CC|TL];AS;CAPacks|Packets];CU1|Unseen];DB){-
       addfeats(C, C, S)deactivate(ss_start,APacks,P1),
        active (parse\_subj, PI, P2)attach(B1, C1, wh_{c}comP, C2),
        semantics(wh\_auest, DB, B1),
        (B2 has verb & not(auxverb), \frac{1}{2},
        (new_model, B11),
        semantics(start_ne;DB;B11);
        semantics(trace, DB, B11),
        semantics (bind\_trace, DB, B1),
        !, rulematch(B11,B2,B3,EC2;TLJ,Rulematch,AS,EP2;Packets],
                                                        CU1:UnseenJ,DB));
        ( |rulematch(B2,B3,U1,[C2¦TL],Rulematch,E[wh_comp,B1]¦AS],[P2¦Packets],Unse
/** rule ADVERB: [adverb][nsstart] -> attach ist as adverb.
                                                              *% added by Karen Archbold April 1981
ss_start(10,(adverb),(adverb # nsstart),t,t,adverb).
 ss_start(adverb,B1,B2,B3,EC;TL],AS,Packets,EU1;Unseen],DB):-
        semantics(adverb, DB, B1),
        attach(B1, C, adverb, C1),
        !, rulematch(B2,B3,U1,[C1|TL],Rulematch,AS,Packets,Unseen,DB),
 k* rule MAJOR_DECL_S: [np][verb] -> label c decl, major,
                chanse rackets */
```
 $\tilde{\boldsymbol{\Omega}}$ 

```
ss\_start(10) (np), (verb), t, t, major decl_s).
  ss_start(major_decl_s,B1,B2,B3,CC:TLJ,AS,CAPacks:Packets],Unseen,DB)           :-
        addfeats(C,Cs,decl,major],C1),
        desctivate(ss_start,APacks,Pl),
        activate(parse_subJ;P1;P2);
        semantics(major_decl_s,DB),
        !, rulematch(B1,B2,B3,[C1|TLJ,Rulematch,AS,[P2|Packets],Unseen,DB).
/* rule AUX_INVERT: [auxverb][nsstart] -> push aux onto AS
                                                                     *ss_start(10, (auxverb), (nsstart), t, t, aux_invert).
  ss_start(aux_invert,B1,B2,B3,[C|TL],AS,[APacks|Packets],[U1|Unseen],DB)         {-
        addfeats(C,[s,ynquest,major],C1),
        deactivate(ss_start,APacks,Pl),
        activate(parse_subj,Pl,P2),
        semantics(aux_invert,DB),
        !, rulematch(B2,B3,U1,EC1;TL],Rulematch,E[aux,B1];AS],
                                           [P2:Packets],Unseen,DB).
/** rule NP_PP_DEFAULT: [np][pp] -> attach to np as PP */
/* only when clause initial
                                  \boldsymbol{\ast}ss_{-}start(10, (np), (pp); t, t, np_{-}pp, default).ss_start(np_pp_default,B1,B2,B3,C,AS,Packets,EU1|Unseen],DB):-
        attach(B2, B1, pp, B12),
        semantics(nP\_PP\_default, DR, R1, R2),
         !, rulematch(B12,B3,U1,C,Rulematch,AS,Packets,Unseen,NB).
/** rule NP_UTTERANCE: [np][fpunc] -> done,
                                                    *ss\_start(10, (n_P), (f_{\text{Punc}}), t, t, m_{\text{m}}.utterance).
  ss_start(np_utterance,B1,B2,B3,CC:TL],AS,Packets,Unseen,DBold):-
        addfeats(C, [major, np_utterance], C1),
        semantics(utterance, DBold, B1),
        attach(B1,CL,np,C2),
        attach(B2, C2, frunc, C3),
        poP = sent(DBold, DB);alldone(EC3|TLJ,DB).
/** rule PP_UTTERANCE: [pp][fpunc] -> done
                                                    *ss_start(10, (pp), (fpunc), t, t, pp_utterance).
  ss_start(pp_utterance,B1,B2,B3,CC¦TL],AS,Packets,Unseen,DBold) :-
        addfeats(C, [major, np_utterance], C1),
                                                             % was pplutterance
        semantics(utterance, DBold, B1),
         \texttt{attach}(B1, \texttt{CI}, \texttt{PP}, \texttt{C2});attach(B2,C2, fPunc(C3)Pop_sent(DBold,DB);
        alldone([C3|TL], DB).
/** rule IMPERATIVE: [tnsless] -> insert you into the buffer
                                                                      \star/* lexical ambisuits should also make ist a verb
```
% doesn't work for have

 $*$ 

```
ss\_start(10), (tnsless), t, t, t, imperative).
```

```
sss_start(imperative,B1,B2,B3,CC(TL),AS,CAPacks(Packets],Unseen,DB) {-
        coerce(verb, B1, B11),
        addfeats(C, [s, imperative, major], C1),
        deactivate(ss_start,APacks,Pi),
        activate(parse_subJ,P1,P2),
        lookup(you, U2),
        semantics(imperative,DB),
        !, rulematch(U2,B11,B2,EC1;TL3,Rulematch,AS,EP2;Packets3,
                CR3: linearen7.TR/* rule FRONTED_PP: [PP] -> attach to C \cdot X/
        % should set AS'd and recovered later or trace in
ss\_start(10, (pp), t, t, t, fromted\_pp),ss_start(fronted_pp,B1,B2,B3,EC:TLJ,AS,Fackets,EU1:UnseenJ,NR) :-
        attach(B1, C, pp, C1),
        semantics(pp_under_x,DB,B1),
        !, rulematch(B2,B3,U1,[C1¦TL],Rulematch,AS,Packets,Unseen,DB).
X rule WH_NP: [wh] \rightarrow attach to c, for wh_quest
                                                          *ss\_start(15, (wh), t, t, t, wh\_n).ss_start(wh_np;B1;B2;B3;C;AS;Packets;Unseen;DB) :-
        new_model(nP, B11);semantics(start_nr,DB,B11),
        attach(R1, B11, wh_{conp}, B12),
        semantics(wh_np,DB,B11,B1),
        !, rulematch(B12,B2,B3,C,Rulematch,AS,Packets,Unseen,DB).
/* rule Kissing_Aunts: [verb,ing,adj][noun,npl] -> np,vp
                                                                   *% This rule is a HACK HACK HACK only
\_s start(10, (verb & ins & adj), (noun & npl), t, t, kissins).
  ss_start(kissing,B1,B2,B3,C,AS,Fackets,CU1|Unseen],DB) :-
        new_model(np, [3P, ns, np1], B11);attach(B1,B11,verb,B12),
        attach(B2, B12, verb, B13),
        !, rulematch(B13,B3,U1,C,Rulematch,AS,Packets,Unseen,DB),
```

```
ハハハ
```

```
SUBFILE: CPOOL+PK @15:49 15-SEP-1981 <005) (1047> 
I* CPOOL+PK: Packet CPOOL 
               assumes C is anything
                                                Rob 
                                                Updated: 24 November 80 <R> 
*:- mode crool(+, -, -, -, -, ?).
  :- mode crool(+,+,+,+,+,+,+,+,+,?),
I* rule X_AND_x: CxJCconJJCxJ ->x ~onJoined */ 
\texttt{cpool}(5; t; (\texttt{conj}); t; \texttt{asree\_13}(\texttt{and\_type}); x\_and\_x).cpool(x_and_x,B1,B2,B3,C,AS,Packets,CU1,U21UnseenJ,DB> :-
        same_node_type(B1,B3,Feat),
       new_node(Feat,B11>, 
        attach(B1,B11,Feat,B12), 
        attach(B2,B12,conJ,B13>, 
        attach(B3,B13,Feat,B14>, 
        semantics(conJ,DB,B11,B1,B3),
        !, rulematch(B14,U1,U2,C,Rulem~t~h,AS,P~ckets,Unseen,DB). 
/** rule POSS_DET: [poss_np] -> make a det and drop.
                                                       *cPool(5, (Poss_np), t, t, asree(det), Poss_det).
  CPOOl(POSS-det,B1,B2,B3,C,AS,Packets,[U11UnseenJ,DB) :-
        new_node(det,Cn~start,ns,nPl),~31), % should fix this number stuff 
        semantics(poss_det,DB,B31,R1),
        attach(B1,B31,nP,B32), 
        !, rulematch(B32,B2,B3,C,Rulematch,AS,Packets,CU1!Unseenl,DB).
 * rule so_THAT: Cso,suchJCthatJ -> that-as-a-comP *I 
cPool(10, (compadv), (that), t, t, so_that).
  cpool(so_that,B1,B2,B3,C,AS,Packets,lJnseen,DB> :-
       new_node(comP,Cthat,binderJ,Bll), 
        semantics(so_that,DB,B1,B2),
        attach(B1,B11,comPadv,B12>, 
        attach(B2,B12,that,B13>, 
        lookup(',',Ul),
        !, rulematch(U1,B13,B3,C,Rulematch,AS,Packets,Unseen,DB>, 
I** rule PROPNAME: Cname, not npJ -> new nP node. 
                                                       *cpool(10, (name & not(np)), t, t, t, r propname).
  cPool(ProPname,B1,B2,B3,C,AS,Packets,Unseen,DB>:-
        new_node(nP,CnameJ,C1), 
        semantics(start_nP,DB,Cl>, 
        semantics(ProPname,DB,C1,B1),
\lambda!, rulematch(B1,B2,B3,CC1lCJ,Rulematch,AS,CCbuild_nameJI
```

```
/** rule PROPNOUN: [propnoun] -> ne in 1st buffer
                                                                   *\texttt{c} \texttt{pool}(10, \texttt{(prophoun)}), \texttt{t}, \texttt{t}, \texttt{t}, \texttt{prophoun}),cpool(propnoun,B1,B2,B3,C,AS,Packets,Unseen,DB) :-
         new-mode(np, B11),
         semantics(start_np,DB,B11),
         semantics(propnoun, DB, B11),
         attach(R1, R11, noun, R12),
         !, rulematch(B12,B2,B3,C,Rulematch,AS,Packets,Unseen,DB).
/** rule PP: [prep][nsstart]-> B1 \leftarrow PP, attach 2nd to c as prep
                   attach 3rd to c as ne cf left out
                                                                  *cPOOl(10, (rref)), (nstart), t, t, pP).
  \texttt{c} \texttt{pool}(\texttt{PP}, \texttt{B1}, \texttt{B2}, \texttt{B3}, \texttt{C}, \texttt{AS}, \texttt{Fackets}, \texttt{Unseen}, \texttt{IR}) {-
         newnode(PP, B11),
         semantics(prep, DB, B11),
         !, rulematch(B1,B2,B3,EB11;C3,Rulematch,AS,
                                      [[Parse_pp;cpool]|Packets];Unseen;DB).
/* rule MARKED_STARTNP: [det, agree_det] -> start a new np node */
cpool(10, (det), t, t, asree(det), marked\_startnp).crool(marked_startnr,B1,B2,B3,C,AS,Packets,Unseen,DB) :-
         new_model(nP,C1);semantics(start_nr,DB,C1),
         !, rulematch(B1,B2,B3,EC1;Cl,Rulematch,AS,
                   [[rarse_det;nrool]:Packets];Unseen;DB).
/** rule STARTNF: [nsstart] -> start a new NF node
                                                                   *\texttt{cpool}(10), (nsstart & not(pronoun \texttt{*} det)), t, t, t, startne).
         % the above pattern is needed for historical reasons
  crool(startnr, R1, B2, B3, C, AS, Packets, Unseen, DB) :-
         new_model(nP, C1);semantics (start_{mp}, DB, CL),
         !, rulematch(B1,B2,B3,EC1!CD,Rulematch,AS,
                   L [Farse_aP_1, nPool] | Packets], Unseen, DB),
/* rule THAN_COMF: [than_comp][np] -> attach B2 to B1 as comparative
                                                                                      x/\texttt{cpool}(10, \text{ (than\_comp.}, \text{ (np.}, t, t, than\_comp.).crool(than_comr,B1,B2,B3,C,AS,FAckets,EU1;UnseenJ,DB):-
         attach(B2, B1, than\_comP, B11),
         semantics(than_comp;DB;B1;B2);
         !, rulematch(B11,B3,U1,C,Rulematch,AS,FAckets,Unseen,NB).
/** rule AND: [conj] -> stuff onto active stack */
\texttt{ceool}(10), \texttt{(conj 8 not(sndc)}), \texttt{t}, \texttt{t}, \texttt{t}, and).
  cpool(and,B1,B2,B3,C,AS,Packets,CU1HUnseenJ,DB):-
```

```
addfeats(B1, andc, B11),
         !, rulematch(B2,B3,U1,EB11;C],Rulematch,
                          AS, [[cpool, parse_vp, parse_conj] | Packets], Unseen, DB),
/** rule COMP_TO_NF: [comp_s] -> make an ne in B1
                                                              *\texttt{cpool}(10, \texttt{(comp_s)}, t, t, t, \texttt{comp_tto}, \texttt{np}),crool(comp_to_nr,B1,B2,B3,C,AS,Packets,Unseen,DB) :-
        new_model(nP, B11),
                                            % was labeled compune
        semantics(start_np;DB;B11);
        semantics(comp_to_np,DB,B11,B1),
        attach(B1, B11, s, B12),
         !, rulematch(B12,B2,B3,C,Rulematch,AS,Fackets,Unseen,UB),
/* rule NP_PP [pp] \rightarrow consider to attach the pp to the np
                                                                       *cpool(10, (pp), t, t, sem-chk(pp), np(pp),cpool(np_pp;B1;B2;B3;EC:TL];AS;Packets;EU1:Unseen];DB) :-
        attach(B1, C, pp, C11, DB),
        semantics(np_pp;DB;B1;C);
         !, rulematch(B2,B3,U1,CC11¦TLJ,Rulematch,AS,Packets,Unseen,DB).
/** rule FRONOUN: [pronoun] \rightarrow attach to c, fix feats
                                                              *cpool(15) (pronoun), t, t, t, pronoun).
  crool(rronoun,B1,B2,B3,C,AS,Packets,Unseen,DB):-
        new_model(nP, B11),
         semantics (pronour, DB, B1, B11),
         attach(Bl, Bl1, proportional, Bl2),(B1 has poss, \frac{1}{2} addfeats(B12, poss_np, B13) ; B13 = B12),
         !, rulematch(B13,B2,B3,C,Rulematch,AS,Packets,Unseen,DB).
\overline{7} rule VP_ATTACH: [vp] -> attach to s */
cPool(10, (v_P), t, t, t, v_{P\_attsch}).
  crool(vr_attach,B1,B2,B3,CC:TL],AS,Packets,CU1:Unseen],DB):-
        attach(B1, C, VP, C1),
         semantics(vp_attach,DB,B1,C),
         !, rulematch(B2,B3,U1,EC1:TLJ,Rulematch,AS,Packets,Unseen,NB).
X rule <code>FOSS_NP: C</code> ross] \rightarrow attach as <code>POSS</code>
                                                     *cPool(15, t, (Possesive), t, t, Poss_nP).
  crool(ross_nr,B1,B2,B3,C,AS,Packets,EU1!Unseen],DB):-
         address\_nPyB1, posts(B1, poss\_nPyB11),
         attach(B2,B11, poss,B12),
         semantics(poss_np,DB,B2,B1),
         !, rulematch(B12,B3,U1,C,Rulematch,AS,Packets,Unseen,DB).
```
ハハハ

```
SUBFILE: NPOOL. PK @15:51 15-SEP-1981 <005> (540)
/* NPOOL.FK : Packet
                          NPOOL
                   assumes C is an NP beins built
                                                         Rob
                                                         Undated: 6 December 80 (R)
*:= mode neool(+,-,-,-,-,-,?).
  : mode neool(+,+,+,+,+,+,+,+,+,?).
/** rule QP_AND_QUANT: [ge][and][guant] -> new ge node on c, attach Bi and B2
                                                                                                \starcol(10, (ap), (conj), (cuni), (quant), t, a p, and a unit).npool(ap_and_auant,B1,B2,B3,C,AS,Fackets,[U1,U2:Unseen],DB) :-
         new_model(\alpha_P, C1),
         attach(B1,CI,arpC2),
         attach(B2, C2, conj, C3)semantics(conJ_aP_1,DB,C1,Bi),
         !, rulematch(B3,U1,U2,EC3;C3,Rulematch,AS,Packets,Unseen,DB),
/** rule LONGER_THAN: [than][name] -> make a comparative
                                                                            *does only "ar than name"
         \mathbf{z}neool(10, (than), (name), t, t, lonser_than).
  npool(lonser_than,B1,B2,B3,CC:TLJ,AS,Packets,CU1,U2:UnseenJ,DB) :-
         addfeats(C,than_comp,C11),
         attach(B1, C11, than, C12),
         attach(B2, C12, name, C13)semantics(than_comp;DB;C12;B2);
         !, rulematch(B3,U1,U2,CC13¦TL],Rulematch,AS,Packets,Unseen,DB).
/** rule 3 FT/SEC: [œp][units] -> new œp in B1 -*/
n \frac{1}{10}, \frac{1}{10}, \frac{1}{10}, \frac{1}{10}, \frac{1}{10}, \frac{1}{10}, \frac{1}{10}, \frac{1}{10}, \frac{1}{10}, \frac{1}{10}, \frac{1}{10}, \frac{1}{10}, \frac{1}{10}, \frac{1}{10}, \frac{1}{10}, \frac{1}{10}, \frac{1}{10}, \frac{1}{10}, npool(gp_units,B1,B2,B3,C,AS,Packets,EU1{Unseen],DB) :-
         semantics(\alpha_{F\_Units},\text{UB},\text{B1},\text{B2})addfeats(B1, [unit, ns], B11),
         \texttt{attach}(B2,\texttt{B11},\texttt{unit},\texttt{B12}),
         : \, rulematch(B12,B3,U1,C,Rulematch,AS,Packets,Unseen,DB)
                                                                   \boldsymbol{\mathsf{x}}/** rule FT_LONG: [\alphap][adj] -> new ap, attach as adj
npool(10, (ap), (adi), t, tf\_lons).npool(ft_lons;B1;B2;B3;C;AS;Packets;EU1{Unseen];DB) :-
         new_node(ar;AP1);
         attach(B1, AP1, RP, BL1),
         attach(B2,B11,adj,B12),
```

```
semantics(ft_lons,DB,B11,B1,B2),
         !, rulematch(B12,B3,U1,C,aP_~ttach,AS,P~ckets,Unseen,DB>. 
I** rule NOUN_QPt CGuantJ -> new GP node 
                                                     *I 
npool(10, (quant), t, t, t, non\_GP),nPOO 1 < noun_GP, B 1 , B2, B3, C, AS, P acket.r-;., Un seer,, DB> : -
        new_node(GP,B11), 
         attach(B1,B11,Guant,B12>, 
        semantics(guant,DB,B11,B1),
         semantics(np_gp;DB,B11,C),
         !, rulematch(B12,B2,B3,C,Rulematch,AS,Packets,Unseen,nB>. 
f** rule AP_ATTACH: [apJ -> attach to c a5 AP *I 
npool(10, (ap), t, t, ts, aP_attach).nPool(ap_attach,B1,B2,B3,CC:TLJ,AS,Packets,CU1:UnseenJ,DB) l-
         attach(B1,C,aP,C1,DB>, 
        semantics(ap_attach,DB,C,Bl>, 
         !, rulematch(B2,B3,U1,CC11TLJ,Rulemat~h,AS,Packets,Unseen,DB>. 
/** rule QF_{-}ATTACH: [QF] -> attach to c as QP\boldsymbol{x}npool(10, (ap), t, t, t, aP_1attach),nPool(GP-attach,B1,B2,B3,CCITLJ,AS,Packets,CU1:UnseenJ,DB)l-
         attach(B1,C,GP,C1,DB), 
         semantics(gp_attach,DB,B1,C),
         semantics(\alphaP_attach1,DB,B1), \alpha adds the arbs
         (C has \alpha_{P}, !, semantics(con,i..\alpha_{P}.2,\overline{BB},\overline{C},\overline{B1}),
         !, rulematch(C1,B2,B3,TL,Rulematch,AS,Packets,CU1:Unseenl,DB>J 
         !, rulematch(B2,B3,U1,CC1:TLl,Rulematch,AS,Packets,lJnseen,DB>>.
```
 $\lambda\lambda\lambda$ 

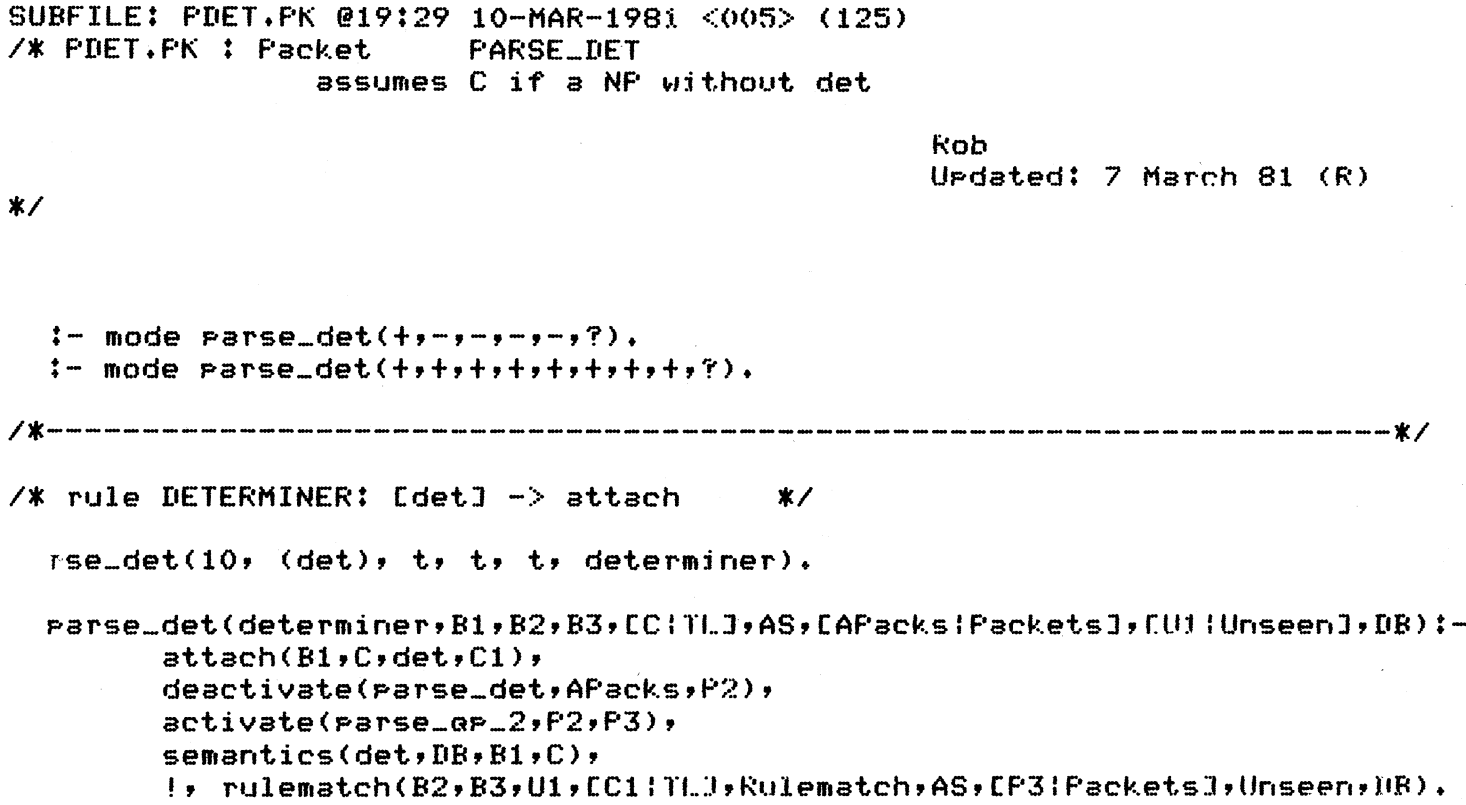

 $\sqrt{2}$ 

```
SUBFILE: PQP1.PK 015:54 15-SEP-1981 <005> (474)
                       PARSE_QP_1
/* PQP1.PK : Packet
                assumes C is a NP beins built without det
                                                 Rob
                                                 Uedated: 10 March 81 (R)*!= mode parse_op_1(+,-,-,-,-,?).
  := mode parse_gp_1(+,+,+,+,+,+,+,+,+,?).
/* rule HOW_MANY:[how][adj] -> combine into how only
                                                         — * ⁄
r arse ar = 1(10, (how), (add), t, t, how, many).parse_op_1(how_many,B1,B2,B3,C,AS,Packets,CU1¦UnseenJ,DB) {-
        new_node(ap; [how; relpron; pronoun]; AP1);
        semantics(how_many,DB,AP1,B2),
        attach(B1,AP1,how,AP2),
        attach(B2, AP2, add, B11),
        !, rulematch(B11,B3,U1,C,Rulematch,AS,Packets,Unseen,DR),
\overline{7} rule QUANT: [quant] -> new or node in B1
                                                *\texttt{parse\_QP\_1}(10, \texttt{(auant)}, \texttt{(adi + noun)}, t, t, \texttt{quant}).parse_op_1(ouant,B1,B2,B3,C,AS,Packets,Unseen,DB):-
        new_model(s, R13)attach(R1, B13, auant, B12)semantics(guant, DB, B13, B1),
        semantics (det\_exp, DB, B12, C),
        !, rulematch(B12,B2,B3,C,Rulematch,AS,Packets,Unseen,DB),
/* rule NEXT_WEEK: [ord][noun,time] -> ar node and ord */
\texttt{parse\_ap\_1(10, (ord), (nod)}, (noun & time), t, t, next_week).
  Parse_oP_1(next_week;B1;B2;B3;C;AS;EAPacks:Packets];Unseen;NR) :-
        new_model(sP, B11),
        attach(B1,B11,ord,B12),
        semantics (original, DB, B1, C),
        deactivate(parse_gp_1,APacks,P1),
        active(parse_noun, P1, P2),
        !; rulematch(B12,B2,B3,C,Rulematch,AS,CP2:Packets],Unseen,DR),
/** rule ALL_THE: [all][det,def] -> insert "of" into B2 */
\texttt{parse\_QP\_1}(10, (all), (det 8 def), t, t, all—the).parse_gp_1(all_the,B1,B2,B3,C,AS,Packets,Unseen,DB) :-
        1ookup(of,U2),
        !; rulematch(B1,U2,B2,C,Rulematch,AS,Packets,CB3:UnseenJ,DR).
```
/\*\* rule QUANTIFIER: Couantifier] ->attach and transfer feats  $*$ 

 $\texttt{parse\_a} \texttt{P\_1}(\texttt{10}, \texttt{(a} \texttt{u} \texttt{antif} \texttt{iter}), t, t, t, \texttt{quantifier}).$ 

Parse\_op\_1(quantifier,B1,B2,B3,CC:TL],AS,[APacks:Packets],CU1:Unseen],DB) :attach(B1,C,auantifier,C1),  $semantics$ (quantifier,  $DB$ ,  $B1$ ,  $C$ ),  $(B2$  has prep,  $\vert$ , (deactivate(parse\_gp\_1,APacks,P1), activate(ne\_comelete;Pl;P2)); P2=APacks); !, rulematch(B2,B3,U1,EC1:TL),Rulematch,AS,EP2:PacketsJ,Unseen,DB).

 $\overline{X}$  rule QUANT\_DONE: [t] -> change packets  $*$ 

 $parse_a = 1(15, t, t, t, t, x)$  ausnt\_done).

 $desctivate (parse_a p_1, AFacks, F1),$ activate(parse\_adj,P1,P2),

!, rulematch(B1,B2,B3,C,Rulematch,AS,CP2:Packets],Unseen,DB).

**XXXXX** 

```
SUBFILE: PQP2.PK 015:54 15-SEP-1981 <005> (261)
/* PQP2.PK : Packet
                    PARSE OP 2
             assumes C is a NF after a det is found
                                          Rob
                                          Updated: 10 March 81 (R)
*:- mode parse_op_2(+,-,-,-,-,?).
 :- mode parse_gp_2(+,+,+,+,+,+,+,+,+,?).
/** rule DET_QUANT: Cauant, det or num] -> new ar node */
 resemap2(10, (quant), (add + noun), t, t, det_auant).parse_op_2(det_ouant,B1,B2,B3,C,AS,Packets,Unseen,DB):-
      new_model(\alpha_P, B11),
       attach(B1, B11, auant, B12),
       semantics(det_ap,DB,B12,C),
       !, rulematch(B12,B2,B3,C,det…quant_done,AS,Packets,Unseen,DB),
X rule ORDINAL: [ord] \rightarrow new order node, ect
                                         *\texttt{parse\_ap\_2(10, (ord), t, t, to riding1)}.deactivate(parse_gp_2,APacks,Pl),
       activate(parse_adj, P1, P2),
       new_model(s_P, B11)attach(B1, B11, ord, B12),
       semantics (ordinal, DB, B1, C),
       !, rulematch(B12,B2,B3,C,Rulematch,AS,CF2|Packets],
                                                 CU1!UnseenJ;DB.
/** rule DET_QUANT_DONE: [t] -> redo packets.
                                         *personer_2(15, t, t, t, t, t, det_quant_done).desctivate (parse_a P_2, AP_s C k s, P2)active (parse\_adj, P2, P3)!, rulematch(B1,B2,B3,C,Rulematch,AS,EP3:Packets],Unseen,DB).
```
 $111111$ 

```
SUBFILE: PADJ.PK @21:21 10-APR-1981 <005> (250) 
/* PADJ.PK : Packet
                 assumes C is an NP needing adj's
                                                    Kob
                                                    Undated: 7 November 80 (L)
*:- mode Parse_adJ(+,-,-,-,-,1). 
  :- mode r:-arse_adJ<+,+,+,+,+,+,+,+,1>. 
l*--------------------------------------··--------------------------------*I 
I* rule ADJ_GROUP CadJJCadJ + noun t dimJ -> attach as adJ *I 
  ise_adJ(10, 10) (adJ), (adJ \ddagger noun \ddagger dim), t, t, adJ).
  Parse_adJ(adJ,B1,B2,B3,CCITLJ,AS,Packets,CU11UnseenJ,DB) t-
        attach(B1,C,adJ,C1>, 
        semantics(adJ,DB,B1,C),
        ! , rulematch ( B2, B3, U1, CC1: rt .. :t ,Rulematch, AS, Packets, Unseen, llB), 
I* rule ADJ_NP: CadJJ -> attach as adJ *I 
\verb|parse_gdiv(10, (adi & not(noun)); t, t, t, addition).Parse_adJ(adJ_nP,B1,B2,B3,CCITLJ,AS,[APackslPacketsJ,CU11UnseenJ,DB) t-
        attach(B1,C,adJ,C1), 
        addfeats(C1,aP,C2),
        deactivate(Parse_adJ,APacks,P1>, 
        activate(np_comPlete,P1,P2>, 
        semantics(adJ_nP,DB,B1,C>, 
        ! , r•Jlematch ( B2, B3, U1, CC2 I TL), m:,_dor,e, AS, CP2 l Packe-t,s:1, tJnseeru DB)• 
  I rule ADJ_DONE: CtJ -> chanse Packets 
                                                  *Parse_adJ(15, t, t, t, t, adJ_done). 
  parse_adj(adj_done,B1,B2,B3,C,AS,EAPackslPackets],Unseen,DR):-
        deactivate(parse_adj,APacks,P1),
        activate(parse_noun,P1,P2>, 
         !, rulematch(B1,B2,B3,C,Rulemst~h,AS,CP21PacketsJ,Unseen,DH),
```
 $\lambda\lambda\lambda\lambda\lambda$ 

SUBFILE: PNOUN.PK @13:25 3-JUN-1981 <005> (341) /\* FNOUN.FK : Facket FARSE NOUN assumes C is an NP needing a noun

```
Rnh
                                                Undated: 16 December 80 (R)
*:= mode parse_noun(+,-,-,-,-,-,?).
  := mode parse_noun(+,+,+,+,+,+,+,+,+,?).
/* rule COMPLEX_NOUN: [noun][noun] -> attach ist to c
                                                        *rarse_noun(10, (noun & not(npl)), (noun), t, agree_23(complex.noun), complex_noun
  rarse_noun(complex_noun;B1;B2;B3;EC:TL];AS;Packets;EU1:UnseenJ;DB) :-
       attach(R1,C; nouns,C1,DB);semantics(complex_noun,DB,B1,C),
        !, rulematch(B2,B3,U1,EC1;TL3,Rulematch,AS,Packets,Unseen,DB).
/* rule NOUNS: [noun, npl] \rightarrow attach to c if past test *\texttt{parse\_noun}(10, \texttt{(noun 8 npl)}, t, t, \texttt{sem\_chk(nouns)}, \texttt{nouns}).parse_noun(nouns,B1,B2,B3,CC¦TL],AS,EApacks!Packets],CU1!Unseen],DB) {-
       deactivate(parse_noun,Apacks,P1),
        activate(np_complete, P1, P2),
        attach(Bl,C,noun,C1),
        semantics (nouns, DB, B1, C),
        !, rulematch(B2,B3,U1,EC1;TLJ,Rulematch,AS,CP2;PacketsJ,Unseen,DB).
  * rule NOUN: [noun] -> attach to c as noun = */
person(10, (noun 8 not(np1)); t, t, t, noun).Parse_noun(noun,B1,B2,B3,EC;TL],AS,EAPacks:Packets],EU1;Unseen],DB):-
        attach(B1, C, noun, C1),
        deactivate(parse_noun,APacks,P1),
        active(ne\_complete, \text{F1}, \text{F2}),semantics (noun, DR, B1, C),
        !, rulematch(B2,B3,U1,EC1:TL3,Rulematch,AS,EP2:Packets],
                Unseen, DB).
/** rule NP_BUILT: [t] ->chanse packet to NP complete
                                                        *parse\_noun(15, t, t, t, t, n=built).Parse_noun(np_built,B1,B2,B3,C,AS,EAPacks | Packets],Unseen,DB) {-
        deactivate(parse_noun,APacks,P1),
        activate(nP_complete,P1,P2);
        I, rulematch(B1,B2,B3,C,Rulematch,AS,CP2;Fackets],Unseen,DB),
```
 $\sqrt{2}$ 

SUBFILE: NPCOM.PK @15:55 15-SEP-1981 <OOS> (997> *I\** NPCOM.PK: Packet NP\_COMPLETF assumes C is an NP with headnouns already Rob UPdated: 23 Aprjl 81  $*$ *:-* mode nP\_comPlete<+,-,-,-,-,?>. *:-* mode nP\_comPlete<+,+,+,+,+,+,+,+,?>. **l\*-----------------------------------------------------------------------\*I**  /\* rule QP\_PP: CoPJCPrePJ -> start a PP \*/  $\text{\texttt{h}.\texttt{complete(10)}\ (ap)$}$  (prep), t, t,  $\text{\texttt{(p.p.p.)}}$ **np\_comPlete(GP-PP,B1,B2,B3,C,AS,Pa~kets,CU11UnseenJ,DB) t**new\_node(PP,B11), semantics(prep;DB,B11), **attach(B1,B11,GP,B12),**  semantics(GP\_PP,DB,B1,B11), ! , r•.Jlematch < **B2, B3,** Ul, **CB12** I C:t, **f<ulematch, AS,**   $[CFarse\_PP, \texttt{cpool}]$  :  $Packets$ ], Unseen,  $I\!I\!I\!I$ ), '\*\* rule PP: CPrePJ[ngstartJ-> Bl<- PP, *atta~h* 2nd to c *a5* PreP cf left out \*' attach 3rd to c as ne o cf left out  $np\_complete(10, (prep), (nstart), t, t, pp),$ r,p\_complete(PP,B1,B2,B3,C,AS,Packets,Unseen,DB> ,\_ new\_node(PP,B11>, semantics(prep,DB,B11), !, rulematch(Bl,B2,B3,CB111CJ,Rulematch,AS,  $[{}$  [ $P$ arse\_ $P$ p  ${}$   ${}$ c $P$ ool] $|$  $|$  $P$ ackets] $|$ , Unseen $|$ ,  $|$  $|B$  $\rangle$ , *I\** rule REDUCED-RELATIVE: c is nP, [verb,in~ J -> insert **wh\_** into Bl *\*I I\** rule needs more. this is *a* garden Path and semantics should decide\*' nP\_comPlete(10, <verb & ins>, t, t, t, reduced\_relative>. np complete(10, (verb & en), t, t, sem chk(red.rel), reduced\_relative), r,p\_comPlete(reduced\_relative,B1,B2,~3,C,CCaux,BJIASJ,Packets,lJn5een,DB> :-  $!$ , rulematch $(R1, R2, R3, C, nP, dome, \Gamma R1, AS1, AS1, Packets, Unseenv, IR),$ r,p\_comPlete<reduced\_relative,Bl,B2,~3,C,AS,Packets,Unseen,nB> :  $semantics(reduced\_rel, DB, BI, C)$ ,<br>lookup(wh\_,U1), 1, rulematch(U1,B1,B2,C,Rulematch,AS,Packets,CB3¦UnseenJ,DB), '\*\* rule REL-ATTACH: [relative]-> attach to *c,*   $*$  $np_{\text{model}}(10, \text{ (relative)}, t, t, t, \text{ relative})$ np\_comPlete ( rel\_attach, Bl, B2, B3, [CI n.J, AS, Packets, CU1 I Ur,seen:1, m:1 > I-

```
semantics (rel_attach, IB, RI, C),
        attach(B1, C, relative, C2),
        !; rulematch(B2,B3,U1,EC2;TLJ,Rulematch,AS,Packets,Unseen,DB),
/* rule RELPRON_NP: [relpron] -> np in Bi
                                                   *nP_{-}complete(10) (releron & wh), t, t, t, releron_ne).
ne_complete(10, (that), (verb), t, t, releron_ne).
  np_complete(relpron_np,B1,B2,B3,C,AS,Packets,Unseen,DB) :-
        newnode(np,[relpron_n,p],C1),
        semantics(start_ne,DB,C1),
        semantics (relpron_mpr, BR, BL, C)),
        attach(B1, CL, wh_ccomP, C2),
        !, rulematch(C2,B2,B3,C,Rulematch,AS,Packets,Unseen,NR)
/* rule WH_RELATIVE_CLAUSE: [releron.ne] ->
        embedded sentence,attach ist as whoomp, trace if 2nd verb
                                                                             */* should not be labeled compus, but done to fit other stuff */
nP_{\text{c}} complete(10, (relpron_np), t, t, t, wh relative_clause).
  np_complete(wh_relative_clause,B1,B2,B3,C,AS,Packets,EU1;UnseenJ,NBold) :-
        new_model(s, [see, compare_s, relative], S1),
        PUSh sent(S1, DRold, DB),
        semantics(wh_relative_clause, DB, Si),
        attach(Bl, Sl, wh_ccom, S2),
        (B2 has verb) !, (new_node(ne,[trace],B11),
        /* set binding to wh comp
                                           \starsemantics(start_nr, DB, B11),
                 semantics(trace,DB,Bii),
        !, rulematch(B11,B2,B3,ES2;C3,Rulematch,AS,
                         [[crool; rarse_subJ] : Packets]; [U1 : Unseen]; DB) ) ;
        ( semantics(trace, DB, B1),
        !, rulematch(B2,B3,U1,ES2(Cl,Rulematch,
        % rush wh comp onto AS stack
        [[wh_comp;B1]:AS];[[cpool;parse_subJ]:Packets];Unseen;NR))),
x rule NP_PP [pp] -> consider to attach the pp to the np
                                                                     *nP_{-}complete(10, (PP), t, t, sem_{-}chk(PP), np_{-}PP).np_complete(np_pp;B1;B2;B3;EC:TL);AS;Packets;EU1:UnseenJ;DB)                   :-
        attach(Bl,C,PP,Cl1,DB),
        semantics(nP\_PP, IB, B1,C);!, rulematch(B2,B3,U1,EC11!TLJ,Rulematch,AS,Packets,Unseen,NR).
/* rule AND: [conj] \rightarrow stuff onto active stack */
n_{\text{P}} complete(10, (conj & not(andc)), t, t, t, and).
  nplcomplete(and,B1,B2,B3,C,AS,Packets,EU1HUnseen],DB) :-
        address(B1, \texttt{since}, B11),
        !, rulematch(B2,B3,U1,EB11:Cl,Rulematch,
                         AS, [[crool, ranse_vr, ranse_conJ] | Packets], Unseen, DB).
                                                            */* rule COMMA: [comma] -> run ne_done next, for now
ne_comelete(10, (comma), t, t, t, comma).
```

```
np_complete(comma,B1,B2,B3,C,AS,Packets,EU1;UnseenJ,DB) :-
        semantics (comma, DB),
        (B2 has cond \ddagger binder, !,
        ( !; rulematch(B1;B2;B3;C;npudone;AS;Packets;EU1;UnseenJ;DB) );
        ( !, rulematch(B2,B3,U1,C,np.done,AS,Packets,Unseen,DB) )).
/* Enstart] -> insert wh-
        for the boy tom saw
        the boy the sirl saw, etc
                                          */* rule TOM_MARY: [nsstart] -> insert wh.
                                                  *nP_{-}complete(15) (det & not(that)), t, t, t, tom_mary).
  np_complete(tom_mary,B1,B2,B3,C,AS,Packets,Unseen,DB) :-
        lookup(wh_{+},U1)semantics(tom_mary,DB),
        !, rulematch(U1,B1,B2,C,Rulematch,AS,Packets,CB3:UnseenJ,DB).
\sqrt{xx} rule NP_DONE: [t] -> drop c.
                                         *n_{\text{F\_COMP}}lete(15, t, t, t, t, n_{\text{F\_done}})np_complete(np_done,B1,B2,B3,EC:TLJ,AS,EAPacks:Packets],Unseen,DB) :-
        semantics(nP_done, DR,C);!, rulematch(C,B1,B2,TL,Rulematch,AS,Packets,EB3!Unseen],UR),
/* rule OF_PP: CofJCnounJ -> add nsstart to second to force PP */
nP_{-}complete(15, (of), (noun), t, t, of..PP),np_complete(of_pp,B1,B2,B3,C,AS,Packets,Unseen,NB) :-
        addfeats(B2,nsstart,B22),
        !, rulematch(B1,B22,B3,C,Rulematch,AS,Packets,Unseen,DB),
```
**XXXXX** 

SUBFILE: PARPP.PK @20:52 2-MAR-1981 (005> (245) *I\** PARPP.PK: Packet PARSE\_PP assumes C is Partial PP Rob LIPdated: 1 March 81 <R>  $*$ *:-* mode Parse\_pp(f,-,-,-,-,V). *:-* mode Parse\_pp(f,+,+,+,+,+,+,+,?>. I\*-----------------------------------···-·-----------------------·-·-------------\*! *I\** rule ATTACH-PREP: [Prep]-> attach to C *\*I*  -arse\_pp(10, (PreP), t, t, t, attach-Prep). Parse-PP ( attach\_preP, B1, B2, B3, CC I "fl. :It AS,Packets, CU1 I Unseen:h BB) f attach(B1,C,PreP,C1), semantics(attach\_PreP,DB,B1,C), !, rulematch(B2,B3,U1, [C1|TL],Rulematch, AS, Packets, Unseen, DB), *I\** rule PP\_NP: [r,pJ -> attach to PP, drop PP *\*I*   $person = p(10, (np), t, t, t, p_{F\_NP}),$ Parse\_pp(pp\_nP,B1,B2,B3,CCITLJ,AS,CAPackslPa~ketsJ,Unseen,t:tB) l- $\texttt{attach}(\texttt{B1},\texttt{C},\texttt{np},\texttt{C1})$ semantics(pp\_sets\_np,DB,C,B1), !, rulematch(C1,B2,B3,TL,Rl1lem~tch,AS,Packets,Unseen,nB>, *I\** rule WITH\_WHICH: twhl -> wh\_np bltilt, temp Patch, not thou~ht out *\*I*   $\mathsf{parse\_PP}(15, \allowbreak (\mathsf{wh})$ , t, t, t, with\_which). Parse\_pp < wi th\_which, Bl, B2, B3, CC I TL:l ,AS,P~ckets, Unseen, DB) *:* new\_node ( nP, Bl 1), semantics(start\_np,DB,B11), attach(B1,B11,wh\_comP,B12), addfeats<C,re1Pron\_nP,C1), semantics(relpron\_np,DB,B1,B1i),  $!$ ,  $r$ ulematch(B12,B2,B3,EC1¦TL),Rulematch,AS,Packets,Unseen,DB),

 $\lambda$ 

SUBFILE: PSUBJ.PK 019:31 10-MAR-1981 <005> (208) /\* PSUBJ.PK : Packet **PARSE\_SUBJ** assumes C is the S, needing a subj Rob. Undated: 7 November 80 (L)  $*$ :- mode parse\_subj(+,-,-,-,-,-,?).  $:=$  mode parse\_subj(+,+,+,+,+,+,+,+,+,?). /\*\* rule UNMARKED\_ORDER: [np][verb] -> attach ist to s \*/  $rese\_subj(10, (np), (verb), t, asree(subj_verb), unmarked-order),$ parse\_subj(unmarked\_order,B1,B2,B3,EC(TLJ,AS,EAPacks(Packets],  $[U1:Unseen],]]$   $||$ semantics(syn\_subj,DB,B1),  $attach(B1, C, nP, C1)$ , deactivate(parse\_subJ;APacks;P2); activate(parse\_aux, P2, P3), !, rulematch(B2,B3,U1,EC1;TLJ,Rulematch,AS,EP3;PacketsJ,Unseen,DB) . /\* rule AUX INVERSION: Caux3Cne3 -> attach B2  $*$  $\texttt{parse\_subJ(10, (auxverb))}$ , (np # nsstart), t, t, aux\_inversion). parse\_subj(aux\_inversion,B1,B2,B3,C,AS,Packets,EU1¦UnseenJ,DB) {-!, rulematch(B2,B3,U1,C,Rulematch,CCaux,B1J|AS],Packets,Unseen,DB). % relax asreement zarse\_subj(15, (np), (verb), t, t, unmarked\_order).

 $111111$ 

SUBFILE: BLDAUX.FK @16:56 2-JUN-1981 <005> (797) /\* BLDAUX.PK : Packet BUILD\_AUX assumes C is a partial AUX Rob. Urdated: 27 May 80 (R)  $*$  $:=$  mode build\_aux(+,-,-,-,-,-,?).  $:=$  mode build\_aux(++++++++++++++++2). /\* insert can fish stuff here \*/ /\*\* rule NEG: [nes][verb] -> attach ist to c as nes  $*$  $u$ ild\_aux $(10, 00)$  (not $(be_+)$ ), (nes), t, t, nes). build\_aux(neg,B1,B2,B3,CC¦TL],AS,Packets,CU1¦Unseen],DB) {semantics(simple\_nes,DB),  $attach(B2, C, \text{nes}(C2))$ !, rulematch(B1,B3,U1,[C2|TL],Rulematch,AS,Packets,Unseen,DB), /\*\* rule MODAL: [modal][tnsless] -> attach ist to c as modal  $*$ build\_aux(10, (modal), (tnsless), t, t, modal). build\_aux(modal,B1,B2,B3,EC;TL1,AS,Packets,EU1;UnseenJ,DB) { $attach(B1, C, model(C2)$ !, rulematch(B2,B3,U1,EC2:TLJ,Rulematch,AS,Packets,Unseen,DR).  $*$ /\*\* rule PERFECTIVE: [have][en] -> attach ist to c as perf huild\_aux(10, (have), (en), t, t, perfective). build\_aux(perfective,B1,B2,B3,CC:TLJ,AS,Packets,CU1:UnseenJ,DB) { $attach(B1, C, auxverb, C2);$  $X$  was rerf !, rulematch(B2,B3,U1,EC2;TLJ,Rulematch,AS,Packets,Unseen,NB). /\*\* rule <code>PASSIVE\_AUX:</code> [be][en] -> attach ist to c as <code>passive</code>,  $*$ label 2nd rassive build\_aux(10, (be), (en), t, t, passive\_aux). build\_aux(rassive\_aux, B1, B2, B3, CC:TL3, AS, Packets, CU1:Unseen3, DR) {attach(B1,C,passive,C1), semantics(passive\_aux,DB), addfeats(C1, passive, C2), !; rulematch(B2;B3;U1;EC2;TLJ;Rulematch;AS;Fackets;Unseen;DB); /\*\* rule PROGRESSIVE: [be][ins] -> attach ist as pros - \*/ build\_aux(10, (be), (ins), t, t, prosressive). build\_aux(prosressive,B1,B2,B3,ECITL1,AS,Packets,EU1HUnseenJ,DB) { $attach(B1, C, auxverb, C2).$ % was rros

```
!, rulematch(B2,B3,U1,EC2;TLJ,Rulematch,AS,Packets,Unseen,DB).
/** rule DO_SUPPORT: CdolCtosless1 -> attach ist as do */
build_aux(10, (do), (tnsless), t, t, do_support),
  build_aux(do_support,B1,B2,B3,EC(TL1,AS,Packets,EU1(Unseen1,DB) {-
        attach(B1, C, do, C1),
        semantics(do_support;DB;B1;C);
        !, rulematch(B2,B3,U1,EC1;TL3,Rulematch,AS,Packets,Unseen,NR),
X rule HAVE TO: Chave or belitol -> attach ist */
build_aux(10), (ha)vebbe), (t_0), t_1, t_2, h_3ve_to).
  build_aux(have_to,B1,B2,B3,EC:TL3,AS,Packets,EU1:Unseen3,DB) :-
        attach(B1, C, auxverb, C1).semantics (do_superort, DB, B. G)!, rulematch(B2,B3,U1,EC1;TLJ,Rulematch,AS,Packets,Unseen,DB),
/* rule TO_BE: [to][tnsless] -> attach to
                                                 *build_aux(10, (to), (tnsless), t, t, to be).
  build_aux(to_be,B1,B2,B3,CC:TL1,AS,Packets,CH1:Hnseen1,DR) :-
        \texttt{attach}(\texttt{R1}, \texttt{C}, \texttt{auxvent}(\texttt{C1}).
        semantics (do_support, DB, B1, C),
        !, rulematch(B2,B3,U1,EC1:TL3,Rulematch,AS,Packets,Unseen,BB).
/ * *
     rule ADVERB: [adverb][verb] -> attach ist to c as adverb
                                                                  x/% added by Karen Archbold April 1981
build_aux(10,((auxverb & not(be_)) * adverb),(adverb),t,t,adverb),
build_aux(adverb,B1,B2,B3,EC;TL],AS,Packets,EU1;Unseen],DB) {-
        attach(B2, C, actverb,C2).semantics(adverb, \text{DE}, \text{B2}),
        !, rulematch(B1,B3,U1,EC2;TL3,Ru)ematch,AS,Packets,Unseen,DB),
/* rule AUX ANVERB: [adverb] -> attach to aux
                                                 *build_aux(10, (adverb), t, t, t, aux adverb).
  semantics(aux_adverb, DB, B1),
        attach(B1, C, addverb, C1).!, rulematch(B2,B3,U1,EC1|TLJ,Rulematch,AS,Packets,Unseen,DB).
\sqrt{***} rule AUX_COMPLETE: [t] -> drop c.
                                         *build_aux(15, t, t, t, t, aux_complete).
  build_aux(aux_complete,B1,B2,B3,EC:TL3,AS,EAPacks:Packets3,Unseen,DB):-
        (B1 has noun & verb, !, coerce(verb, R1, B11); B11=B1),
        !, rulematch(C,B11,B2,TL,Rulematch,AS,Packets,[B3|UnseenJ,DB),
/** rule BE_PRED: [be][prep or adj] -> attach as copula */
build_aux(10, (be), (prep # adj), t, t, be_pred).
```

```
build_aux(be_pred,B1,B2,B3,CCITLJ,AS,Packets,CU1IUnseenJ,DB){-
     semantics(be_pred,DB,B1,C), 
     attach(B1,C,suxverb,C2), % was copula 
     !, rulemstch(B2,B3,U1,CC21TI_J,Rulematch,AS,Packets,Unseen,DB>,
```
 $\lambda\lambda\lambda\lambda\lambda$ 

```
SUBFILE: PAUX.PK @20:2 22-MAY-1981 <005> (329)
/* PAUX.PK : Packet
                       PARSE_AUX
                assumes C is the S, needing an aux
                                                Rob
                                                Uedated: 7 November 80 (U)*:= mode parse_aux(+,-,-,-,-,-,?).
  t = mode parse_aux(++++++++++++++++;?),
\gamma/** rule TO_INFINITIVE: [to,auxverb][thsless] -> new aux node, */
 rese_aux(10, 10), (t_0), (t_{ns}less), t_0, t_1, t_0 infinitive).
 parse_aux(to_infinitive, B1, B2, B3, C, AS, Packets, [U1:Unseen], NB):-
        semantics(to_infinitive,DB,B2,C),
       new_model(sux, C1);% did have [inf]
        attach(B1, C1, to C2),
        !, rulematch(B2,B3,U1,EC2!Cl,Rulematch,AS,EEbuild_auxl!Packetsl,
                                                                Unseen,DB,
/** rule START_AUX: [verb] ->create new AUX node, etc
                                                        *% rercolate sets tense
\texttt{parse\_aux}(10) (verb \texttt{\#} adverb), t, t, t, start_aux).
 Parse_aux(start_aux,B1,B2,B3,C,CFCaux,B11];AS],Packets,Unseen,DB) {-
        semantics(start_aux,DB,B11,C),
       new_model(sux, C1),
       percolate(B11, C1, C2)!, rulematch(B11,B1,B2,EC2:C3,Rulematch,AS,EEbuild_aux3:Packets],
                LBS: Unseen J, DB).
 parse_aux(start_aux,B1,B2,B3,C,AS,Packets,Unseen,DB):-
        semantics(start_aux,DB,B1,C),
       new_node(aux,NewC),
        rercolate(Bi,NewC,C2),
        !, rulematch(B1,B2,B3,EC2;C3,Rulematch,AS,EEbuild_aux3;Packets],
                Unseen, DB).
/** rule AUX…ATTACH: [aux] -> attach to s, chanse rackets.
                                                               *Parse_aux(10, (aux), t, t, t, aux_attach).
 Parse_aux(aux_attach,B1,B2,B3,EC(TLI,AS,EAPacks(Packets],EU1(Unseen],DB):-
        semantics(aux_attach, DB, B1, C),
        deactivate(parse_aux;APacks;Pi);
        activate(parse_vp;P1;P2);
        attach(B1, C, aux, C1)!, rulematch(B2,B3,U1,EC1¦TL],Rulematch,AS,EP2;Packets],Unseen,DB).
```
 $\omega$  ,  $\ell$ 

## $\sqrt{2}$
```
SUBFILE: PVP.PK 013:46 10-APR-1981 <005> (276)
/* PVP.PK : Packet
                       PARSE_VP
               assumes C is s, needing a ve
                                               Rob.
                                               Undated: 23 Arril 81 (R)*:= mode parse_vp(+,-,-,-,-,?).
  := mode p = p - p + q + q + q + q + q + q + q\angle** rule PREDP [PP] -> attach
  s predp, chanse packets
                              *Parse_ve(10, (pp # ap), t, t, t, predp).
 rarse_vr(rredr,B1,B2,B3,CC;TL3,AS,EAPacks;Packets],CU1;Unseen3,DB);-
        desctivate(rarse\_vp, AFacks, P))addfeats(R1, predp, R11),semantics(predP,DB,B1),
        attach(B11, C, predP, C2)(C2 has major, \frac{1}{2} activate(ss.final, F1, F2);
        (C2 has sec, !, activate(embedded_s_final, F1, P2);
       P2 = P1)),
        !, rulematch(B2,B3,U1,EC2;TLJ,Rulematch,AS,EP2;Packets],Unseen,DB),
/* rule MAIN.VERB: EverbJ -> do eversthing.
                                             *parse_vp(10, (verb), t, t, t, main_verb).
        % asree with subject
  parse_vp(main_verb,B1,B2,B3,CC;TLJ,AS,LAPacks;PacketsJ,CU1;UnseenJ,NR):-
        deactivate(parse_vp;APacks;Pi);
        (C has mador, !, activate(ss.final, P1, P2);
        (C has sec, \cdot, activate(embedded.s_final,P1,P2);
               P1 = P2)),
       new_node(vr,C1),
        attach(B1,CI,verb,CD),
        semantics(main_verb,DB,B1),
        verb_types(B1,NewPackets),
        activate(ss_vp,NewPackets,P3),
        (B1 has two obj, !, P3=P4 ; activate(object, P3, P4) );
        activate(crool, P4, P5),
        !, rulematch(B2,B3,U1,EC2,C:TLJ,Rulematch,AS,
               [P5,P2:Packets],Unseen,WB).
```
**XXXXX** 

SUBFILE: PASSJV.PK **@15t4** 13-NOV-1980 <005> (139) /\* PASSIV.PK : Packet assumes S is a vP, doesn't use it, always told to run Rob UPdated: 7 November 80 (L)  $*$  $:-$  mode passive(+,-,-,-,-,?). :- mode passive(+,+,+,+,+,+,+,+,?). l\*------------------------------------·-·--··-·---------------------·----------\*I /\* trace bound to syn\_subJ, or no\_subJ \*/ :\* rule PASSIVE: CtJ -> create trace *\*I*  Passive(5, t, t, t, t, Passive). Passive(passive,B1,B2,B3,CC:TLJ,AS,t:APaekslPacketsJ,Unseen,BB)fnew\_node(np,[traceJ,B11), semantics(start\_nP,DB,B11), semantics(passive,DB,B11), deactivate(passive,APacks,P1), !, rulematch(B11,B1,B2,EC : TL I,Rulematch,AS,EP1 :PacketsI, CB3:UnseenJ,DB).

 $\lambda\lambda\lambda\lambda\lambda$ 

SUBFILE: SSVP.PK 012:36 28-MAY-1981 <005> (485) /\* SSVP.PK : Packet SS\_VP assumes C is a ve, major **Rob** Undated: 4 June 81 (R)  $*$  $!=$  mode ss\_vp(+,-,-,-,-,-,?).  $!=$  mode ss\_vr(+,+,+,+,+,+,+,+,+,?). /\* rule ADVERR\_GROUP: [adverb][adverb] -> compound adverb  $*$  $LVP(5)$  (adverb), (adverb),  $t$ ,  $t$ , adverb sroup).  $ss = vP$ (adverb\_sroup,B1,B2,B3,C,AS,Packets,EU1;UnseenJ,DB) : $new_model(self, A1);$  $attach(B1; A1; adverb; A2);$  $attach(B2, A2, adverb, A3)$ , semantics(adverb\_sroup;DB;Al;Bl;B2); !, rulematch(A3,B3,U1,C,Rulematch,AS,Packets,Unseen,DB) /\* rule ADVERB: [adverb] -> attach as adverb  $*$ /\* For karen Archbold, add the eatters: (adverb # Prep# frunc) to the second buffer I will use the looser form  $*$  $ss_{-}$ v $F(10)$ , (adverb), t, t, t, adverb). ss\_vp(adverb,B1,B2,B3,CC;TLJ,AS,Fackets,CU1;UnseenJ,DB): $attach(R1,C,sdverb,CL).$ semantics(adverb, DB, B1), !, rulematch(B2,B3,U1,EC1:TL3,Rulematch,AS,Packets,Unseen,DB), /\* rule PART: [particle] -> attach to verb --- \*/ ss\_vp(5, (prep), t, t, sem\_chk(particle), part). ss\_vp(part;B1;B2;B3;EC:TL];AS;Packets;EU1:Unseen];DB) : $attach(Bl,C)$  part,  $Cl$ ), semantics(part, DB, B1), !, rulematch(B2,B3,U1,EC1:TLJ,Rulematch,AS,Packets,Unseen,DR), /\*\* rule PP\_UNDER\_VP\_1: [PP] -> attach to c automatocally attaches to the ve, rule in ceool decides for the ne semantics: checks the can have, if true then it attaches to the ne, else it attaches to the vr.\*/  $ss_{\text{av}}(10)$ ,  $(s_{\text{P}})$ ,  $t$ ,  $t$ ,  $t$ ,  $s_{\text{P}}$  entertaillation (10).  $attach(B1, C, pp, C1)$ 

```
semantics(pp_under_x;DB;B1);
       !, rulematch(B2,B3,U1,EC1;TL3,Rulematch,AS,Packets,Unseen,NR),
/* rule PART: [particle] -> attach to verb
                                             \starss_{w}vp(15) (prep), t, t, t, part).
 ss_vp(part,B1,B2,B3,CC;TL],AS,Packets,EU1;Unseen],DB) :-
       attach(B1, C, part, C1),
       semantics(part, DB, B1),
       !, rulematch(B2,B3,U1,EC1;TLJ,Rulematch,AS,Packets,Unseen,DR),
\sqrt{***} rule VP.DONE: [t] -> drop c.
                                      x/ss_{\text{w}}vp(15, t, t, t, t, vp_done).
 ss_ve(ve_done,B1,B2,B3,EC(TL],EEwh_come,R11]{AS],
                              [APacks:Packets],Unseen,DB) { -
       attach(B11,C,trace,C1)semantics(drop_vp_trace,DB,Rii),
       !, rulematch(C1,B1,B2,TL,Rulematch,AS,Packets,EB3(UnseenJ,DB),
```
!, rulematch(C,B1,B2,TL,Rulematch,AS,Fackets,EB3;UnseenJ,DB).

 $111111$ 

SUBFILE: OBJ.PK @20:47 10-APR-1981 <005> (120) /\* OBJ.PK : Packet **OBJECT** assumes C is a VP, needs one object

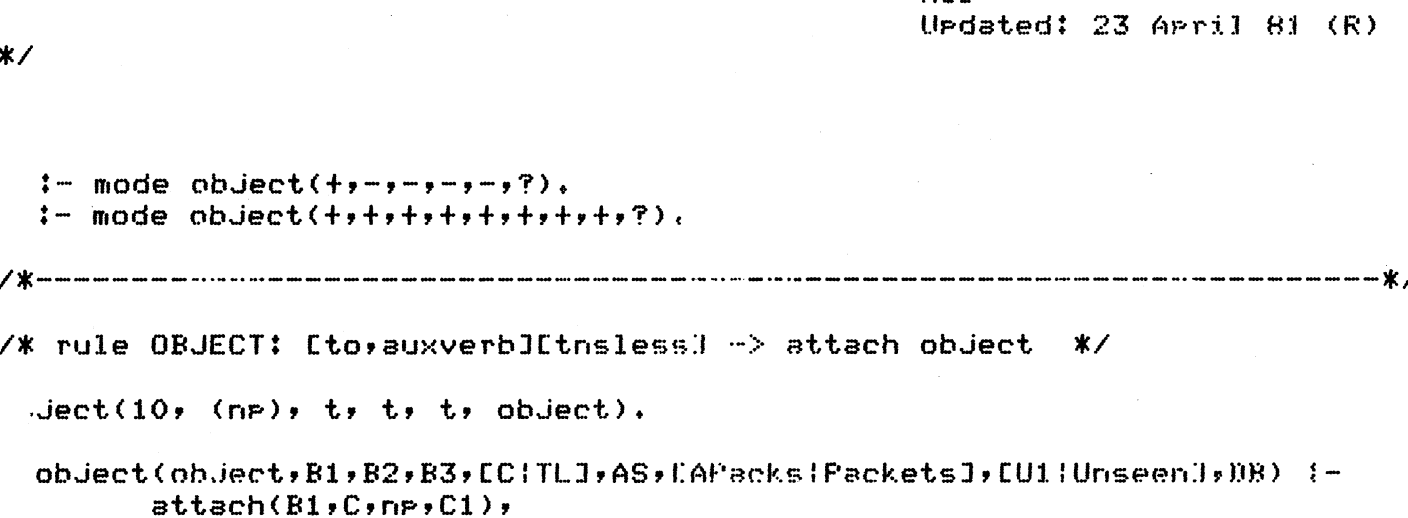

semantics(syn\_obj,DB,B1), deactivate(object,APacks,Pl), !, rulematch(B2,B3,U1,EC1;TL3,Rulematch,AS,EP1;Packets3,Unseen,DB),

Roh

 $\frac{1}{2}$ 

SUBFILE: NOSUkJ.PK **@16:36** 4-MAR-1981 <005> (139) *I\** NOSUBJ.PK: Packet NO\_SUBJ assumes C is a CP, verb is want

> Rob Updated: 6 H9rch 81 (R)

 $*$ 

:- mode no..subJ(+,-,-,-,-,-,?), :- mode no\_subJ(+,+,+,+,+,+,+,+,+,?).

I\*------------------------------·---···-·--------------------·-----·-----------\*I

/\* rule CREATE\_DELTA\_SUBJECT: Cto, auxverb:ICtnslessJ -> trace into Bi *\*I* 

 $, \sigma$  subJ $(10, 10)$ ,  $(to)$ ,  $(tnsless),  $t$ ,  $t$ ,  $t$ , create delta subJ).$ 

no\_subj(create\_delta\_subj,B1,B2,B3,C,AS,[AFacks:Packets],

l.lnseen,[IB) *:-*

```
new_node(nP, CtraceJ ,B11 >, 
semantics(start_np,DB,B11),
semantics(create_delta_subJ,DB,B11),
deactivate(no_subJ,APacks,P1),
!, rulematch(B11,B1,B2,C,Rulematch,AS,CP1 | Packets], EB3 | Unseen], DB) +
```
 $\lambda\lambda\lambda\lambda\lambda$ 

SUBFILE: THATC.PK 021:25 29-MAR-1981 <005> (209) /\* THATC.FK : Packet THAT\_COMP assumes C is a ve, verb is that come

> **Rob** Urdated: 16 January 81

 $*$ 

 $t = mode$  that comp  $(+, -, -, -, -, ?)$ .  $:=$  mode that comp  $(+, +, +, +, +, +, +, +)$ .

/\* rule THAT\_S\_START\_1: [np][verb] -> embedded sentence \*/

at comp(5, (np), (verb), t, t, that s start i).

that\_comp(that\_s\_start\_1,B1,B2,B3,C,AS,Packets,EU1¦UnseenJ,DBold) :new\_node(s, [sec, comp\_s], C1), Push\_sent(C1,DBold,DB), semantics(that\_s\_start\_1,DB,B1,C1),  $\texttt{attach}(\texttt{B1},\texttt{CI},\texttt{np},\texttt{C2});$ !: rulematch(B2;B3;U1;EC2:Cl;Rulematch;AS;EEcpool;Parse\_auxli

Fackets], Unseen, DB),

 $X$  rule THAT..S: [that]  $\Rightarrow$  start an S bar  $\boldsymbol{\ast}$ 

that\_comp(i0, (that), (nsstart), t, t, that\_s).

```
that_comp(that_s,B1,B2,B3,C,AS,Packets,EU1|Unseen],DBold) {-
       new_model(s, [see, s, come_s], C1),\texttt{attach}(\texttt{Bl} , \texttt{Cl} , \texttt{com} , \texttt{C2})Push sent (C2, DBold, DB),
       semantics(that_s_start,DB,C1),
       !, rulematch(B2,B3,U1,EC2:Cl,Rulematch,AS,
                 [[crool; rarse_subJ]|Packets]; Unseen; DB).
```
**XXXXX** 

SUBFILE: INFC.PK 021:2 6-APR-1981 <005> (229) /\* INFC.PK : Packet INF\_COMP assumes C is a VP, verb is inf\_comp Rob. Undated: 7 November 80 (L)  $*$  $!=$  mode inflooms(++-+-+-+-+?).  $:=$  mode infloomp(+,+,+,+,+,+,+,+,+,?), /\* chanse to VPbar here \*/ rule INF.S\_START1: [np][to,auxverb][tns]ess] -> new s node, attach ist to it as ne  $*$  $\angle$ \* make 3rd a verb ??  $\star$  $inf\_comp(S)$ ,  $(np)$ ,  $(to)$ ,  $(thisless)$ ,  $t$ ,  $inf..s..start1)$ . inf\_comp(inf\_s\_start1,B1,B2,B3,C,AS,Packets,[U1|Unseen],DBold) { $new(node(s, [see, complex,s], C1)$ , Push..sent(C1,DBold,DB), semantics(inf\_s\_start\_1,DB,B1,C1),  $attach(B1, CL, np, C2)$ , !, rulematch(B2,B3,U1,EC2:C3,Rulematch,AS,EEcrool,rarse.aux3:Packets],  $Unseen,IB$ , /\* rule FOR\_S\_BAR: [for, PP][to] -> Shar \*/  $in$ f<sub>-comp</sub>(5, (for  $k$  pp), (to), t, t, for subar). inf\_comp(for\_s\_bar,B1,B2,B3,C,AS,Fackets,CU1;Unseen],DBold) {new\_node(s,[sec,comp\_s,for],Ci), Push\_sent(C1,DBold,DB), semantics(inf\_s\_start\_1,DB,B1,C1),  $attach(B1, C1, np, C2)$ ,

> !; rulematch(B2;B3;U1;EC2:C3;Rulematch;AS;EEcrool;Parse\_aux3) Packetsl, Unseen, DB).

**XXXXX** 

SUBFILE: TLICOM.FK @16:21 6-JUN-1981 <005> (159) /\* TLICOM.PK : Packet TO\_LESS\_INF COMP assumes C is a ve, verb is see, saw Rob. Undated: 7 November 80 (L)  $*$  $:=$  mode to less\_inf\_comp(+,-,-,-,-,?).  $:$  mode to less inf comp  $(+, +, +, +, +, +, +, ?)$ . /\* This racket does see and saw I saw tom. I say tom hit her x/ /\* rule UNMARKED\_SUBJ: [np][tnsless] -> for see, embedded sentence \*/  $to$ less\_inf.comp(5, (np), (tnsless), t, t, unmarked\_subJ). to\_less\_inf\_comp(unmarked\_subj;B1;B2;B3;C;AS;Packets;EU1{Unseen];DBold): $new-node(s, [see, comm_s], C1);$ Push\_sent(C1,DBold,DB), semantics(insert\_to,DB,C1,B1), attach(B1,C1,np,C2), !, rulematch(B2,B3,U1,EC2(Cl,Rulematch,AS,EEcrool, Parse\_auxl(Packets],  $Unseen,$  $DR$ ).

 $111111$ 

```
SUBFILE: TBLCOM.FK 015:10 17-JAN-1981 <005> (199)
/* TBLCOM.PK : Packet
                          TO_BE_LESS...TNF...COMP
                 assumes C is VP, verb is seem
                                                     Rob
                                                     Undated: 7 November 80 (L)
*:- mode to be less_inf comp(+,-,-,-,-,?).
  :- mode to_be_less_inf_comp(+++++++++++++++++++)).
\angle\,\chi macmonical macroscopy continuous constants and macroscopy continuous continuous continuous continuous constants and \chi/* you seem happy -> you seem to be happy
                                                   *rule INSERT.TO BE: EnpJEen or adjl -> insert to be into the buffer */
to_be_less_inf_comp(10, (np), (en # adj), t, t, insert_to_be).
\pmb{\mathsf{X}}\boldsymbol{\chi}lookup(to, U2),
\boldsymbol{\mathsf{z}}lookup(be,U3),
\boldsymbol{z}!, rulematch(B1,U2,U3,C,Rulematch,AS,Packets,EB2,B3;UnseenJ,DB),
/* rule INSERT_TO_BE_1: Een or adj] -> insert to be into the buffer */
to be less inf come (10) (en \ddagger adj), t, t, t, insert to be).
  to_be_less_inf_comp(insert_to_be,B1,B2,B3,C,AS,Packets,Unseen,DB)              :-
        lookur(to,U2),
        lookuF(be, U3),
         !, rulematch(U2,U3,B1,C,Rulematch,AS,Packets,
```
 $[EB2, B3]$ lunseen],  $DB$ ).

 $11111$ 

```
SUBFILE: TWOBJ.FK @21:12 10-APR-1981 <005> (131)
I* TWOBJ.PK I Packet TWO_OBJ 
               assumes C is a VP, needs two objects
```

```
Rob 
Updated: 6 March 81 (R)
```
**Strip** 

```
:- mode two_obJ(t,-,-,-,-,?). 
:- mode two_obJ(t,t,t,+,+,+,+,+,?>.
```
**l\*---------·----------------------·------··----------------------·-----------\*I** 

/\* rule FIRST\_OBJ: [to,auxverb][tnsless] -> attach first object \*/

```
comobul(10, (mp), t, t, t, firstmobulect).
```
two\_obj(first\_object,B1,B2,B3,EC:TLJ,AS,EAPacks:PacketsJ,EUi:UnseenJ,DB) :**attach(Bl,C,nP,Cl>,**  semantics(syn\_obJ,DB,B1), deactivate(two\_obJ,APacks,Pl), activate(obJect,P1,P2), ! , ru:tematch ( B2, B3, Ul, CCl I Tl. :1 ~ l~1.1lematch, AS, CP2 I Packe·t-~ :1, Unseen, ItB) •

 $\lambda\lambda\lambda\lambda\lambda$ 

 $*$ 

SUBFILE: EMBSFI.FK 019:5 4-MAR-1981 <005> (176) /\* EMBSFI.FK : Packet EMBEDDED\_S\_FINAL assumes C is S, embedded

**Rob** Undated: 7 March 81 (R)  $*$ :- mode embedded\_s\_final(++-+-+-+-+2).  $:=$  mode embedded\_s\_final(+++++++++++++++++; ). /\* rule PP…UNDER…S\_2: [pp] -> attach  $*$ bedded\_s\_final(10, (PP), t, t, t, PP\_under\_s\_2). embedded…s…final(pp\_under\_s\_2,B1,B2,B3,EC:TL],AS,Fackets,EUI:Unseen],DB):- $\texttt{attach}(B1, C, \texttt{PP}, C1)$ semantics(pp\_under\_x,DB,B1), !, rulematch(B2,B3,U1,EC1;TL3,Rulematch,AS,Packets,Unseen,DB), /\*\* rule EMBEDDED\_S\_DONE: [t] -> drop c.  $*$  $embedded_s_{n}:final(15, t, t, t, t, embedded_{n}:dome)$ . embedded\_s\_final(embedded\_s\_done,B1,B2,B3,EC:TL],AS,EAPacks:Packets],  $Unseens/NBold$ :-Pop.sent(DBold;DB); !, rulematch(C,B1,B2,TL,Rulematch,AS,Packets,EB3(UnseenJ,DB).

 $11117$ 

SUBFILE: BNAME.FK 015:58 15-SEP-1981 <005> (158) /\* BNAME. PK { Packet BUILD\_NAME assumes C is NP

**Rob** Undated: 20 June 1981  $*$  $:=$  mode build name  $(+, -, -, -, -, ?)$ .  $:=$  mode build\_name(++++++++++++++++)). /\*\* rule NAME: [name] -> attach to c. \*/ ild\_name(i0, (name), t, t, t, name).  $attach(Bl,C)$ name; $Cl$ ), semantics(name, DB, B1, C),  $\rightarrow$  rulematch(B2,B3,U1,EC1;TL3,Rulematch,AS,Packets,Unseen,DB).  $\angle$ \*\* rule END..OF..NAME: [t] -> run ne..done next - \*/ build\_name(i5, t, t, t, t, end\_of\_name). build\_name(end\_of\_name,B1,B2,B3,C,AS,UP1{Packets],Unseen,DB) {activate(np\_complete;P1;P2); !: rulematch(B1;B2;B3;C;np.done;AS;CP2:Packets];Unseen;DB);

 $\bullet$ 

**XXXXX** 

SUBFILE: PCONJ.PK @17:19 1-MAR-1981 <005> (112) /\* PCONJ.PK { Packet PARSE\_CONJ assumes C has and

> Rob. Uedated: 7 November 80 (L)

 $\sqrt{2}$ 

 $*$ 

 $:=$  mode parse\_conj(+y-y-y-y-y?).  $:=$  mode parse\_conj(++++++++++++++++;?).

/\* rule DROP AND: Ec has and] -> dror Bi and "and" into buffers \*/

 $res_{\text{m}}conj(5)$  (vp  $\#$  pp), t, t, t, drop.and).

parse\_conj(15, t, t, t, t, drop\_and).

parse\_conj(drop\_and,B1,B2,B3,EC:TLJ,AS,EAPacks:Packets],Unseen,DB) {rulematch(C,B1,B2,TL,Rulematch,AS,Packets,EB3;UnseenJ,DB).

 $\frac{1}{2}$ 

```
SUBFILE: SSFIN.FK 015:59 15-SEP-1981 <005> (450)
/* SSFIN. PK : Packet SS_FINAL
                assumes C is mador S
                                                 Rob
                                                 Undated: 6 December 80 (R)
*:= mode ss..final(+,-,-,-,-,-,?).
  != mode ss_final(++++++++++++++++;?).
/** rule PP.UNDER.S.1: [PP] attach to c */
  \_final(10, (PP), t, t, t, p prounder s.i).
  ss_final(pp…under_s_1,B1,B2,B3,EC((L3,AS,Packets,EU1(Unseen3,DB){-
        semantics(pp_under_x,DB,B1);
        \texttt{attach}(\texttt{Bl}, \texttt{C}, \texttt{PP}, \texttt{Cl}),!, rulematch(B2,B3,U1,EC1|TL3,Rulematch,AS,Packets,Unseen,DR).
\angle** rule S…DONE: [finalpunc] -> attach and end. */
ss_{\pm}final(10, (frunc), t, t, t, s<sub>-done)</sub>.
  ss_final(s…done,B1,B2,B3,CC:TL],AS,Packets,Unseen,DBold):-
        \texttt{attach}(\texttt{B1}, \texttt{C}, \texttt{frunc}, \texttt{C1})POP.sent(DBold,DB),
        alldone(COL|TLJ, DB)./* rule here for what little fish eat, and sarden path stuff
                                                                  */* [be], drop and make ne
                                 *\rightarrow rule INIT S BAR: [verb] -> drop as a NP
                                                 \boldsymbol{\ast}ss_{\pm}final(10, (sent_subj), t, t, t, init subar).
  addfeats(C, [comp_s], C1),
        semantics(init_s_bar,DBold,C,Bi),
        new..node(s, [major], S),
        semantics(start,DBold,S),
        POP.sent(DBold,DB1);
        Push.sent(S,DB1,DB),
        !, rulematch(C1,B1,B2,ES{TL],Rulematch,AS,EEcrool,rarse_subJ]{Packets],
                                                         [B3|Unseen], DB).
                                                                          */* CONJOINED..S: EcommaJEconj or binderl -> make into a conjoined S
ss_ffinal(10, (comma), (conj # binder), t, t, conjoined_s).
  ss_final(conjoined_s,B1,B2,B3,CCITL1,AS,Packets,CU1,U2!UnseenJ,DBold) :-
        new.node(s, S1),
        attach(C, S1, s, S2),
```

```
\text{attanh}(B2, S2, \text{conn.}\text{is } S3).
        POP.sent(DBold,DB2),
        Push sent (S3, DB2, DB1),
        new.node(s,Snew),
        Push_sent(Snew,DB1,DB),
        !, rulematch(B3,U1,U2,ESnew,S3;TLJ,Rulematch,AS,
                 [[crool,ss_start], Packets], Unseen, DB),
/* HYPO_S: [comma] -> then an if, what sentence is assumed.
                 attach the lowest node to the next up node and
                 add a new s node and prag.
                                                            *ss\_final(10, (comma), t, t, t, hypo.s).ss_final(hypo_s,B1,B2,B3,[S,IFS:TLI,yAS,EP1,Fackets],EU1:Unseenl,DBold) :-
        attach(S,IFS,s,SI)semantics(hypo\_s, IB),
        new_model(s, Shew),
        POP. Sent(DBold, DB1),
        Push sent (Snew, DB1, DB),
        !, rulematch(B2,B3,U1,ESnew,Si(TLJ,Rulematch,AS,
                                  [[CPOOl,ss_start], Fackets], Unseen, NB),
```
 $\mathbf{1}$ 

**XXXXX** 

SUBFILE: EMBSUP.PK @19t8 4-MAR-1981 <005> (296) **/\* EMBSVP.PK : Packet EMBEDDED\_S ... VP** assumes C is VP, embedded Rob Updated: 6 MBrch 81 (R)  $*$ 

:- mode embedded\_s\_vp(+,-,-,-,-,-)?). :- mode embedded\_s\_vp(+,+,+,+,+,+,+,+,+,+,?). l\*··----------·-----------------·-------···----------------------------------\*I /\* rule OBJ\_IN\_EMBEDDED\_S: [np] -> attach to c as np has semantic check that is left out *\*I*   $\texttt{Dended\_s\_vp}(10; \texttt{(np)}; t; t; \texttt{d}p)$ embedded\_s\_vp ( obJ\_ir,\_embedded\_s, IH, )::;,~, f.C3, CC I TLJ, AS, Packet.s, UJ:I. I tJnseenJ, DB>:-  $\texttt{attach}( \texttt{B1}, \texttt{C}, \texttt{np}, \texttt{C1})$ , semantics(obJ\_in\_embedded\_s,DB,Bl>, ! , rulematch ( B2, B3, Ul, CCl I "f I. :I,. i.:,.1:1 ematch, AS, Packets, lJnse<-m, DB>, *I\** rule PP\_UNIIER\_VP\_2: [pp]-> attach, semantics left out  $*$  $embedded_s\_v_P(10, 10P)$ , t, t, t,  $ep_{\dots}$ under $\ldots$ v $P_{\dots}$ 2). embedded\_s\_vp(pp\_under\_vp\_2,B1,B2,B3,ECITLJ,AS,Packets,EU1HUnseenJ,DR):attach(B1,C,PP,C1), semantics(pp\_under\_x,DB,B1), ! , rulematch(B2,B3,U1, CC1 In. :1 i-R1.1Jematch,AS,Packets,Uns<~en,J1B). *I\** rule EMBEDDED\_vp\_{IQNE: Ct]-> drop *C,*   $*$ embedded\_s..vp(15, t, t, t, t, embedded..vp..done). embedded\_s\_vp(embedded\_vp\_done,B1,B2,B3,[CITL],CCwh\_comp,B113:46SJ, CAPackslPacketsJ,Unseen,Ilfc) *:* attach(B11,C,trace,C1>, semantics(drop\_vp\_trace,IB,Bll),

 $!$ , rulematch(C1,B1,B2,TL,Rulematch,AS,Packets,CB3;UnseenJ,DB),

embedded\_s\_vp(embedded\_vp\_done,B1,B2,B3,CCITL],AS,CAPackslPacketsJ,  $Unseer(f)$  $(R)$ :semantics(vp\_done,DB,Bl,C),

!, rulematch(C,B1,B2,TL,Rulematc-h,AS,PRckets,CB31UnseenJ,[lf:<).

 $\lambda\lambda\lambda\lambda\lambda$ 

*I\** TOP.LPL: Top level of the Parser etc

Laurence Urdated $t$  21 November 80

wrazy Sept 81

added

% Go from the terminal

so *:-* ttYnl, disPlaY('Sentence: '), ttYflush, read\_in(Sentence), convert\_wordlist(Sentence,Nodelist), asserts( last\_sent(Sentence) >, do\_sentence(Nodelist>.

## % Show all the sentences

show :- ttynl, display('Sentences:'), ttynl, ttynl, last\_sent(Sentence), display(Sentence), ttynl, fail.

show.

% Redo last sentence

```
redo :- call( last_sent(Sentence) >, 
        ! , 
        ttynl, display('Parsing: '), display(Sentence), ttynl,
        convert_wordlist(Sentence,Nodelist>, 
        do_sentence(Nodelist>.
```
% Remove record of last sentence

```
oops :- retract( last_sent(_) >, 
        display('(Ok, I''ve forsotten it!)'), ttynl,
        ! +
```
 $X$  Leave the parser, showins all the sentences

bye *:-* los, show, ttynl, display('Goodbye'), ttynl, halt+

 $*$ 

%% Run Interpreted %%

```
do_sentence(Nodelist> 
      :-
         trY-Parse(Nodelist,Time,ANS), 
         showtime(Time>, 
         set_tree(ANS,Tree), 
         Print_tree(Tree>, ttwnl, 
         try_db(ANS>, 
         ! • 
                            ¾ Error messase if can't do it 
try_parse(Nodelist,Time,ANS> 
      :- Parse(Nodelist,Time,ANS), 
         ! • 
true\_parse(...,-...):- ttynl, display('Sorry! I couldn''t parse that'), ttynl,
         fail. 
                            ¾ Ask if user wants to see database 
trw_db(DB> 
      :- ttwnl, disPlaw('Print DatahaseY '), ttwflush, 
         setwes, 
         ! , 
         ttynl, display('Data Base:'), ttynl,
         Print_db([tB). 
tr\left(\frac{1}{2} + \frac{1}{2} + \frac{1}{2}\right)setwes 
      :- rePeat, 
           setO(C),
            ( (C \/ 8'40) =:= 121 
                        \hat{i} \angle K = := 31, \hat{i} + \hat{r} a i \hat{\lambda}\div fail
         ),<br>skip(31).
                             % Show the CFU time taken
showtime(Time) 
      :- nl, write('Runtime = '>, wrjte<Time>, 
         write(' milliseconds.'), nl, nl,
                             ¾ Input lots of sentences from a file input (Problem)
      :- seeins(Old>, 
         fileerrors, 
         los, 
         tfast,
```
 $\phi_{\rm b}$ 

```
repeat,
          flush_sensym,
          see(F'roblem), 
          read_in<Sentence>, 
          see (01d),
          do(Sentence), 
        close(Problem),
        ! • 
do(Cend,.J). 
do(Sentence) 
     :- ttynl, display('Farsins: '), display(Sentence), ttynl,
        convert_wordlist(Sentence,Nodelist),
        try_parse(Nodelist,Time,ANS),
        showtime(Time),
        times_called(rules_checked>, 
        times_called(rules_run),
        times_called(attach), 
        set_tree(ANS, Tree),
        %Print_tree(Tree), ttynl,
                                                                          ∉ NB
        ¾F-rint_db(ANS>, 
        ! , 
        fail. 
increment(Attach) :- counter(Attach,N),
        retract(counter(Attach,N>>, 
        N1 is N+1, \cdot !,
        assert(counter(Attach,N1)). 
increment(Attach) :- assert(counter(Attach,1)).
times_called(Function) :-
        counter(Function,Times),
        write(Function>, write(' was called'), write(Times),
```

```
write(' times.'), nl,
```

```
!, retract( counter(Function,Times) ).
```
## ILE: TFLAG.LPL @22:8 10-APR-1981 <005> (101) *I\** TFLAG.LPL *:* Settins the trace flas etc.

Lawrence Updated: 23 APril 81

 $*$ 

 $\lambda\lambda\lambda$ 

XX Run Interpreted XX

X SimPle routines for settins the flas

tnice :- flas(trace\_flas,\_,tnice), t.

ton::- flas(trace\_flas,\_,ton), t.

ff :- flas(trace\_flas,\_,toff), t.

tfast :- flas(trace\_flas,\_,tfast), t.

tcrash *:-* flas(trace\_flas,\_,tcrash>, t«

X Show current flas

```
t :- flas(trace_flas,TF,TF),
        ttwnl, 
        display('Tracins is set to: '),
        disPlaw<TF>, ttwnl.
```
SUBFILE: INIT. @20:58 10-APR-1981 <005> (357> *I\** INIT I Interpreter initialisations for Rob's parser Lawrence Updated: 23 APril 81  $*$ %X Consult this file: CinitJ XX % FIXES  $\frac{\gamma}{\gamma}$ % (31 March 81)  $\frac{\pi}{2}$ % Char,ged ok so that it calls 'reinitialise' instead of 'treinit' % This is so that the new Prolos system <v 3.23 today) can be used % *:-* tfast. % Initial tracin8 setting Portray(X) *:-* Pn1CX>. % Allows proper treatment of features for ~ver~thins % Printed (es during debugging). % MaPPins from Packet names to file names Packet(P) *:-* filename<P,\_). filename(ss\_start,'sstart.pk'). filename(cPool,'cPool+Pk'). filename(nPool,'nPool+Pk'>• filename(Parse\_det,'Pdet.Pk'>• -·1ename(Parse\_ap\_1,'PGP1.Pk'). \_\_ , lename < Parse\_op\_2, 'PGP2. Pk'). filename(Parse\_adJ,'PadJ.pk'>. filename(Parse\_noun,'Pnoun.Pk'). filename(np\_comPlete,'nPcom.Pk'>• filename(Parse\_PP,'ParPP.Pk'). filename(parse\_subJ,'psubJ.pk'). filename(no\_subJ,'nosubJ+Pk'). filename(Parse\_aux,'Paux.Pk'>• filename(build\_aux,'bldaux.Pk'). .. filename(Parse\_vP,'PvP.Pk'). filename(passive,'Passiv.Pk'>• filename(ss\_vp,'ssvP+Pk'>• filename(obJect,'obJ.pk'). filename(no\_subJ,'nosubJ+Pk'). filename(that\_comP,'thatc.Pk'). filename(inf\_comP,'infc.Pk'>• filename(to\_less\_inf\_comp,'tlicom+Pk'), filename(to\_be\_less\_inf\_comp,'tblcom,Pk'>• filename(two\_obJ,'twobJ+Pk'). filename(embedded\_s\_final,'embsfi+Pk')c

 $\mathbf{I}$ 

filename(build\_name,'bname.ek'). filename(parse\_conj,'pconj.pk').  $filename(ss_finaly'ssfinpk').$ 

> % Try not to use this! % (if you want efficient compilation)

 $not(X) := X$ ,  $\vdash$  fail.

 $not(X)$ .

% Set ur a core imase

ok :- core\_imase, display('  $\Gamma$  ROBBIE the Parser  $\mathbb{R}^2$ ttenl, ttenl, reinitialise.

% Easy input (for file  $'x'$ )

 $i$   $i$  - input(x).

**XXXXX** 

SUBFILE: BITINI. @13:17 4-MAR-1981 <005> (188> *I\** BITINI *:* Set aside certain bits in the feature rePn Lawrence UPdated: 21 November 80  $*$ X% Consult this file: CbitiniJ %% % Various funny feature oPerations Rssume that certain bits in the  $X$  feature bit-vector have been set aside for certain features. r.  $X$  This is set up here. See the files:<br> $X$  $\mathbb{X}$ HACKS.LPL for the bit hackins  $\boldsymbol{\chi}$ DBREP.LPL for how these entries work  $:=$  recorda( $*$ , $*(14)$ , $)$ , Z Counter % NP number recorda(ns,bits(1),\_), recorda(nPl,bits(2),\_),  $recorda(s,bits(3),...)$ % Node types  $recorde(n_P,bits(4),...),$ recorda(vp,bits(5),\_),  $recorde(PP,bits(6),\_)$ recorda(aP,bits(7),\_),  $recorde(\alpha_P, bits(8), ...)$ recorda(no\_subJ,bits(9),\_), % Verb tYPes recorda(that\_comP,bits(10),\_), recorda(inf\_comP,bits(11),\_), recorda(to\_less\_inf\_comP,bits(12),\_), recorda(to\_be\_less-inf\_comP,bits(13),\_), recorda(two\_obJ,bits(14),\_).

 $\lambda\lambda\lambda\lambda\lambda$ 

SUBFILE: UTILR.PL @20t39 13-NOV-1980 (005> (67) *I\** UTILR: Selected utilities for Rob's Parser

Lawrence UPdatedt 8 Oct 80

 $*$ 

:- Public member/2, append/3.

:- mode member<?,?>,  $append(?,?,?),$ 

 $mber(X, EX:=J)$ .

member<X,C\_:RestJ) :- member<X,Rest),

BPPend(CJ,L,L>.

**BPPend(CXIRestJ,L,CX:OthersJ)** :- **aPPend(kest,L,Others>+** 

**XXXXX** 

SUBFILE: LOOKUP.LPL @17:11 13-NOV-1980 <005> (548) /\*LOOKUP.LPL: Dictionary lookup routines

> Lawrence UPdated: 9 Oct 80

 $*$ 

:- Public convert\_wordlist/2, lookuP/2.

```
:- mode convert_wordlist<+,?>, 
        lookup(+,?),
        lookup2(+,-),
        askuser<+,->, 
        like(+, +,-),Jdone(+,+,+).
```
¾ Convert a list of words to *a* list of nodes % by lookins up all the words ¾ Stick *a* couPle of null nodes on the end to make

 $\boldsymbol{\mathsf{X}}$  sure all the buffers are always full of something

convert\_wordlist(CJ,Cnull\_node,null\_nodeJ).

convert\_wordlist(CWord:Rest1J,CNode:Rest2J)

*:-* lookuP(Word,Node),

convert\_wordlist(Rest1,Rest2).

¾ Lookup the definition of *a* word

% Easy if an inteser

¾ or try the dictionary

 $\boldsymbol{\mathsf{z}}$  or try using the morphology<br> $\boldsymbol{\mathsf{z}}$  or, in desperation, ask the

or, in desperation, ask the user

**lookuP(V,\_)**   $:-$  var $(V)$ , ! ,

> ttynl, display('\*\* LOOKUP failure - attempt to lookup variable.'), **ttYnl,**  fail.

l-0okuP(Node,Node) :- isnode(Node), !.

¾ Already done

lookuP(Word,word\_node(Word,Fr)) :- lookuP2(Word,Fr),

! •

 $lockup(Word, _)$ :- disPlay('\*\* Unknown word: '), display(Word), ttynl, fail.

% Find the <FeatureRePn>

```
lookuP2(I,Fr) 
     :- inteser(I), 
        ! , 
        feature_repn(quantity,Fr).
lookup2(Word,Fr)
     :- set(def,Word,Fr>. 
lookuP2(Word,Fr> 
     :- morPho(Word,Fr>, 
        Put(def,Word,Fr). 
lookuP2(Word,Fr) 
     :- askuser(Word,Fr>. 
                                            % Remember it! 
                          % Ask the user for a definition 
                          % He must SUPPlY a similar word that is known 
askuser(Word,Fr) 
     :- ttYnl, disPlay('WARNING - unknown word: '), disPlaY(Word), 
        ttynl, ttynl,
        display('Please sive another word which it is like'), ttynl,
        display('(End with a period, Type <sup>-2</sup> to sive up)'), ttynl,
        repeat,
            ( ttynl, display( ') (ttyflush,
            read(Other),<br>( atomic(Other)
                         ; display('(Have another go)'), ttynl, fail ),
                               ; display('Please sive one word in lower case'),
                                 fail ),
            ( Other = end_of_file,
        ) , 
              seen, 
              \mathbf{I}fail 
        ttynl,
         \mathbf{I}like(Oldword,Newword,Fr> 
                                   ; like(Other,Word,Fr> 
                          % Declare that some word is like an already known word 
                          % Look in dictionary 
                          % or use morpholosy
     :- set(def,Oldword,Fr>, 
         ! , 
        Jdone(Oldword,Newword,Fr). 
like(Oldword,Newword,Fr) 
     :- morPho(Oldword,Fr>, 
         ! ' 
        Jdone(Oldword,Newword,Fr>,
```
ttstab(5), disrlas('(morrholoss used)'), ttsnl.

```
like(Oldword,_,Fr) 
     :- disPlaw('Sorrw, I don''t know'), disPlaw(Oldword>, 
        disPlaw(' either!!'), ttwnl, 
        fail.
```
**X** Now have a valid definition; enter with messase

```
Jdone(Oldword,Newword,Fr)
     :- Put(def,Newword,Fr>,
```
 $displays('OK - ')}$ , display(Newword), disPlaw(' is **now like'),** disPlaY(Oldword).

XXX

SUBFILE: M0RPH0.LPL @13:48 20-MAR-i98l <005> (393) /\* MORPHO.LPL: Morpholosy for Rob's parser

```
Lawrence 
Updated: 21 March 81
```
 $*$ 

```
:- Public morPho/2+
```
*:-* mode morPho(+,->, set\_chanse(+,-,-),  $find\_ending(+,-,-,-,-)$ ,  $four the r$ ;  $+,-,-,-$ ,  $ending(7,7)$ ,  $for (+,-),$  $done(+,++,-).$ 

```
¼ Try to find features of a word usins 
% morrholosical rules
```
moreho(Word,Fr)

```
:- find_endins(Word,Endins,FrE,koot>, 
   set_chanse(Endins,FrAdd,FrDel),
   or(FrE,FrAdd,Added>, 
   frsubtract(Added,FrDel,Fr>, 
   asserta( root(Word,Root) >, 
   ! •
```
% Find features to add and delete

t\_chanse(Endins,FrAdd,FrDel>

```
:- set(morPh,Endins,FrAdd-FrDel>,
```
! •

set\_chanse(Endins,\_,\_)  $:-$  ttynl, display('\*\* No morph mapping for: '), display(Ending), ttynl, fail.

¼ Try and Pull an endins off the word

find\_endins(Word,Endins,Fr,Root>

```
:- name(Word,Chars>,
```

```
ending(Echars, Ftype),
aPPend(Rchars,Echars,Chars>, 
! ' further(FtYPe,Rchars,Fr,Root), 
name(Endins,Echars>.
```

```
further(Ftype,Rchars,Fr,Root)
```

```
: for(Ftwpe,(p),
   doop(0P,Rchars,Rchars2), 
   name(Root,Rchars2), 
   get(def,Root,Fr>, 
   \mathbf{F}
```
% Table of endinss

```
ending(•ing•,further). 
ending("ed",further).
ending("en",further).
ending("er",further).
endins("est", further).
ending(•es•,furthers). 
ending(•s•,furthers). 
 ding("ly", furtherly).
wnding("ness",further).
endins("ise", further).
```
% Further operations after removal of ending

 $for ( \dots, null ).$ 

```
fop(further, add(•e•)). 
fop(further, swap(•i•,•y•)). 
fop(further, swaP(CC,CJ,CCJ)). 
for(further, swar("v","f")).
```

```
fop(furthers, add(•e•)). 
for(furthers, swar("ie","y")).
for(furthers, swar("ve","f")).
```

```
p(furtherly, add('ile')).<br>.op(furtherly, swap(*i*,*y*)).
```
## % Perform operations

```
dooP(null,Rchars,Rchars).
```

```
dooP(add(S),Rchars,Rchars2) 
     :- aPPend(Rchars,S,Rchars2).
```

```
doop(swaP(S1,S2>,Rchars,Rchars2) 
     :- aPPend(X,S1,Rchars>, 
        aPPend(X, S2, Rchars2).
```
 $11111$ 

SUBFILE: HAS.LPL @13:18 **4-MAR-1981** <005) (251) *I\** HAS.LPL: Routine for checkins that *a* buffer satisfies certain feature constraints.

> Lawrence Updated: 8 March 81

 $*$ 

*:-* P•Jbl ic has/2.

*:-* mode has(+,+>, check\_spec<+,+>.

Buffer has SPec

where:

 $Srec$   $---$ > t SPec & Spec Spec t SPec not SPec  $\ddot{\cdot}$ : Feature.

Feature--> {some atom rePresentins *a* feature>+

and:

Buffer is *a* <NodeStructure>

 $*$ 

¾ Check that some node satisfies the Feature SPec ¾ note that SPec is siven usins literal features ¾ ie atoms rather than Bit vectors

```
has(V,-):- var(V>, 
         \mathbf{1}ttunl,
         display('** HAS error - Buffer is a variable.'), ttynl,
         fail.
```
has(\_,t) *:-* ! • % speedup

has(Node,Srec)

:- set\_featsCNode,Fr>, check\_spec(SPec,Fr).

```
check_spec(t,_) :- !.
check_spec(S&Srest,Fr)
     :- +check_spec(S,Fr),
        check_sPec(Srest,Fr>. 
check_spec(S#Srest,Fr)
     :- check_spec(S,Fr>, 
        \mathbf{1}check_spec(S#Srest,Fr)
     :- ! , 
        check_sPec(Srest,Fr>. 
check_spec(not(S),Fr)
     :- check_spec(S,Fr), 
        ! , 
        fail.
check_spec(not(S), Fr) :- !.
```

```
check_spec<S,Fr> 
    :- check_feature(S,Fr>+
```
 $\lambda\lambda\lambda\lambda\lambda$ 

SUBFILE: PACKS.LPL @17:11 13-NOV-1980 <005> (118)<br>/\* PACKS.LPL : Routines concerned with packets

Lawrence Updated: 5 Oct 80

 $*$ 

*:-* Public activate/3, deactivate/3.

*:-* mode activate<+,+,?>,  $desctivate(+, +, ?)$ .

% Activate new Packet on top of AP stack

activate(Packet,APlist,CPacketlAPljstl).

% Deactivate packet from top of AP stack

deactivate(Packet,CPacketlAPlistJ,APlist) *:-* !.

deactivate(Packet,CPIRest1J,CPIRest2l) :- !, deactivate(Packet,Rest1,Rest2).

deactivate(Packet,CJ,CJ)

```
:- display('** Unable to deactivate '),
  display(Packet), ttynl,
  fail.
```
 $\lambda\lambda\lambda\lambda\lambda$ 

SUBFILE: NODE.LPL @16:41 20-SEP-1981 <005> (1375) /\* NODE.LPL *:* Routines for handli~~ Par~e tree nodes

> **Lawrence** Updated:  $\epsilon$ Vanuery

> > WIRAY

Increments alled

/lf'j L .. ( *o/* a. *Yh~* t,Ji *pJ).t-J*  6'j k'D{s <;1/ l{\_, I 1,,1 *fl>~* i½ .

 $*$ 

*:-* Public isnode/1, new\_node/2, new\_node/3, attach/4, attach/5, Percolate/3, addfeats/3, coerce/3, get\_label/2, get\_feats/2, change\_feats/4, chlabel/2, closenode/2.

:- mode isnode(+>,  $new_model(+,-)$ ,  $new\_node(+, +,-)$ ,  $attach(+, +, +, -),$  $attach(+, +, +, -, +)$  $atterr(+, +, +, +)$ Percolate<+,+,->,  $addfeats(+, +, -),$  $addf(+, +,-),$  $coerce(+, +, -),$  $coercefr(+, +, -),$ transfer(+,+,+,-),  $t$ ransfer $2$ (+,+,+,-), np\_number<+,+,+,->, select\_hole<+,+,?,?,?),  $set$ label $(+,?)$ ,  $set_$ *word* $(+,?)$ ,  $set\_feats(+,-),$ chanse\_feats(+,-,-,-),  $chlabel(+,-),$  $close(+,-)$ .

## **/\***

A <NodeStructure> can be one of the followins twpes:

n•Jll-node

word\_node(Word,Fr)

closed\_node(Label,Fr,Citems)

oPen\_node(Label,Fr,Oitems,Hole)

where:

Word is *a* word from the dictionary. Fr is *a* <FeatureRePn> •tructure. Label is of the form Twpe-N. Type is a simple feature (an  $\langle$ atom>). N is an identifyins inteser. Citems is either CJ, an empty list; [ $\Box$ ], a list of closed nodes or word nodes. Oitems and Hole forms difference list of closed nodes (ie Hole is the variable at the end of Oitems).

 $*$ 

¾ Check that some structure is *a* node

 $isnode(V)$  :- var(V), !, fail.

 $\Box$ snode(null $\Box$ node).

 $isnode(word_model()_{\ast})$ .

 $isnode(closed_model() - \frac{1}{2}, \frac{1}{2})$ .

 $isnode(open-mode(\_1,\_2,\_1)$ ).

¾ Create *a* new oPen node (two versions)

```
new_node(TwPe,Node) 
     :- new_node(TYPe,CJ,Node). 
new_node<TYPe,Flist,oPen_node(Label,Fr,Hole,Hole)) 
     :- festure_rePn(CTYPe:FlistJ,Fr>, 
        sensYm_label(TYPe,Label>, 
        ! ♦ 
new_node(TYPe,Flist,_) 
     :- disPlsy('** Cannot create new node& '), 
        display(Type), display(' - '), display(Flist), ttynl,
        fail. 
attach( 
                         ¾ Attach a node to another node as a Foo 
                         ¾ This routine also moves various features 
                         ¾ about, and makes decisions about which 
                         ¾ hole to retain for future attaches 
          word_node(Word,FrL>, 
          oPen_node(Label,FrU,Items, 
                 C closed_node(Foo-'*',Null, 
                         C word_node(Word,FrLnew) J >
```

```
Hole J),
```
Foo,

oPen\_node(Label,FrUnew,Item5,Hole) >

```
\mathbf{1} -increment(attach), 
        coercefr(Foo,FrL,FrLnew>, 
        transfer(FrLnew,Label,FrU,FrUnew>, 
        nullfr(Null>, 
        ! • 
attach( 
           oPen_node(LabelL,FrL,ItemsL,HoleL>, 
           open_node(LabelU,FrU,ItemsU,
                 C closed_node(LabelL,Frl.new,Itemsl) 
                 : HoleU J), 
           Foo, 
           oPen_node(LabelU,FrUnew,XtemsU,HoleX> > 
     \ddagger -increment(attach>, 
        addf(Foo,FrL,FrLnew>, 
        transfer(Frlnew,LabelU,FrU,FrtJnew>, 
        select_hole(LabelL,LabelU,HoleL,HoleU,HoleX>, 
         ! • 
_utach(Node1,Node2,Foo,_) 
     :- atterr(attach,Node1,Node2,Foo>, 
        fail. 
                                            Attach for after the headnoun 
                                   7. 
                                   7. 
                                            called only a few times 
                                   X hole is lower hole is has a headnoun
attach( oPen_node(LabelL,FrL,ItemsL,HoleL), 
                 open_node(np-NumU, FrU, ItemsU,
                          Cclosed_node(LabelL,Frlnew,ItemsL> 
                           J,
                 Foo, 
                 oPen_node(np-NumU,FrUnew,ItemsU,HoleL), 
                 DB )
         :-
         increment(attach), 
                                                                               ⋐
                 find( headnoun(np-NumU, ), DB ),
                 addf(Foo,FrL,FrLnew>, 
                 transfer(FrLnew,nP-NumU,FrU,FrUnew>, 
                 \mathbf{I}This is a hack to do complex head nouns okaY+ 
        7. 
        7. 
                 It avoide usins noun_hack
attach( word_node(Word,FrL>, 
         oPen_node(Label,FrU,Items, 
                 C closed_node(noun-'*',Null,
                          C word_node(Word,Frlnew) J > 
                 Hole J),
         no1Jnns, 
         oPen_node(Label,FrU,Items,Hole), 
         DB)
   \ddagger -increment(attach>, 
                                                                              合
         coercefr(noun,FrL,FrLnew),
        null fr(Mull),
         ! •
```
```
attach( NodeL,NodeU,Foo,Result,DB) :-
                 attach(NodeL,NodeU,Foo,Result), !.
atterr(TYPe,X,Y,Z> 
     :- ttwnl, 
        display('** Failed to '),
        display(Type), display(' (as '),
        disPlay(Z), disPlay('):'), ttynl,
        displays('Lower; '); print(X); t.tynl,display('Upper: '), print(Y), ttynl.
                          ¼ Percolate features across 
                          \chi This is like attach except that nothing<br>\chi is attached - only the movement of feate
                            is attached - only the movement of features
                          ¼ occurs 
~rcolate<NodeL,NodeU,Newnode) 
     :- get_feats(NodeL,FrL), 
        chanse_feats(NodeU,FrU,FrNew,Newnode),
        get_label(NodeU,Label>, 
        chlabel(Label,Labelnew>, 
        transfer(FrL,Labelnew,FrU,FrNew>, 
        ! • 
Percolate(Node1,Node2,Newnode) 
     :- atterr(percolate,Node1,Node2,''),
        fail+ 
chlabel(aux-X,aux1-X) :- !. 
chlabel(\dots,\dots).
                                   ¼ chlabel is a hack for Percolate 
                          ¼ Add features to a node 
addfeats(Node1,Flist,Node2) 
     :- change_feats(Node1,Fr1,Fr2,Node2), 
        addf<Flist,Fr1,Fr2), 
         ! • 
addfeats(Nodel,Flist,_) 
     :- display( ** Cannot add featuresl ✓,, 
        display(Flist), ttwnl,
        display(' To: '), print(Nodei), ttunl,
        fail. 
addf(Flist,Fr1,Fr2> 
     :- feature_rePn(Flist,FrX>, 
        or(Fr1,FrX,Fr2).
```
*X* Coerce the features of *a* node in *X* accordance to *a* tYPe coerce(TYPe,Node,Newnode) :- chanse\_feats(Node,Fr1,Fr2,Newnode), coercefr(Type,Fr1,Fr2), ! • coerce(TYPe,Node,\_) :- display('\*\* Cannot coerce (to '), display(Type), disPlaY(')t '), Print(Node>, ttYnl, fail. *X* Coerce features to asree with TYPe *X* 'coercefr' deals with feature rePns *X* 'coerce' (above> deals with nodes ercefr(TYPe,Fr,Frnew) :- set(coerce,Type,FrX),  $\mathbf{I}$ and<Fr,FrX,Frnew). coercefr(TYPe,Fr,Fr). *X* Transfer features UP transfer(Frlower,TYPe-\_,FruPPer,Frnew) :- transfer2(TwPe,Frlower,FruPPer,FrX>, nP\_number(TYPe,Frlower,FrX,Frnew). transfer2{TYPe,Frlower,FruPPer,FrX) :- set(transfer,TYPe,FrT>, ! , and(Frlower,FrT,Y>, or(Y,FruPPer,FrX). transfer2(\_,\_,FruPPer,FruPPer>. nP\_number(nP,Frlower,FruPPer,Frnew>  $: - \t{,}$ noun\_hack(Frlower,FruPPer,Frnew). nP\_number(\_,\_,Fr,Fr). *X* Decide whether to use deep or normal hole *X* This is Pretty unsophisticated at the moment  $select\_hole(X-$ ,  $Y-$ ,  $IleePHole, I.J.DeePHole)$ ;  $= get(deep, X, Y)$ ,  $\ldots$ select\_hole(\_,\_,CJ,NormalHole,NormalHole).

## % Access the label of *a* node

set\_label(closed\_node(Label,\_,\_),L) I- !, L=Label.  $set$ [abel(open\_node(Label,\_,\_,\_),L)  $\{- \}$ , L=Label. set\_label(word\_node(Word,\_),L) *:-* root(Word,L>, !. get\_label(word\_node<Word,\_),L) *:-* !, l.=Word. set\_label(Node,\_) *:-* ttYnl, disPlaY('\*\* Cannot set label: '>, Print(Node), ttYnl, fail.

### % Select features from *a* node

```
_ ~t-feats(null_node,NFr> :- !, nullfr<NFr). 
set_feats(Node,Fr) :- ars(2,Node,Fr).
```
#### % Handw routine for chansins features

chanse\_feats(word\_node(W,Fr1),Fr1,Fr2,~ord\_node(W,Fr2)>.

chanse\_feats(closed\_node(L,Fr1,I),Fr1,Fr2,closed\_node<L,Fr2,J)).

chanse\_feats(open\_node(L,Fr1,I,H),Fri,Fr2,open \_\_ node(L,Fr2,I,H)).

% Close an oPen node

osenode( open\_node(Label,Fr,Items,CJ>, closed\_node(Label,Fr,Items) ).

**XXXXX** 

SUBFILE: FEATUR+LPL @17:4 22-MAR-1981 <005> (987) *I\** FEATUR.LPL: Routines for handlin~ feature rePresentations

> **Lawrence** Updated: 13 March 81

 $*$ 

:- Public isfr/1,  $nullfr/1$ , feature\_ rePr,/2, bits\_rePn/2, check\_feature/2, and/3, or/3, frsubtract/3, frtolist/2, frbits/6.

*:-* mode isfr(?>,  $nullfr(?)$ , feature\_repn(+,?), feature\_repn(+,-,-,-,-,-,-), bits\_repn(+,?),  $m$ akerepn(t,-,-,-,-,-,-,-),  $check_f$ reature $(+,+)$ ,  $chkf(+,+)$  $and(+,+,+)$ ,  $or(+,+,+)$ ,  $compl(+,-),$  $frdolist(+,?)$ ,  $fryecs(+,+,?,'?),$  $f$ rvec $(+, +, ?, ?)$ ,  $frbits$ (+,+,+,+,?,?).

A  $\langle$ Feature $R$ ern $\rangle$  has the following form:

feature(N1,N2,N3,N4,NS,N6>

where:

N1,N2,N3,N4,N5,N6 are intesers thus providins a 108 bit vector (ie *6* x 18 bits>.

 $*$ 

## X Structure is *a* <FeatureRePn>

 $isfr(V)$  :- var(V),  $\vdots$  fail.

 $isfr(fecture(\_,\_,\_,\_,\_,\_,\_)$ .

### % The null feature reen

```
nullfr(feature(0,0,0,0,0,0)).
```
%% Conversion from surface form%¾ % Convert from literal reen to <FeatureReen> feature\_repn(Flist,feature(N1,N2,N3,N4,N5,N6)) *:-* feature\_rePn(Flist,N1,N2,N3,N4,N5,N6),  $\mathbf{1}$ feature\_repn(Flist,\_) *:-* display('\*\* Failed to convert feature list: '>, display(Flist), ttynl, fail. feature\_rePn(CJ,0,0,0,0,0,0) *:-* !+ **feature\_rePn(CHDITLJ,N1,N2,N3,N4,N5,N6>**   $: -1.$ feature\_repn(HD,Hn1,Hn2,Hn3,Hn4,Hn5,Hn6), feature\_repn(TL,Tn1,Tn2,Tn3,Tn4,Tn5,Tn6), N1 is Hn1 \/ Tn1, N2 is Hn2  $\sqrt$  Tn2, N3 is Hn3 \/ Tn3,  $N4$  is  $Hn4 \sqrt{m4}$ , N5 is Hn5 \/ Tn5, N6 is Hn6 \/ Tn6+ feature\_rePn(A,N1,N2,N3,N4,N5,N6) *:-* atom<A>,  $set(fr,A,X),$ **makerepn(X,N1,N2,N3,N4,N5,N6),**  ! ♦  $f$ eature\_repn $(X, y, y, z, z, z, z, z)$ *:-* ttYr1l, disPlay('\*\* Unknown feature: '),  $displays(X),$  ttynl, fail. % Database uses bits( $\dots$ ) rather then feature( $\dots$ )  $X$  for definins the Feature tass themselves. bits\_repn(Flist,bits(N1,N2,N3,N4,N5,N6)) :- feature\_repn(Flist,N1,N2,N3,N4,N5,N6),  $\mathbf{I}$  • bits\_rePn(Flist,\_) *:-* feature\_repn(Flist,error>+ ¼ Hack! Forces error messase

#### *r.* Decode *a* bits database entry

```
makerePn(bits(N1,N2,N3,N4,N5,N6>,Nl,N2,N3,N4,N5,N6). 
makerepn(bits(N),N1,0,0,0,0,0) :- N =< 18, !, N1 is 1 << (N-1).
makerepn(bits(N),0,N2,0,0,0,0) :- N =< 36, !, N2 is 1 << (N-19).
makerepn(bits(N),0,0,N3,0,0,0) :- N =< 54, !, N3 is 1 << (N-37).
makerepn(bits(N),0,0,0,N4,0,0) :- N =< 72, !, N4 is 1 << (N-55).
makerepn(bits(N),0,0,0,0,0,N5,0) :- N =< 90, N5 is 1 << (N-73).
makerepn(bits(N),0,0,0,0,0,N6) :- N =<108, N6 is 1 << (N-91).
```
*•h* Checkins Presence of features *r.%* 

 $\boldsymbol{\%}$  Check literal feature spec asainst  $\langle$ FeatureRepn $\rangle$ 

```
check_feature(F,Fr) 
      :- atom<F>, 
          set(fr, Fr, Br),
          \mathbf{I}chkf(Br,Fr).
```

```
chkf(bits(Bit),feature(N1,N2,N3,N4,N5,N6))
```

```
:- Bit =< 18, !, N1 /\ (1 << (Bit-1)) > 0 ;<br>Pit =< 74, 1, N9 /\ (1 << (Bit-19)) > 0
      Bit =< 36, !, N2 /\ \1 << \Bit-19)) > 0 ;<br>Bit =< 36, !, N2 /\ \1 << (Bit-19)) > 0 ;<br>Bit =< 54, !, N3 /\ \1 << \Bit-37)) > 0 ;
      Bit = \left( 54, 1, 03 \right) \wedge (1 \leq 0.01017) \geq 0.7<br>Bit = \left( 54, 1, 03 \right) \wedge (1 \leq 0.01017) \geq 0.7Bit =·( 72, ! ' N4 I\ (1 << (Bit-5S>> 
)· 0 ; 
      Bit =< 72, !, N4 /\ (1 << (Bit-55)) > 0 ;<br>Bit =< 90, !, N5 /\ (1 << (Bit-73)) > 0 ;
      Bit =< 90, !, N5 /\ (1 << (Bit-/3)) > 0 ;<br>Bit =<108, !, N6 /\ (1 << (Bit-91)) > 0.
```
chkf(bits(F1,F2,F3,F4,F5,F6),feature(N1,N2,N3,N4,N5,N6))

*:-* F1 *=:=* F1 /\ N1, F2 *=:=* F2 /\ N2, F3 *=:=* F3 /\ N3, F4 *=:=* F4 /\ **N4,**  F5 =t= FS /\ NS, **F6** =:= **F6 /\ N6+** 

*r.r.* Operations on <featureRePn)'s %%

*r.* And tosether two feature rePns

and(feature(A1,A2,A3,A4,AS,A6>,feature<B1,B2,B3,B4,BS,B6),

feature(N1,N2,N3,N4,N5,N6))

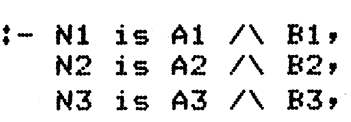

N4 is A4 /\ B4, NS is AS/\ BS, N6 is A6 /\ B6.

## % Or tosether two feature regns

or(feature(A1,A2,A3,A4,AS,A6),feature(B1,B2,B3,B4,BS,B6),  $f$ eature(N1,N2,N3,N4,N5,N6))

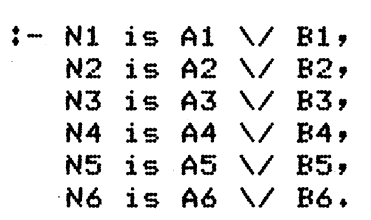

% Subtract one feature rePn from another

frsubtract(feature(A1,A2,A3,A4,AS,A6),feature(B1,B2,B3,B4,BS,B6>,  $f$ eature(N1,N2,N3,N4,N5,N6))

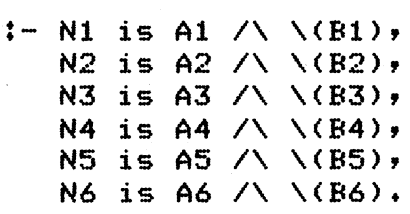

%% Conversion back to surface form %%

% Go the other way ¾ Convert *a* <FeatureRePn) into *a* list of  $x$  all the features (as  $\langle$ atom $\rangle$ 's)

,rtolist<Fr,List>  $:=$  isfr $(Fr)$ , frvecs(1,Fr,L,[]),  $List = L_{+}$ 

frvecs(7,\_,Z,Z> *:-* !. ¾ 7 i~ muber if Ints Plus 1

```
frvecs(N,Fr,List,Z> 
     :- ars<N,Fr,Bits>, 
        frvec(Bits,N,List,Others>, 
        Next is N+l,
```

```
frvecs(Next,Fr,Others,Z>.
```
frvec(O,\_,Z,Z) *:-* !.

frvec(Bits,Vec,List,Z> :- frbits(l,18,Vec,Bits,List,2). frbits(N,Max, \_, \_, Z, Z) :- N > Max, !t

```
frbits(N,Max,Vec,Bits,CFIOthersJ,Z> 
     :- Bits/\ (1 << (N-1>> > O, 
        \mathbf{I}Bit is (Vec-1>*18 + N, 
        set(bit,Bit,F),
        Next is N+l, 
        frbits(Next,Max,Vec,Bits,Others,Z>.
```
frbits(N,Max,Vec,Bits,Others,Z>

```
:- Next is Ntl,
```
frbits(Next,Max,Vec,Bits,Others,Z)t

 $7777$ 

SUBFILE: HACKS.LPL @13:49 13-MAR-1981 <OOS> (370) *I\** HACKS.LPL: Various funnw feature operations

> Lawrence UPdated: 13 March 81

 $*$ 

:- Public noun\_hack/3, same\_hode\_twpe/3, verb\_twpes/2. :- mode noun\_hack<+,+,->,  $nhek(+,+)$ , same\_node\_type(+,+,?), verb\_twpes(+,+,?). % These routines relw on a knowledse of which bits *are* used bw ¾ certain features: (Bits in first word of the vector)  $\boldsymbol{z}$  $\mathbf{z}$  $\mathbf{z}$ *r.*  Noun Number Node Type Verb Type  $1 - 2$ 3-8 9-14 % This state of affairs is set UP in FJTINI % Mansle the noun features to force % number asreement noun\_hack(feature(Bitsl,\_,\_,\_,\_,\_), feature(Bits2,N2,N3,N4,NS,N6>, feature(Newbits,N2,N3,N4,N5,N6))  $:-$  Lower is Bits1 /\ 2'11, Upper is Bits $2 / \sqrt{2'11}$ , nhck(UPPer,Lower,New>, Newbits is (Bits2 /\ \(2 11)) \/ **New.**   $X$  The algorithm is: *r.* If NP empty move number feats up<br>*r.* If NP has both intersect (by usi If NP has both intersect (by usins lower feats) % Otherwise they must agree (leave NP) nhck(2 00,Lower,Lower) :- !. nhck<2 11,Lower,Lower) :- !.  $n$ hck(Upper,2'11,Upper) :- !.  $n$ hck(Upper,Lower,Upper) :- \(Upper) /\ Lower =:= 0, !.  $nhek(\mu,\mu,\mu)$ :- display('\*\* Unable to force Noun Number asreement'), ttynl,

fail.

- % Check two nodes for the same Node type
- $X$  features, return the type found (an  $\langle$ atom $\rangle$ )
- ¾ There should only be one such tYPe

```
same_node_type(Node1,Node2,TYPe) 
     :- isnode<Node1>, 
        isnode(Node2>, 
        set_feats(Node1,Fr1),
        set_feats(Node2,Fr2),
        ars<1,Fr1,Bits1), 
        ars(1,Fr2,Bits2),
        Ans is 2'11111100 /\ Bits1 /\ Bits2,
        frbits(3,8,1,Ans,L,CJ), 
        L = LType].
```
¾ Return *a* list (of <atom>'s> of all the ¾ Verb tYPe features on a node

verb\_types(Node,List) *:-* isnode(Node>,

```
set_feats(Node,Fr),
ars<1,Fr,Bits>, 
Ans is 2'11111100000000 /\ Bits, 
frbits(9,14,1,Ans,List,CJ).
```
 $\lambda\lambda\lambda\lambda\lambda$ 

SUBFILE: SEM.LPL **@0:47** 22-NOV-1980 <005> **(361)** *I\** SEM.LPL *:* Definition of semanti~ rule aPPlication

Lawrence LIPdated: 21 November 80

 $*$ 

*:-* Public semantics/2, semantics/3, semantics/4, semantics/5.

I- mode semantics<+,+>, semantics(+,+,+), semantics(+,+,+,+), semantics(+,+,+,+,+),  $d$ osem $(+, +, +)$ , aPPlY\_sem<+,+,+,+>,  $aPPl$ y\_sem $(+,+,+)$ , match\_sem<+,+>,  $m$ sem $(?\, +)$ .

¾ Interface from Packets

semantics(TYPe,DB> *:-* dosem(TYPe,DB,[J).

semantics(Type,DB,A) *:*- dosem(Type,DR,CAJ).

semantics(Type,DB,A,B) :- dosem(Type,DB,CA,BJ),

**• emantics(TwPe,DB,A,B,C>** :- **dosem(TYPe,DB,CA,B,CJ).** 

¾ Find *a* semantic rule and aPPlY it

```
dosem(Type,DB,Arss)
     :- atom(TwPe), 
        set(semantics,Type,Rule),<br>!,
        apply_sem(Type,Rule,Arss,DB).
```

```
dosem(TsPE,..., ):- semerr( 1 Undefined Semantic operation: 1 ,TwPe).
```
### ¾ Error messase

```
semerr(Mess,Type)
     :- ttynl, display('** '), display(Mess),
```

```
display(Type), ttynl,<br>display(' (continuing)'), ttynl.
                          ¾ APPlY a rule 
apply_sem(_,Rule,Arss,DB)
     :- apply_sem2(Rule,Arss,DB),
         ! • 
aPPlw_sem(TwPe,_,_,_) 
     :- semerr('Semantics rule failuret ',TwPe). 
                          % How to aPPlw the various forms of a semantic 
                          % rule bodw 
  \n  <i>Pl</i>usem2(null_rule, _r).
apply_sem2(rule(Match,Finds,Adds),Arss,DB)
     :- match_sem(Match,Ar~s>, 
        find(Finds,DB>, 
        add(Adds,DB). 
aPPlw_sem2(Rule1 or Rule2,Args,DB) 
     :- aPPlY-sem2(Rule1,Args,DB) ; 
        aPPlw~sem2(Rule2,Args,DB). 
                          ¾ Matching the parameters against the arguments 
match_sem<CJ,CJ). 
match_sem(CM:MrestJ,CA:ArestJ> 
     :- msem<M,A>, 
        match_sem(Mrest,Arest). 
msem<M,Node) 
     :- var(M>, 
        \mathbf{1}set_label(Node,M).
msem(M:Feature,Node>
```
:- Node has Feature, set\_label(Node,M>.

 $\lambda\lambda\lambda\lambda\lambda$ 

SUBFILE: DB.LPL @21:0 8-APR-1981 <005> (ji17> *I\** DB.LPL: Handlins the semantic database

**Lawrence** Updated: 10 APril 81 % (31 March 81)<br>% Print\_db had some calls to ttynl in it rather than nl. This wasn't nice when other files where used. This is now fixed. :- Public init\_db/2, P•Jsh\_sent/3, POP-Sent/2, set\_tree/2, dbfinish/1, find/2, add/2, **Print\_db/2,**  Print\_db/1. *:-* mode init\_db(+,->,  $PUSh\_sent(+, +, ?)$ ,

 $pop\_sent(+,?)$  $set\_tree(+,?)$ ,  $dbfiniteh(+),$  $find(+,+)$ ,  $find2(+,+)$ ,  $add(+,+)$ ,  $add2(+,+)$ ,  $list(+, ?, ?)$ ,  $hash(+,-),$ maxhash(?), **Print\_db(t,+>,**  Print\_db(t),  $prarrsy(+,+,+)$ , prbucket(+), Prbucket2<+>.

¾ FIXES

 $\frac{\gamma}{\gamma}$ 

 $\mathbb{Z}$  $\boldsymbol{\chi}$  $\boldsymbol{\chi}$ 

 $*$ 

*:r.* The semantic database is carried r1rottnd as *a* term thro•JSho•Jt the *'.Y.* Parse. It has the form:  $\mathbf{z}$ *:r.*  database(ParseTree,CurrentSentStack,ArraY)  $\boldsymbol{\mathsf{z}}$ r. where:  $\boldsymbol{\chi}$ ParseTree is a closed node which is the final ::(; Par5e of the sentence. *'.Y.*  CurrentSentStack is *a* stack of node labels which *'.Y.*  sives the sentence embeddins.

## Array is *a* larse term (functor '\$') which is used as a hash array. It holds all the semantic assertions.

*r.*  % ParseTree is *a* variable for most of the Parse, it sets instantiated *r.* risht *at* the end. Array is initialised, but only at the toP level. Each X entry is a list endins with a variable - this sets continually expanded. X CurrentSentStack is Just *a* list. Items are Pushed and POPPed bw roPYins *r.* the 'database(\_,\_,\_)' structure and changing this list. When this is done X both ParseTree and Array Just set unified across.

X Initialise the database structure

## init\_db(Snode,database(\_,CSJ,Array)) *:-* set\_label<Snode,S>, maxhash(N),

functor(Array,'\$',N).

r. *r. r.* 

X Push *a* new embedded sentence

push\_sent(Snode, database(ParseTree,Sljst,Array), database(ParseTree,[S:Slist],Array) ) *:-* set\_label(Snode,S>.

X PoP an embedded sentence

pop\_sent(database(ParseTree,CSIRestJ,ArraY), database(ParseTree,Rest,Arraw) ).

*r.* Get the PBr5e tree

-et\_tree(database(ParseTree,\_,\_),ParseTree).

X Check that there are no embedded sentences *r.* at the end of the Parse

dbfinish(database(\_,CJ,\_)) *:-* !.

dbfinish(database(\_,Gash,\_))

*:-* ttYnl,

display('Semantic sentence stack not empty at end of  $P=Pr\{S(t), \ldots, S(t)\}$ ttynl, portray\_stack(write,Gash), ttynl.

 *Find somethins in the Semantic database* 

*r.* Some special cases are handled as well to sive

*r.* access to various other Procedures.

find( $V$ ,  $)$ 

```
:- var<V>, 
         ! , 
        tt~nl, disPlaY('** Usins FIND with a variable: '), 
        display(V), ttynl,
        fail.
find(true,_) :- !. 
find(A & B, DB)
     :- !, 
        find(A,DB),
         find(B, DB).
find(curr\_sent(X), databases(c\_, L, L)) \leftarrow \leftarrow list(L, X, L).
find(irres_verb(Type,Name),_) :- !, jrres_verb(TYPe,Name>. 
find(word_to_num<Word,Num),_) :- !, word_to_num<Word,Num>. 
  ~d(sensYm-label(TYPe,Label),_) :- !, sensYm-label<TYPe,Label>. 
find(Ass,database(_,_,ArraY)) 
     :- hash(Ass,N>, 
        ars(N,Array,Bucket),
        find2(Bucket,Ass). 
find2(V, \_) :- var(V), !, fail.
find2(CAss:_J,Ass> :- !+ 
find2(C_tRestJ,Ass) 
     :- find2(Rest,Ass). 
                          ¾Adda fact to the semantic database 
Jd(U, 0):- var<V>, 
         ! , 
         ttYnl, disPlaY('** Usins ADD with a variable: '>, 
        displays(V), ttynl,
        fail.
add(true,_) :- !. 
add(A & B, DB) 
     :- !, 
         add<A,DB>, 
         add(B,DB).
add(Ass,database(_,_,Array)) 
     :- hash(Ass,N>, 
         ars(N,Array,Bucket>, 
         add2(Bucket,Ass>.
```
add2(V,Ass) :- var(V), !, V=[AssiMore].

add2([\_1RestJ,Ass> :- add2(Rest,Ass>.

% Break up a list<br>% (Force variable

- $Z$  (Force variables to be local ho hum)<br> $Z$  This routine is used in find( . )
- This routine is used in find( $\mu$ ,

list(CHDITLJ,HD,TL).

Z How to hash facts to array addresses

hash(num(\_,\_,\_), 1) *:-* !. hash(headnoun(\_,\_), 2) *:-* !+ sh(is-Prep(\_,\_,\_), 3) *:-* !+ ..ssh(isa(\_,\_), 4) :- !. hash(headad $J(\_,\_)$ , 5)  $:-$  !. hash(intensifier(\_,\_), 6) *:-* !.  $hash(main\_verb(_,\_), 7)$  :- !.  $hash(curr\_sent(\_)$ , 8)  $:= !$ .  $hash(syn\_subj(_,\_), 9)$ :  $-!$  $hash(syn\_obj(_,\_), 10)$  :- !.  $hash(wh\_trace(\_,\_), 11)$  :- !.  $hash(np\_comp\_s(_,\_), 12)$  :- !. hash(Passive\_sent(\_), 13) *:-* !.  $hash(conj(...,-,-), 14)$  :- !.  $hash(poss\_det(\_,\_)$ , 15) :- !. hash<relc(\_,\_), 16) *:-* !.  $hash(hasfeat(\_,\_)$ ,  $17)$  :- !. hash(dim(\_,\_,\_), 18) *:-* !+ hash(measure(\_,\_,\_), 19) *:-* !.  $hash(original(\_,\_)$ ,  $20)$  :- !. hash(np\_obJect(\_,\_), 21) *:-* !. sh(aux\_verb(\_,\_), 22> *:-* ! • . ..,sh ( name ( \_, \_) , 23 > *:* - ! •  $hash(adverb(__,__); 24)$ : - !.  $hash(utterance(\_,\_)$ ,  $25)$  :- !.  $hash(embedded\_sent(\_), 26)$ : - !.  $hash(PP\_linked(...,-)) = 27$ ) :- !. hash(sentence(\_), 28> *:-* !.  $hash(negative\_sent(\_), 29)$  :- !.  $hash(\alpha p_m \text{modify}(\_,\_,\_)$ , 30) :- !. hash(wh\_Guest(\_,\_), 31> *:-* !+  $hash$ (comparative( $\_,\_,\_)$ , 32) :- !.  $hash(ap\_det(..., ...) - 33)$  :- !.  $hash(quantifier(\_,\_)$ , 34) :- !. hash<stYPe(\_,\_), 35) *:-* !.

hash<ELSE, 36).

 $m$ axhash $(36)$ .

```
Print_db(File,DB> 
     :- oPen(Old,File), 
        Print_db(DB>, 
        close<File>, 
        see (01d).
Print_db(database(_,_,ArraY)) 
     :- maxhash(Max),
        PrarraY(1,Max,ArraY). 
PrarraY(N,Max,_) :- N> Max, !. 
  3rraY(N,Max,ArraY) 
     :- ars(N,Array,Bucket),
        Prbucket<Bucket>, 
        Next is N+1, 
        PrarraY(Next,Max,ArraY). 
publicket(V) :- var(V), !.
Prbucket(List> 
     : -nl,Prbucket2(List). 
Prbucket2(V) :- var<V>, !. 
Prbucket2(CFirstlRestJ) 
                                  ¾ Prjnt out the database 
                                  ¾ Two v~rsions - one for a file 
     :- tab(8), write(First), Put(", "), n],Prbucket2(Rest).
```
 $\lambda\lambda\lambda\lambda\lambda$ 

SUBFILE: ENTER.LPL @22:26 10-APR-1981 <005> (433> *I\** ENTER +LPL: Tracins routines. Lawrence UPdated: 23 APril 81  $*$ :- Public enter/8, trace/9, crash/9+ :- mode enter(+,+,+,+,+,+,+,+),  $d$ oenter $(+,-)$ .  $t$ race $(+, +, +, +, +, +, +, +, +)$ ,  $crash(+,+,+,+,+,+,+,+,+,+)$ . % Possibly sive entry messase % Catch failure of any rule and sive messase enter(\_,\_,\_,\_,\_,\_,\_,\_) :- flas(trace\_flas,tfast,tfast),  $\mathbf{1}$ enter(How,Packet,Rule,B1,B2,B3,Cstack,Pstack) *:-* flas(trace\_flas,TF,TF>, doenter(TF,Type), trace(TYPe,How,Packet,Rule,Bl,H2,B3,Cstack,Pstack). enter(How,Packet,Rule,B1,B2,B3,Cstack,Pstack) *:-* crash(failure,How,Packet,Rule,B1,B2,B3,Cstack,Pstack). doenter(ton, Pn1). doenter(tnice, Pn2). doenter(toff,toff).<br>doenter(tcrash,toff). % to set readable crash messases ¾ Trace of a packet call trace(toff, p p p p p p p p p p p p )  $:=$  !. trace(TYPe,How,Packet,Rule,Bl,B2,B3,Cstack,Pstack) *:-* ttynl, display('Packet: '), display(Packet), tab(4), ttyput("("), display(How), ttyput(")"), ttynl, display('Rule about to run: '), display(Rule), ttynl, display('Active Node Stack;'), ttynl, portray\_stack(Type,Cstack), display('B1: '), portray(Type,R1), ttynl,  $displays('B2: '); portrsy(Tspe,B2); ttsnl;$ 

```
displays('B3: ')}, portray(Type,B3), ttynl,
        disPlay('Packet stack:'), ttynl, portray_stack(write,Pstack).
           \mathbf{A}^{\mathrm{eff}}X Handle a crash of the Parser 
                          X Only report one error - ie make sure we fail 
                          X back out Past all the rule failure checks if 
                          X they are there. 
crash(_,_,_,_,_,_,_,_,_,_,_)
     :- flaS(crashinS,Yes,~es>, 
        \mathbf{I}fail+ 
crash(Crash,How,Packet,Rule,Bl,B2,B3,Cstack,Pstack) 
        :- flas(trace_flas,tcrash,t~rash>, 
            ttynl, crashmess(Crash), ttynl,
            trace(Pn2,How,Packet,Rule,~1,B2,B3,Cstack,Pstack), 
            flas(crashins,_,yes), 
            fail.
crash(Crash,How,Packet,Rule,Bl,B2,~l,Cstack,Pstack) 
     :- ttYnl, crashmess(Crash>, ttYnl, 
        trace(Pnl,How,Packet,Rule,Bl,B2,B3,Cstack,Pstack>, 
        flas(crashins,_,yes),
        fail.
```
crashmess(failure) *:-* display('\*\* Rule Failure:').

crashmess(nomatch) *:-* display('\*\* Either you blew it, or I just Garden Pathed:')

 $11111$ 

SUBFILE: PTREE+LPL @23:29 21-NOV-1980 <005> (366) *I\** PTREE+LPL: Print *a* Parse tree - ie *a* <NodeStructure>

> Lawrence Updated: 21 November 80

 $*$ 

```
:- Public Print_tree/1.
```

```
:- mode Print_tree<+>, 
        pnode(+,+),
        PSub(+,+,+,+,+,+,-),
        PSUbnodes<+,+>, 
        plabel(+),incript(+,-),
        PUPPer(t), 
        PUPP(f)+
```
% ToP level routine

```
Print_tree(Tree) 
     := n1, +2b(2),Pnode(Tree,2>, 
        fail.
```
 $print\_tree(\_).$ 

% Kinds of node

 $\neg$ de(null\_node,\_) :- write('(null>'>•

```
Pnode(word_node(W,Fr>,Indent> 
     :- PUPPer(W), 
        tab(3), portray_feature(Fr).
```
Pnode(closed\_node(Label,Fr,Citems),lndent) :- **PSUb(Label,'',Fr,Citems,Indent).** 

```
Pnode(oPen_node(Label,Fr,Oitems,_),Indent) 
     :- Psub(Label,'<oPen>',Fr,Oit~ms,lndent).
```
% Recurse and Print sub nodes

```
Psub(Label,X,Fr,Subnodes,Indent) 
     :- Plabel(Label), 
        write(X), tab(1>, 
        Portray_feature(Fr),
        incrindent(Indent,NewIndent),
```
Psubnodes(Subnodes,NewIndent).

```
Psubnodes<V,Indent> 
      := \frac{1}{2} \times \frac{1}{2}nl, tab(Indent), write('<hole>'),
Psubnodes(CJ,_). 
Psubnodes(CFirstlRestJ,Indent) 
     :- nl, tab(Indent), 
         Pnode(First,Indent>, 
         Psubnodes(Rest,Indent). 
                           % Print a label
   ,be 1 ( Name- '*' ) 
     : - \cdot \cdot \cdotPUPPer<Name>, tab(2). 
Plabel(Name-N) 
      := Pupper(Name), Put("-"), write(N), tab(2),
         ! • 
P1abel(X) :- write(X), tab(2).
                           % Increment the indentation, catch overflows!
incrindent(N,N> :- N>= 60, !. 
\text{increment}(N,N3) :- N3 is N + 3.
                           % Print in upper case if possible
PUPPer(Name) 
      :- atom(Name>, 
         \mathbf{I}< name(Name,Chars>, 
           PUPP(Chars), 
                            j true).
PUPPer(Name) :- write(Name). 
PIJPP ( [ J ) t - ! • 
PIJPP([CharlRestJ) 
      :- < Char>= •a•, Char=< •z•, 
                                            C is Char /\ 2'1011111, Put(C)\frac{1}{2}Put(Char)) ' 
         !PIJPP(Rest).
```
 $\frac{1}{2}$ 

SUBFILE: PORTR+LPL @17116 13-NOV-1980 <005> (508) *I\** PORTR+LPL: Useful Portray routines

> Lawrence UPdated: 7 November 80

 $*$ 

:- Public Portray\_feature/1, Portray\_stack/2, Portraw/2,  $Pn1/1,$  $Pn2/1+$ 

```
:- mode Portray_feature(t), 
        Portraw_stack<+,+>, 
        Portrsy_{s}stack(+,++),
        portrsy(+,+),
        Pnl(t), 
        Pn2(+).
```
#### $X$  Portray a feature repn

Portraw\_feature(Fr>  $:=$  isfr $(Fr)$ , ( frtolist(Fr,List>, write(List>, fail ; true).

<sup>X</sup>Portray *a* stack with counter

Portraw\_stack(TYPe,X) :- Portray\_stack(X,1,TYPe>.

Portraw\_stack(CJ,\_,\_).

PortraY\_stack(CToPlRestJ,N,TYPe)  $:=$  put(\* \*), write(N), write('{ '), Portraw(TYPe,ToP), nl, **Nl** is **N** + 1, Portray\_stack(Rest,Nl,TwPe>+

X Switch into various Portraws

•PortraY(Print,X) :- Print(X).

PortraY(write,X> :- write(X).

```
portres(Fn1,X) := rn1(X).
```

```
PortraY(Pn2,X) :- Pn2(X).
```
Pnl(SimPle) % Portray any structure<br>% Show everything excer % Show everythins except for feature repn conversion<br>% and the database (which is masked)  $\boldsymbol{\mathsf{z}}$  and the database (which is masked)<br> $\boldsymbol{\mathsf{z}}$  . Thus this routine can be used for  $\boldsymbol{\mathsf{z}}$  $\boldsymbol{\mathsf{z}}$  - Thus this routine can be used for portraying any  $\boldsymbol{\mathsf{z}}$  -structure whatever which contains (FeatureReso)'s  $-$  structure whatever which contains  $\leq$  FeatureRepn $\geq$ 's % that YOU want done nicely *:-* ( var(SimPlel ; atomic(SimPle> >, ! , write(SimPle).  $p_{n1}($ database( $, , , , \ldots,$ *:-* ! , display('(database>'). Pnl(Fr)  $:-$  portray\_feature(Fr),  $\mathbf{P}$ Pnl(CXIRestJ) *:-* ! , Put(•t•), Pnarss1<CXIRestJ>, Put(•J•). Pn1(X-Y) **X** To catch Type-N *:-* ! ,  $Pn1(X)$ ,  $Put("-")$ ,  $Pn1(Y)$ . Pn1(Term) *:-* (Term=•• CFIArssJ,  $write(F)$ ,  $put(*(*)$ ,  $pnnars1(Arss)$ ,  $put(*)$ , fail ; true ). pnarss1(CXIRestJ) **t- Pn1(X),**  Pnrest1(Rest). Pnrestl(V) *:-* **var(V),**  ! ,  $put('!)$ ,  $write(V)$ . Pnrest1(CJ) *:-* !+ Pnrest1<List> **t- PUt(•,•),**  Pnarssl(List).

```
% Portray a node, showing only the type of
```
- $\boldsymbol{z}$  , the node, and any contained words.
- % This sives a simple hish level view

```
pn2(null\_node) :- write('\langle null \rangle'),
```

```
Pn2(word_node(Word,_)) :- write(Word)<
```

```
Pn2(closed_node(TYPe-_,_,Items>> 
     :- PUPPer(fype), tab(3), 
        Pnwords2(Items>+
```

```
Pn2(open_node(TYPe-_,_,Items,_)) 
     :- write<'<oPen> '), 
        PUPPer(TYPe), tab(3), 
        Pnwords2(Items).
```

```
words2(V) :- var(V), !.
```

```
Pnwords2(CJ).
```

```
Pnwords2<CFirstlRestJ) 
     :- pnwords2(First), 
        Pnwords2(Rest>.
```

```
Pnwords2(word_node(Word,_)) 
     := write(Word), put(* *).
```

```
Pnwords2(closed_node(_,_,Items)) 
     :- Pnwords2(Items>.
```

```
Pnwords2(oPen_node(_,_,Items,_)) 
    :- Pnwords2<Items).
```
 $7777$ 

# SUBFILE: LOAD.LPL @17:17 13-NOV-1980 <OOS> (875) /\* LOAD.LPL : Routines for loadins rackets to be interrreted, dictionaries, and semantic rules.

Lawrence UPdated: 13 November 80

 $*$ 

- :- **Public load/1,**  •Jnload/1, load\_dict/1, load\_sem/1, loaded/0.
- $:$  mode load $(+)$ ,  $unload(+)$  $load\_dict(+)$ ,  $load\_sem(+)$ ,  $load(+, +, +)$ ,  $load2(+,+)$ ,  $load3(+)$ ,  $\texttt{load4(+,+)}$ ,  $lfile(+,+)$ , remember<+,+,->, loaded.
	- % Load/Unload files in various ways
	-
	- % Loaded packets are run interpretiveJw<br>% Dictionary entries so into database % Dictionary entries so into database<br>% Semantics rules so into the database
		- Semantics rules so into the database

**Jad(X)** :- **load(X,load,Packet).** 

unload(X) :- load(X,unload, packet).

load\_dict(X) *:-* load<X,load,dictionary).

load\_sem(X) :- load(X,load,semantics).

¾Rundown the file list

```
load(V,_,Thins)
       := \mathsf{var}(\mathsf{U}),
            \mathbf{I}loadmess(Thins,V).
```
 $log(G1, ..., 1)$  :  $\vdots$ 

```
load(CHDITLJ,OP,Thins) 
    :- !, 
         load(HD,OP,Thins), 
         load(TL,OP,Thins>. 
load(Packet,load,Packet> 
     :- filename(Packet,File>, 
         ! , 
         load2(Packet,File). 
load(Packet,unload,Packet> 
     :- Packet<Packet>, 
        ! , 
         load3(Packet).
load(Dict,load,dictionarY) 
     :- atom(Dict>, 
        ! , 
        load4(dictionary,Dict).
load(Sem,load,semantics)
     :- atom(Sem>, 
        \mathbf{I}load4(semantics,Sem>. 
load(X,OP,Thins) 
     :- loadmess<Thins,X>.
```
#### Z An error messase

```
loadmess(Thins, X)
    :- disPlay('** Illesal '), disPlaY(Thins), 
        display(': '), display(X), ttynl.
```

```
Z Load a Packet
```

```
load2(Packet,File> 
     :- check_exists<File>, 
        reconsult(File), 
        flas(Packet,_,interPreted), 
        display('Packet: '), display(Packet),
        display(' loaded into the interpreter.'), ttynl.
```
 $load2(Packet, _)$ 

```
:- disPlay('** Cannot load Packett '>, 
   display(Packet), ttynl.
```
### Z Unload *a* Packet

```
load3(Packet) 
     :- flas(Packet,interPreted,compjled), 
        abolish(Packet,6>, 
        abolish(Packet,9>,
```

```
revive(Packet,6>, 
        revive(Packet,9>, 
        display('Packet: '), display(Packet),
        display(' removed from the interpreter.'), ttynl.
load3(Packet) 
     :- display('** Packet: '), display(Packet),
        display(' is not currently loaded.'), ttynl.
                ¾ Load a Dictionary or Semantic rules 
                ¾ Dictionaries contain a restricted set of different thinss 
                ¾ which are stored in the 'recorded' data-base under kews 
                ¾ Semantics rule forms are also stored in the database. 
load4(TYPe,File) 
     :- OPen(Old,File), 
        statistics(heap, CTotal1, Freeil),
        rePeat, 
           read(X),
           lfile(TYPe,X>, 
        ! , 
        statistics(heap, [Total2, Free2]),
        seen, 
        see (01d)Diff is Total2-Free2-Totall+Free1, 
        ttynl,
        disPlay('Loaded '), disPlay(T~pe), display(': '), 
        displays(File), tab(3), displays(Diff),display(' words.'), ttynl,
        remember(TYPe,File,Remember>, 
        ( call(Remember) ; assertz(Remember) >, 
        ! • 
load4(TYPe,File) 
     :- display('** Unable to load'), disPlaY(TYPe), disPlay('t '), 
        display(File), ttynl.
                         ¾ Action on individual entries in file 
lfile(Type, V):- var(V), 
        ! , 
        display('** Variable isnored.'), ttynl,
        fail. 
1file(Type, end_of_file).
lfile(dictionarY,X) :- load_item(X), !, fail. 
lfile(semantics,X) :- load_rule(X), !, ~ail. 
lfile(TYPe,X) 
     :- disPlaY<'** Entry isnored: '>, 
        displays(X), ttynl,
        fail.
```
## remember(dictionary, File, dictionary(File)).

```
remember(semantics,File,semantics(File)).
```
¾ Provide information to user about loaded ¾ Packets, dictionaries and rules

% Its a fine piece of Prolos, huh?

## loaded

```
: - ttynl,
   ( Packet(P), 
     flas(P,interpreted,interpreted),
     display('Packets loaded into the interpreter:'),
     ttynl, ttynl,
     < Packet(Packet>, 
       flas(Packet,interpreted,interpreted),
       ttytab(6), display(Packet), ttynl,
       fail 
              ; true 
     \rightarrow; display('All packets compiled,'), ttynl
   ) , 
   ttYnl, 
   ( dictionarY(D>, 
     display('Dictionaries loaded:'),
     ttunl, ttunl,
     < dictionarY(Dict), 
       ttytab(6), display(Dict), ttynl,
       fail 
              ; true 
     \lambda; display('No dictionaries loaded.'), ttynl
   ) , 
   ttynl,
   ( semantics(S), 
     display('Semantics loaded:'),
     ttynl, ttynl,
     ( semantics(Sem), 
       ttytab(6), display(Sem), ttynl,
       fail 
              ; true 
     ) 
       ; disPlay('No semantics loaded.'>, ttynl 
   ) , 
   ttunl,
   ! •
```
 $\lambda\lambda\lambda\lambda\lambda$ 

SUBFILE: DBREP.LPL @13:56 13-MAR-1981 <005> (1061)<br>/\* DBREP.LPL : Primitives for manipulatins the data base

Lawrence UPdated: 13 March 81

 $*$ 

*:-* Public load\_item/1, load\_rule/1, **PtJt/3,**  set/3, sensym\_label/2, flush\_sensym/0.

*:-* mode load-item<+>,  $checkGF(+,+)$ ,  $chkGF(+,-)$ ,  $load\_rule(+),$  $f$ adecide $(+,-,-)$ , drop $(+,+)$ ,<br>put $(+,+++)$ ,  $set(+, +, ?)$ ,  $newbit(+,-),$ senssm\_label(f,?), flush\_sensym.

#### '\*

The data base contains various thinss such as the dictionary, information concerning features etc.

The followins input forms are kewed as shown:

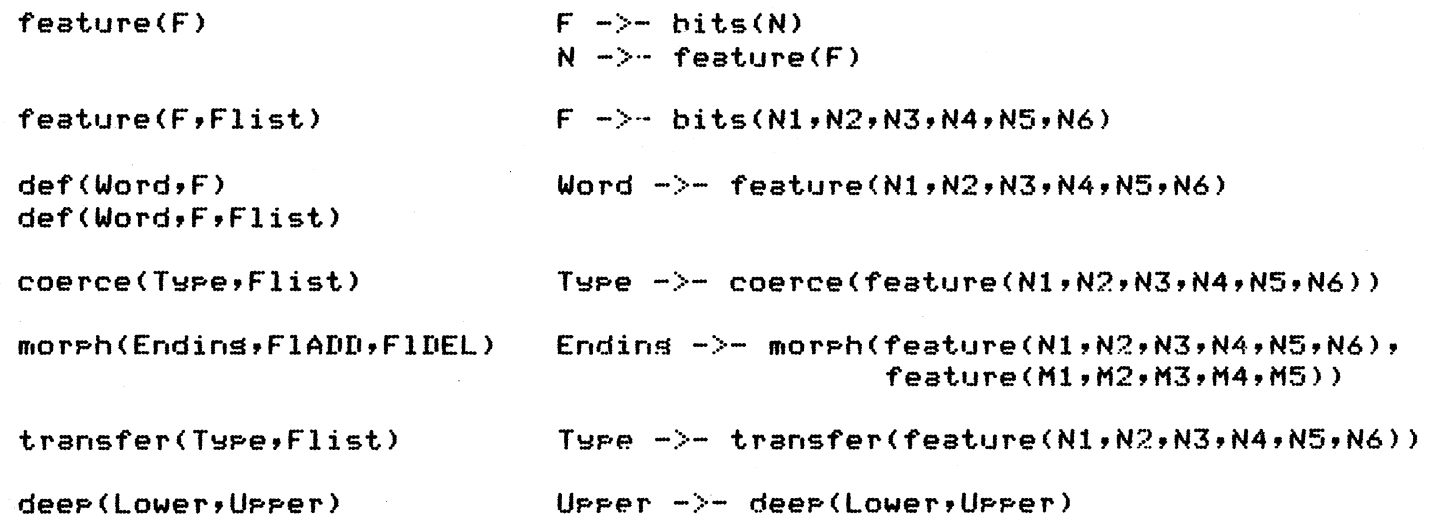

Then there are semantic rules:

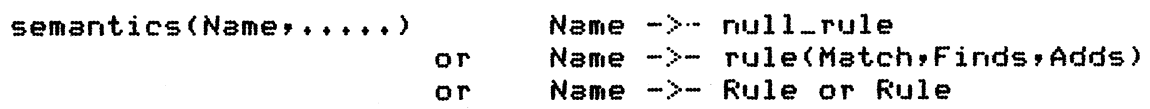

```
Plus other items as follows:
```
The bit count  $\qquad \qquad \bullet$   $\qquad \bullet$   $\qquad$ 

Gensym counts Type ->- gensym(N)

```
*
```
## ¾ Placing input forms in data base

```
load_item(feature<F>> 
     :- checkGP<1,F>, 
        newbit(F,N>, 
        droP(F,bits(N)>, 
        drop(N,feature(F)).
.. Jad_item(feature<F,Flist>> 
     :- checkGP(2,F>, 
        bits_rePn(Flist,Br>, 
        drop(F,Br).
load_item(def(Word,F))
     :- feature_repn(F,Fr>, 
        droP(Word,Fr). 
load_item(def(Word,F,Flist>> 
     :- feature_repn(CF:FlistJ,Fr>, 
        droP(Word,Fr). 
load_item(coerce(Type,Flist))
     :- feature_rePn(Flist,Fr>, 
        drop(Type,coerce(Fr)).
log d_item(morph(Ending,FlistADD,FlistNEL))
     :- feature_repn(FlistADD,FrADD),
        feature_repn(FlistDEL,FrDEL),
        drop(Ending,morph(FrADD,FrDEL)).
load_item(transfer(Node,Flist)) 
     :- feature_rePn(Flist,Fr>, 
        droP(Node,transfer(Fr)). 
load_item(deeP(Lower,UPPer>> 
     :- recorda(UPPer,deep(Lower,UPPP.r) , ... > + 
                                                   ¾ NB no uniaueness force
```
¾ Check that *a* Particular feature is not being **checkGP<N,F)**  % overwritten by a general feature, or vice-versa.<br>% This is a likely error! This is a likely error! *:-* chkGP(N,BreP), recorded(F,Brep,\_), ! , ttynl, display('\*\* General/Particular feature name mixup: '),

```
display(F), ttynl,
        fail.
checkGF(\_,\_).
chkGF(1, \text{bits}(\_,\_,\_,\_,\_,\_), \mathbb{Z} General not to be overwritten by Particular
chkGF(2,bits(\_)). \chi Particular not to be overwritten by General
                          ¾ Decodins and Placins semantic rule forms in 
                          ¾ the database 
load_rule<semantics(Name)) 
     :- drop(Name,null_rule).
  ~d-rule(semantics(Name,Body)) 
     :- trbody(Bodw,Ruleform>, 
        droP(Name,Ruleform). 
trbody( X or Y, RX or RY) 
     : -1.trbodY(X,RX), 
        trbody(Y,RY>. 
trbody( (Matches,find(Finds),add(Adds)), rule(Matches,Finds,Adds) ) :- !.
trbody( (Matches,FAs>, rule(Matches,Finds,Adds) ) 
     : - \cdot +fadecide(FAs,Finds,Adds). 
trbody( Matches, rule(Matches, true, true) ).
, .decide(find(X),X,true). 
fadecide(add(X>,true,X). 
                          ¾ DroP an item into the data base 
                          ¾ Guarantee uniaueness 
droP(Kew,Stuff) 
     :- atomic(KeY>, 
        functor(Stuff,F,N>, 
        functor<TP,F,N), 
        ( recorded(KeY,TP,ID>, 
         ) , 
         ! • 
           ( TP == Stuff ; erase(IU),
                              recorda(Key,Stuff,_)
           \lambda; recorda(KeY,Stuff,_)
```

```
drop(Key, \_):- display('** Database error, Key must be atom: '),
        display(Key), ttynl,
        'fail.
```
 $X$  fut items into database (low level, def case only)

```
put(de'f,Word,Fr> 
     :- isfr(Fr),
        droP(Word,Fr>.
```

```
% Get items from the database (all cases)
set(def,Word, Fr) :- recorded(Word,Fr,..), isfr(Fr), !.
  . (coerce,Type,Fr) :- recorded(Type,coerce(Fr),_), !.
set(morph,Endins,FrA-FrD) :- recorded(Endins,morph(FrA,FrD),_), !.
set(trans'fer,Node,Fr> ;- recorded(Node,trans'fer(Fr>,_), !. 
set('fr,Feature,Br> :- recorded(Feature,Br,_), 'functor(Br,bits,. >, !. 
set(bit,Bit,Feature): - recorded(Bit,feature(Feature), , \cdot), !.
set(deeP,Lower,UPPer) :- recorded(UPPer,deeP(Lower,UPPer),_), !. 
set(semantics,Name,Rule) 
     :- recorded(Name,Rule,_), 
         ruleform(Rule),
         \mathbf{I}.
    rule'form(null_rule). 
    rule(\_,\_,\_,\,)).
    rule'form(or(_,_)). 
                           X Find a bit in the Feature rePn vector 
newbit(F,Bit) 
     :- recorded<F,bits(Bit),_), 
         ! • 
newbit(F,Bit) 
     :- recorded(#,#(N),ID),
         N < 108,
         ! , 
         Bit is N+1, 
         erase( ID>, 
         records(\frac{1}{2},\frac{1}{2}(\frac{1}{2}), \frac{1}{2}newbit(F, \_): - ttunl,
                                                     % Feature Repn size specific
         disPlay('** Ran out of feature bits while enterins: '),
         display(F), ttynl, ttynl,
```
abort.

¾ GensYm UP *R* new label sensym\_label(Name,Name-N> *:-* atom(Name>, ( recorded(Name,sensYm<X>,ID>, erase(ID>  $\dot{x}$   $X = 0$   $\dot{y}$ Xl is **Xfl,**  recorda(Name,sensym(X1),\_),<br>!,  $N = X1$ . sensYm-label(Name,\_)  $:-$  display('\*\* Atom required to sensym label: '), display(Name), ttynl, fail.

% Flush out all the sensym counters

## flush\_sensYm

```
:- current_atom<Name), 
   recorded(Name,sensYm(_),ID>, 
   erase< ID>, 
   fail.
```
flush\_sensym.

 $\lambda\lambda\lambda\lambda\lambda$ 

SUBFILE: RULEM.LPL @16t39 20-SEP-1981 <OOS> (839) *I\** RULEM.LPL: Rulematch *etc~* Rob's Parser.

Lawrence Urdated? 10 March wrong

Increment asses

 $*$ 

*:-* Public Parse/3, rulematch/9, alldone/2.

```
:- mode Parse<+,1,1>, 
         rulematch(+, +, +, +, +, +, +, +, +, ?),
        set\_precedence(-),set_packet(+,-),
        check_rrule(+,+,+,+,+,+,+,+,+)docheck(+, +, +, +, +, +, +),
         rule\_spec(+, +,-,-,-,-,+,+,+)app19_rrule(+,+,+,+,+,+,+,+,+,+,7),alldone(+,-).
```
¾ Parse *a* list of nodes in some Time to  $\boldsymbol{\mathsf{z}}$  set an answer. This routine starts the parser<br> $\boldsymbol{\mathsf{z}}$  proper. There is now a flas "crashins" which ¾ ProPer. There is now *a* flas •crashin~• which brinss failures back out with only one messase Parse(CB1,B2,B3:Unseenl,Time,DB) *:-* flas(crashins,\_,no>, statistics(runtime, [Start, ..]), new\_node(s,Snode), init\_db(Snode,DB>, semantics(start,DB,Snode), r•Jlematch (Bl, B2, B3, CSr,odeJ, \_\_ , I: :t, r. r ss\_start, cPool J J, tlnsefm, Hfc >,

```
statistics(runtime,CFinish,_J),
```
Time is Finish-Start.

# $P$ arse( $,\dots,\dots$ )

- :- flas(crashins,\_,no>, fail.
	- % The main control of the parser

¾ C~cle throush rule sPecs lookins for *a* 

fireable rule, then call it

rulematch(B1,B2,B3,Cstack,Rulename,AS,~5tack,Unseen,DB>

```
:- set_Precedence(Prec>,
```

```
set_packet(Pstack,Packet>, 
check_rule(.Packet,Prec,Bl,R2,B3,Cstack,DB,Rulename,How>, 
t , 
enter(How,Packet,Rulename,Bl,B2,B3,Cstack,Pstack),
```
apply\_rule(How,Packet,Rulename,B1,B2,B3,

Cstack,AS,Pstack,Unseen,DB).

¾ this is for aux-inversion and wh movement

rulematch(B1,B2,B3,Cstack,Rulename,[[Twpe,B11]:AS],Pstack,Unseen,DR) *:-* ! ,

rulematch(B1,B11,B2,Cstack,Rulename,AS,Pstack,CB3:UnseenJ,DB>.

 $rule(x+1,0);B2,B3,Cstack,...,pstack,...)$ *:-* crash(nomatch,'','','',B1,F2,F3,Cstack,Pstsck).

¾ Possible Precedences (in order>

set\_precedence(5). set\_precedence(10). get\_Precedence(15).

% Currently active packets (from top of Pstack)

set\_Packet<CPackets:\_J,P> :- member<P,Packets>.

¾ See if *a* Pa~ket rontains *a* fireable rule ¾ Return the name of the first rule found

Æ

check\_rule(Packet,Prec,Bl,B2,B3,CC:CrestJ,DB,Rulename,How>

:- increment(rules\_checked),

rule\_sPec(Packet,Prec,SPecl,SPec2,SPec3,SPecA,Rulename,How>, B1 has Speci, B2 has SPec2, B3 has SPec3, docheck(SpecA,B1,B2,B3,C,DB).

> ¾ How to decode the check specification which ¾ can either be *a* syntactic ssreement check ¾ or *a* semantic check

 $docheck(t,...,u,x,y,...,u)$ .

docheck(asree(Jype),B1,B2,\_,\_,\_) :- asree(TYPe,B1,B2).

 $docheck([s](#page-35179e1), B1, . . . B3, . . . )$  $:$   $=$  asree\_13(Type,  $B1, B3$ ).

 $docheck(<a href="#page-23(tye),\_,BG,E3,-,\_ \_ \_ B2,E3,-,\_ \_ \_ \_ \_</math>$  $:-$  asree\_23(Type,  $B2$ ,  $B3$ ).

 $docheck([sline\(\[\\)\]\(mailto:ssree=\)](mailto:ssree=)$ *:-* **asree\_all(TYPe,B1,B2,B3).** 

docheck(sem\_chk(Type),B1,B2,B3,C,DB) :- semantic\_check(Type,  $B1, B2, B3, C, BR$ ).
¾ Find specs for rules rule\_sPec(Packet,Prec,SPec1,SPec2,SPe~3,SPecA,Rulename,interPreted) *:-* flag(Packet,interpreted,interPreted>,  $\mathbf{I}$ R =•• CPacket,Prec,SPec1,SPec2,SPec3,SPecA,RulenameJ,  $call(R)$ . rule\_sPec(Packet,Prec,SPecl,SPec2,SPec3,SPecA,Rulename,comPiled) *:-* switch1(Packet,Prec,SPec1,SPec2,SPec3,SPecA,Rulename). ¾ Fire the rule aPPlw\_rule(interPreted,Packet,Rulename,B1,B2,B3,Cstack,AS,Pstack,Unseen,DB> *:-* increment(rules~run>, ⊯ R =•• [Packet,Rulename,B1,~2,B3,Cstack,AS,Pstack,Unseen,DBJ,  $call(R)$ . aPPlw\_rule(comPiled,Packet,Rulename,B1,B2,B3,Cstack,AS,Pstack,Unseen,I•B> *:-* increment(rules\_run>, switch2(Packet,Rulename,B1,B2,B3,Cstack,AS,Pstack,Unseen,DB>. ¾ Return toP of C stack at end of Parse  $\chi$  This is called explicitly by the final  $\chi$  separator that the calling rule ¾ Srammar rules rather then callin~ rulematch alldone(CNJ,DB>  $: - \cdot \cdot \cdot$ closenode<N,CN>, set\_tree(DB,CN), dbfinish(DB). ¾¾ this is *a* hack to do the if,what auestions ¾¾ hack hack hack (rubbins of hands in backsround> alldone(CS1,S2J,DB) *:-* ! , attach(S1,S2,s,S3), ¾ semantics?? closenode(S3,CN>, get\_tree<DB,CN>, POP\_sent(DB,DB1), dbfinish<DB1>. alldone<CNIOthersJ,DB>  $:=$  tt $\n <sub>r</sub>$ . display('C stack not empty at end of parse:'), ttynl, Portray\_stack(Pnl,Others>, ttYnl, closenode(N,CN), get\_tree(DB,CN>, dbfinish(IIB) •

 $\sqrt{22}$ 

SUBFILE: SWITCH.LPL @21t2 10-APR-1981 (005> (1195) *I\** SWITCH ,LPL : Compiled switch tables for Packets,

> Lawrence UPdatedt 23 APril 81

 $\boldsymbol{\ast}$ 

:- Public switchl/7, switch<sub>2</sub>/10.

:- mode switchl $(+, +, -, -, -, -, ?)$ ,  $s$ witch2(+,+,+,+,+,+,+,+,+,7),

Z Pick UP spec clause for rule

switch1(ss\_start,Prec,B1,B2,B3,A,Name) :- ss\_start<Prec,B1,B2,B3,A,Name).

switch1(cpool,Prec,B1,B2,B3,A,Name) :- **cPool(Prec,B1,B2,B3,A,Name),** 

switch1(nPool,Prec,B1,B2,B3,A,Name) :- nPool(Prec,B1,B2,B3,A,Name).

switch1(Parse\_det,Prec,B1,B2,B3,A,NBme) :- Parse\_det(Prec,B1,B2,B3,A,Name).

switch1(Parse\_GP\_1,Prec,B1,B2,B3,A,NBme)  $:$   $P$  arse  $\alpha P_1 (Prec, B1, B2, B3, A)$  Name).

switch1(Parse\_Gp\_2,Prec,B1,B2,B3,A,NBme) :- Parse\_GP-2(Prec,B1,B2,B3,A,Name).

~~itch1(Parse\_adJ,Prec,B1,B2,B3,A,Name) :- Parse\_adJ(Prec,B1,B2,B3,A,Name),

switch1(parse\_noun, Prec, B1, B2, B3, A, Name) *:-* Parse\_noun<Prec,B1,B2,B3,A,Name).

switch1(np\_comPlete,Prec,B1,B2,B3,A,Name> :- nP\_comPlete(Prec,B1,B2,B3,A,Name).

switch1(Parse\_PP,Prec,B1,B2,B3,A,Name) :- Parse\_pp(Prec,B1,B2,B3,A,Name).

switch1(Parse\_subJ,Prec,B1,B2,B3,A,Name) :- Parse\_subJ(Prec,B1,B2,B3,A,NBme).

switch1(no\_subJ,Prec,B1,B2,B3,A,Name) :- no\_subJ(Prec,B1,B2,B3,A,Name),

switch1(parse\_aux, Prec, B1, B2, B3, A, Name) :- Parse\_aux(Prec,B1,B2,B3,A,Name>. switch1(build\_aux,Prec,B1,B2,B3,A,Name)  $:$  build\_aux(Prec,  $B1, B2, B3, A, N$ ame).

switch1(Parse\_vP,Prec,B1,B2,B3,A,Name)  $:$  Parse\_vp(Prec,B1,B2,B3,A,Name).

switch1(Passive,Prec,B1,B2,B3,A,Name) :- Passive(Prec,B1,B2,B3,A,Name>.

switch1(ss\_vP,Prec,B1,B2,B3,A,Name)  $:=$  ss\_vp( $Free, B1, B2, B3, A, Name$ ).

switchl(object,Prec,B1,B2,B3,A,Name) :- obJect(Prec,Bl,B2,B3,A,Name).

switchl(no\_subJ, Prec, B1, B2, B3, A, Name) :- no\_subJ(Prec,B1,B2,B3,A,Name).

switch1(that\_comP,Prec,B1,B2,B3,A,Name) :- that\_comp(Prec,B1,B2,B3,A,Name).

switchl(inf\_comP,Prec,B1,B2,B3,A,Name) :- inf\_comp(Prec,B1,B2,B3,A,Name),

switch1(to\_less\_inf\_comP,Prec,B1,B2,B3,A,Name> :- to\_less\_inf\_comP(Prec,B1,B?,R3,A,Name).

switchl(to\_be\_less\_inf\_comP,Prec,B1,B2,B3,A,Name> :- to\_be\_less\_inf\_comp(Prec,B1,B2,B3,A,Name).

switch1(two\_obJ,Prec,B1,B2,B3,A,Name) :- two\_obj(Prec,B1,B2,B3,A,Name).

switch1(embedded\_s\_final,Prec,B1,B2,B3,A,Name)  $:$  embedded\_s\_final(Prec,B1,B2,B3,A,Name).

switchl(build\_name,Prec,Bl,B2,B3,A,Name) :- build\_name(Prec,B1,B2,B3,A,Name).

\_ .itchl(Parse\_conJ,Prec,Bl,B2,B3,A,Name) :- Parse\_conJ<Prec,B1,B2,B3,A,Name).

switch1(ss\_final,Prec,B1,B2,B3,A,Name) :- ss\_final(Prec,B1,B2,B3,A,Name).

% Call, and run, the rule itself

switch2(ss\_start,Name,B1,B2,B3,C,AS,Packets,Unseen,DB> :- ss\_start(Name,B1,B2,B3,C,AS,Packets,Unseen,DB).

switch2(cpool,Name,B1,B2,B3,C,AS,Packets,Unseen,DB) :- **cPool(Name,B1,B2,B3,C,AS,Packets,Unseen,DB>.** 

switch2(npool,Name,B1,B2,B3,C,AS,Packets,Unseen,DB) :- nPool(Name,B1,B2,B3,C,AS,Psckets,Unseen,DB>.

switch2(parse\_det,Name,B1,B2,B3,C,AS,Packets,Unseen,DB)

:- Parse\_detCName,B1,B2,B3,C,AS,Packets,Unseen,DB>,

switch2(Parse\_GP\_1,Name,B1,B2,B3,C,AS,Packets,Unseen,DB) *:-* Parse\_GP\_1(Name,B1,B2,B3,C,AS,Packets,Unseen,DB),

switch2(Parse\_op\_2,Name,B1,B2,B3,C,AS,Packets,Unseen,DB) *:-* Parse\_ap\_2(Name,B1,B2,B3,C,AS,Packets,Unseen,DB),

switch2(Parse\_adJ,Name,B1,B2,B3,C,AS,Packets,Unseen,DB) :- Parse\_adJ(Name,B1,B2,B3,C,AS,Packets,Unseen,DB).

switch2(Parse\_noun,Name,B1,B2,B3,C,AS,Packets,Unseen,DB> *:-* Parse\_noun(Name,B1,B2,B3,C,AS,Packets,Unseen,DB>+

switch2(np\_comPlete,Name,B1,B2,B3,C,AS,Packets,Unseen,DB> *:-* nP\_comPlete(Name,B1,B2,B3,C,AS,Packets,Unseen,DB>.

switch2(Parse\_pp,Name,B1,B2,B3,C,AS,Packets,Unseen,DB> :- Parse\_pp(Name,B1,B2,B3,C,AS,Packets,Unseen,DB>.

 $b$ ,itch2(parse\_subJ,Name,B1,B2,B3,C,AS,Packets,Unseen,DB) *:-* Parse\_subJ(Name,B1,B2,B3,C,AS,Packets,Unseen,DB>.

switch2(no\_subJ,Name,B1,B2,B3,C,AS,Packets,Unseen,DB> *:-* no\_subJ(Name,B1,B2,B3,C,AS,Packets,Unseen,DB>,

switch2(Parse\_aux,Name,B1,B2,B3,C,AS,Packets,Unseen,DB> *:-* Parse\_aux(Name,B1,~2,B3,C,AS,Packets,Unseen,DB).

switch2(build\_aux,Name,B1,B2,B3,C,AS,Packets,Unseen,DB> *:-* build\_aux<Name,B1,B2,B3,C,AS,Packets,Unseen,DB).

switch2(parse\_vp,Name,B1,B2,B3,C,AS,Packets,Unseen,DB) *:-* Parse\_yp(Name,B1,B2,B3,C,AS,Packets,Unseen,DB>.

switch2(Passive,Name,B1,B2,B3,C,AS,Packets,Unseen,DB) *:-* passive(Name,B1,B2,B3,C,AS,Packets,Unseen,DB>.

·tch2(ss\_vp,Name,B1,B2,B3,C,AS,Packets,Unseen,DB> *:-* ss\_yp(Name,B1,B2,B3,C,AS,Packets,Unseen,DB).

switch2(obJect,Name,B1,B2,B3,C,AS,Packets,Unseen,DB> :- obJect(Name,B1,B2,B3,C,AS,Packets,Unseen,DB).

switch2(no\_subJ,Name,B1,B2,B3,C,AS,P8ckets,Unseen,DB) *:-* no\_subJ(Name,B1,B2,B3,C,AS,Packets,Unseen,DB),

switch2(that\_comP,Name,B1,B2,B3,C,AS,Packets,Unseen,DB) *:-* that\_comp(Name,B1,B2,B3,C,AS,Packets,Unseen,DB>.

switch2(inf\_comP,Name,B1,B2,B3,C,AS,Packets,Unseen,DB) *:-* inf\_comP(Name,B1,B2,B3,C,AS,Packets,Unseen,DB>.

switch2(to\_less\_inf\_comP,Name,B1,B2,~3,C,AS,Packets,Unseen,DB> *:-* to\_less\_inf\_comP(Name,B1,B,,B3,C,AS,Packets,Unseen,DB>.

switch2(to\_be\_less\_inf\_comP,Name,Bl,~2,B3,C,AS,Packets,Unseen,DB) *:-* to\_be\_less\_inf\_comP(Name,B1,B2,B3,C,AS,Packets,Unseen,DB>.

switch2(two\_obJ,Name,B1,B2,B3,C,AS,Packets,Unseen,DB)

:- two\_obJ(Name,B1,B2,B3,C,AS,Packets,Unseen,DB>.

switch2(embedded\_s\_final,Name,B1,B2,B3,C,AS,Packets,Unseen,DB) :- embedded\_s\_final(Name,B1,B2,R3,C,AS,Packets,Unseen,DB>.

switch2(build\_name,Name,B1,B2,B3,C,AS,Packets,Unseen,DB) :- build\_name(Name,B1,B2,B3,C,AS,Packets,Unseen,DB>.

switch2(Parse\_conJ,Name,B1,B2,B3,C,AS,PAckets,Unseen,DB> :- Parse\_conJ(Name,B1,B2,B3,C,AS,PAckets,Unseen,DB>.

switch2(ss\_final,Name,B1,B2,B3,C,AS,Packets,Unseen,DB) :- ss\_final(Name,B1,B2,B3,C,AS,Packets,Unseen,DB>.

 $\lambda\lambda\lambda\lambda\lambda$ 

 $hris'$  modi ications

```
Loadins the rarser
\ddot{\phantom{1}}.mic set no parameters
.ru rob
*L - 'sem + l - l'].
*C-'rulem.l-1'].
*C-'semsur.srl'].
*load([parse_vp;cpool;ss_vp;embedded_s_final;npool;
        ss_final, parse_qp_2, ss_sstart]).
*C-'util:files.pl'J.
*[-padd].
*recorded(stretched, ,F), erase(F).
                                           % Remove nasty definition
                                           % Load extra dictionary
*load_dict(dicfix).
*L='semchk'].*load_sem(semrul).
*:-105.*:- core_imase.
+save parse
.Prot parse.exe<005>
.del parse.exe[400,445,parse]
  Th [400,445, parse]=parse.exe
```
 $\mathbf{I}$ 

```
I* PADD - Extra code for runnins the parser 
   C.H., 15/4/81 
*/
X Do a problem Xrun(X) := input(X), so, output(X).
I* Do aProblem from the terminal, outPuttins to file *I 
urun(X): i- input(user), so, output(X).
I* InPut sentences from a file *I 
input(File) :- !,
   abolish(nextsentence,1>, 
   abolish(adatabase,1), 
   inPut_file(File,File1>, 
   see(File1), 
   repeat, 
   read_in<S>, 
   assertz<nextsentence(S)), 
   S = Cend, \cdot J, \cdot \cdot \cdotseen. 
   input_file(user,user) :- !.
   input\_file(F, F2):
      name(F,Na1), 
      conc12(Na1,".sen",Na2),
      name(F1,Na2>, 
      i_1(F1,F2). 
   i1(F,F) i- file_exists(F), !.
   i_{-1}(F1,F2) :-
      name(F1,Na1), 
      conc12("sen:",Na1,Na2),
      name(F2,Na2). 
I* Process the sentences read in *I 
 , :- nextsentence(S), S \== [end,.J, 
   write('Parsins: '), write(S), nl, nl,
   convert_wordlist(S,Nodelist),
   try_parse(Nodelist,Time,ANS),
   showtime(Time), 
   set_tree(ANS, Tree),
   print_tree(Tree), ttynl, ttynl, ttynl,
   assertz(adatabase<ANS>>, 
   fail.
so. 
I* Output databases to a file *I 
output(File) :-output_file (File, Fi lel), 
   tell(Filel), 
   retract(adatabase(Db>>, 
   Print_db(Db), 
   fail+ 
output(\_ ) :- nl, told.
```

```
output_file(user,user) :- !.
output_file(F1,F2) :-
   name(F1,Na1), 
   conc12("syn:",Na1,Na2),
   conc12(Na2, *. syn*, Na3),
   name<F2,Na3).
```

```
/* "Arrend" */
```
conc12(CJ,X,X> *:-* !. conc12([A|B],C,[A|D]) :- !, append(B,C,D).

SSTART.FK : **Packet SS\_START**  $\left| \right|$ [binder]  $\rightarrow$  then make a hypothetical sentence rule IF\_WHAT?: rule WH\_QUEST: [wh] -> attach ist as wh\_comp; wh\_quest<br>rule ADVERB: [adverb][nsstart] -> attach ist as adverb,<br>rule MAJOR\_DECL\_S: [np][verb] -> label c decl; major;<br>rule AUX\_INVERT: [auxverb][nsstart] -> push aux onto AS<br>r rule PP\_UTTERANCE:  $LPPJLf$ runc $J \Rightarrow$  done rule IMPERATIVE: [tnsless]  $\rightarrow$  insert you into the buffer rule FRONTED\_PP:  $EPPJ \Rightarrow$  attach to  $C$ rule WH\_NF:  $Lwh$ ]  $\rightarrow$  attach to c, for wh quest rule Kissing\_Aunts: [verb,ing,adj][noun,np]] -> np,vp CPOOL.PK : Facket CPOOL rule X\_AND\_X:  $L \times 3L$ conj $3L \times 3$  ->x conjoined Tule POSS\_DET:  $E$  and  $\geq$   $\geq$   $\ge$  $\cup$ ule SO $\blacksquare$ THAT:  $\sim$  [so,such][that] -> that-as-a-comp Chame, not nel -> new ne node.<br>Ceroenounl -> ne in 1st buffer rule FROPNAME: rule PROPNOUN: rule PP: [Pree][nsstart]-> B1 <- PP, attach 2nd to c as prep rule PP:<br>
rule MARKED\_STARTNP: [det, asree\_det] -> start a new np node<br>
rule STARTNP: [det, asree\_det] -> start a new np node<br>
rule THAN\_COMP: [than\_comp][np] -> attach B2 to B1 as compartive<br>
rule AND: [conj] -> stuff ont [comp\_s] -> make an np in B1<br>[pp] -> consider to attach the pp to the np rule COMP\_TO\_NP: rule NP\_PP:<br>rule PRONOUN: [pronoun] -> attach to c, fix feats<br>[vp] -> attach to s rule VP\_ATTACH: rule POSS\_NF:  $E$  Foss]  $\Rightarrow$  attach as ross NPOOL.PK : Packet NPOOL rule QP\_AND\_QUANT:  $\texttt{Carllandllauantl} \Rightarrow \texttt{new}$  ar node on c, attach B1 and B2 nule LONGER\_THAN: [than][name]  $\Rightarrow$  make a comparative  $CepI$ Cunits]  $\rightarrow$  new ap in B1 Jule 3 FTSEC: rule FT\_LONG: [architect] -> new arrival<br>rule NOUN\_QP: [auant] -> new arr node<br>rule AP\_ATTACH: [architect] -> attach to c as AP<br>rule QP\_ATTACH: [architect] -> attach to c as QP PDET.PK : Packet PARSE\_DET [det] -> attach rule DETERMINER: PQP1.PK : Packet PARSE\_QP\_1 rule HOW\_MANY: [how][adj] -> combine into how only Caushil -> new approve in Bi<br>
Cord]Cnoun,time] -> approce and ord<br>
Call]Cdet,def] -> insert "of" into B2 rule QUANT: rule NEXT\_WEEK:<br>rule ALL\_THE: rule QUANTIFIER: [quantifier] ->attach and transfer feats

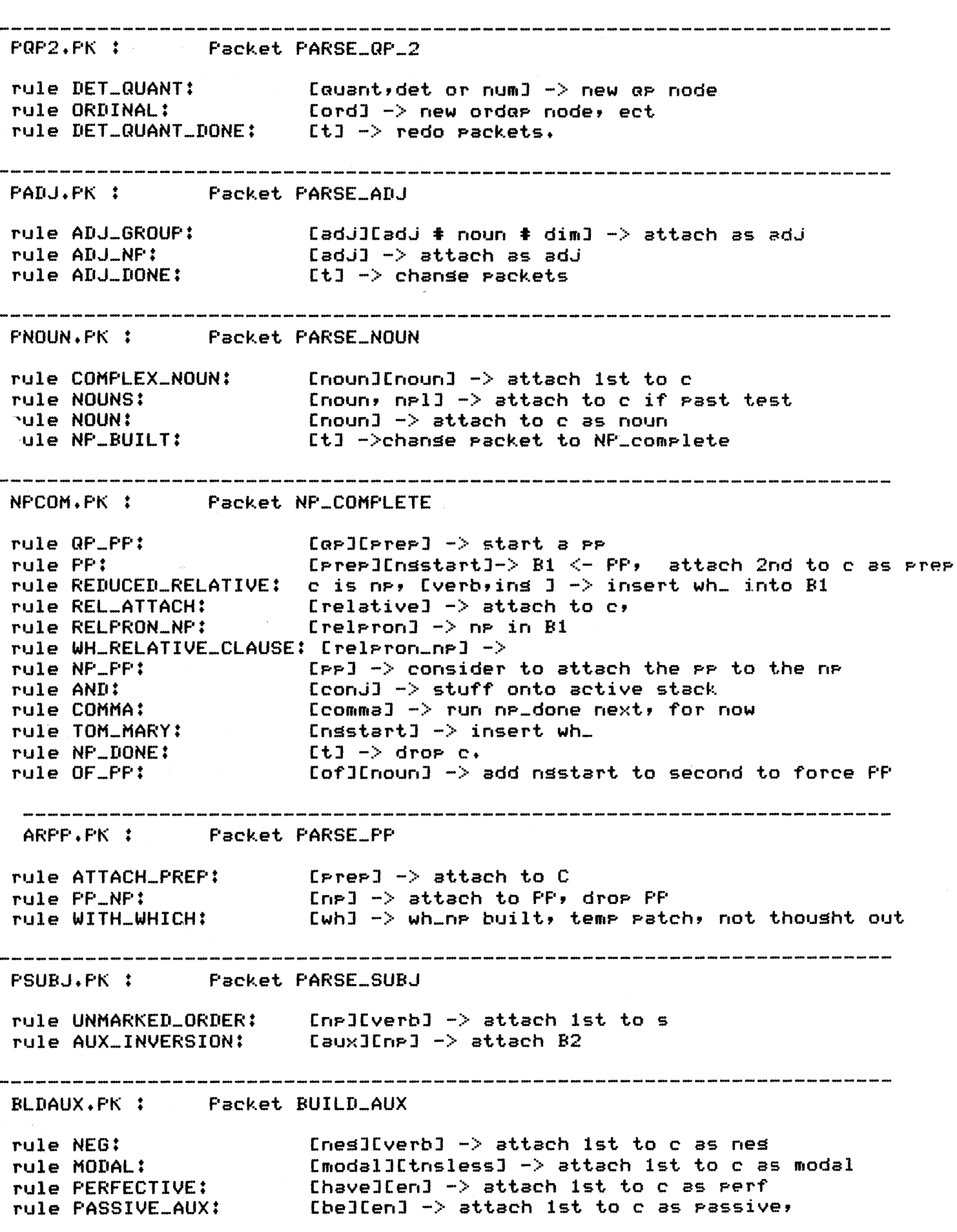

rule QUANT\_DONE: [t] -> chanse packets

rule PROGRESSIVE: [be][ins] -> attach ist as pros<br>rule DO\_SUPPORT: [do][tnsless] -> attach ist as do<br>rule HAVE\_TO: [have or be][to] -> attach ist<br>rule TO\_BE: [to][tnsless] -> attach to<br>rule AUX\_COMPLETE: [t] -> drop c.<br>rul PAUX.PK : Packet PARSE\_AUX rule TO\_INFINITIVE: [to,auxverb][tnsless] -> new aux node.<br>rule START\_AUX: [verb] ->create new AUX node, etc<br>rule AUX\_ATTACH: [aux] -> attach to s, chanse packets. PVP.PK : Packet PARSE\_VP  $\blacksquare$  [verb]  $\rightarrow$  do everything. ASSIV.PK : Packet PASSIVE rule PASSIVE: – [t] −> create trace SSVP.PK : Packet SS\_VP rule ADVERB\_GROUP: [adverb][adverb] -> compound adverb<br>rule ADVERB: [adverb] -> attach as adverb<br>rule PART: [particle] -> attach to verb rule PART: [Particle] -> attach to verb<br>rule PP\_UNDER\_VP\_1: [PP] -> attach to c [particle] -> attach to verb nule PART: The contract of the contract of the contract of the contract of the contract of the contract of the rule VP\_DONE:  $\epsilon$  (t]  $\rightarrow$  drop c. OBJ.PK : Packet OBJECT rule OBJECT: [to,auxverb][tnsless] -> attach object NOSUBJ.FK : Facket NO\_SUBJ rule CREATE\_DELTA\_SUBJECT: [to,auxverb][tnsless] -> THATC.PK : Packet THAT\_COMP rule THAT\_S\_START\_1: [np][verb] -> embedded sentence rule THAT\_S: [that] -> start an S bar (1) INFC.PK : Packet INF\_COMP rule INF\_S\_START1: [nP][to,auxverb][tnsless] -> rule FOR S BAR: Cfor,pp][to] −> Sbar TLICOM.PK : Packet TO\_LESS\_INF\_COMP

rule UNMARKED\_SUBJ: [np][tnsless] -> for see, embedded sentence TBLCOM.PK : Packet TQ\_BE-LESS\_INF\_COMP rule INSERT\_TQ\_BE: CnPJCen or adj]  $\Rightarrow$  insert to be into the buffer rule INSERT\_TO\_BE\_1:  $C$  and  $C$  is the  $\sim$  insert to be into the buffer TWOBJ.PK: Packet TWO\_QBJ rule FIRST\_OBJ: Cto,auxverbJ[tnslessJ -> *attach* first obJect EMBSFI.PK: Packet EMBEDDED\_S\_FINAL rule PP\_UNDER\_s\_2: [ppJ -> attach rule EMBEDDED\_S\_DONE: [t] -> drop c. , and any any and any any any this year any jare any and any any any any any any any are any any any any any any any any a **~NAME.PK:** Packet BUILD-NAME [name]  $\Rightarrow$  attach to c. rule **NAME:**  rule END\_QF\_NAME: CtJ -> run np\_done next PCONJ.PK: Packet PARSE\_CQNJ rule DROP\_AND: [c has and] -> drop B1 and 'and' into buffers SSFIN.PK: Packet SS\_FINAL [ppJ *attach* to~ rule PP\_UNDER\_S\_l: rule S\_DONE: CfinalPuncJ -> *attach* and end. rule INIT\_s\_BAR: CverbJ -> drop as *a* NP CcommaJCconJ or binder]-> make into~ conJoined S rule CONJOINED\_s:  $\texttt{Ccomm}\texttt{Snew}$  of binders  $\texttt{S}$  make into a consolined. rule HYPO\_s: MBSVP.PK : Packet EMBEDDED\_S\_VP rule OBJ\_IN\_EMBEDDED\_S: CnPJ -> *attach* to c as nP rule PP<sub>-</sub>UNDER\_VP<sub>-2</sub>: [pp] -> attach, semantics left out rule EMBEDDED-VP-DONE: CtJ -> drop c.

*I\** Fixes to the Parser dictionar~ *\*I* 

```
def<other,adjf). 
def(stretch,verbonly).
def(when, CconjJ).
def(while, [conj]).
def(uniform,adjf).
```

```
I* I•ICT. SRT 
   Sorted version of Rob's dictionary
   C.M., 10/9/81 
   Otherwise unchansed 
x/def(!,CfruncJ).
def('''',Crossesive, rossJ).
def('''s',Cpossesive,possJ).
def(',',CcommaJ).
def(.,EfPuncJ).
def(?,EfpuncJ).
def('1/3',auantity).
def('1/5',auantity).
def('2e',vari).
def(a,detindef, [variable]).
def(about, [Prep]).
def(above,CprepJ). 
def(accelerate,verbf). 
def(acceleration,dimf).
def(act,verbf). 
 -f(add, verbf).
  ,f(after,EPrepJ). 
def(asain,adverbf). 
def(asainst, [Prep]).
def(ase,nounf). 
def(ahead,CPrepJ). 
def(al,nounname).
def(alfred,nounname). 
def(all,auantifierf,Call,indef,nplJ). 
def(alons,CprepJ). 
def(am,amaux>. 
def(an,detindef). 
def(analYze,verbonlY). 
def(and, CconJJ).
def(ansle,nounf>. 
def(another, quantifierf, [ns]).
def(aPart,adverbf). 
def(aPParent,adJf). 
def(application,verbf).
 \mathcal{L} -f(apply,verbf).
 f(\text{are}, \text{aux2}, \text{E} \text{res1}).def(arm,nounf). 
def(arrive,verbonly,[en]).
def(as,CPrepJ). 
def(ask,verb3). 
def(at,CPrepJ). 
def(attach,verbf). 
def(attend,verbonly). 
def(aunt,nouns). 
def(automatically,adverb).
def(automobile,nounf). 
def(awaY,adverbf,CPrepJ). 
def(b,vari).
def ( 'b-c" ,vari). 
def(bad,adjf).
def(balance,verbf). 
def(ball, nounf).
def(bar, nounf).
def(barn,nounf).
```

```
def(be,bef). 
def(been,auxp,[en,be,be_J). 
def(before,CPrePJ). 
def(behind,CPrepJ). 
def(believe,verbonl~,Cthat_comP,inf_comPJ). 
def(below,CPrepJ). 
def(between,CPrepJ). 
def(bis,add).
def(block,not(f))def(hlue, add).
def (boat, nour,f) • 
def(book,nounf).
def(bore,verbf). 
def(borruverbP). 
def(boston,nounplace).
def(both, quantifierf, [npl]).
def(bos, nouns).
def(break,verbf). 
def(bridse,nounf). 
def(brisht,adjf).
def(h\node(100).
 \text{``f}(brother, nouns).
  f(brousht,verbp). 
def(build,verbf). 
def(buildins,Cnoun,ns,n3P,verb,Pres,ins,adJ,v_3sJ). 
def(bus, nounf).
def(b~,CPrepJ). 
def(c,vari).
def(calculate,verbf). 
def(came,verbP). 
def(can,modalf,CPres,noun,ns,verbJ). 
def(car, nounf).
def(carrw,verbf). 
def(cst, nounf).
def(catch,nounf).
def(ceilins,nounf>. 
def(center,nounf). 
def(chanse,verbonl~,Cinf_compJ). 
def(chris,nounname>. 
def(cliff,nounf). 
 \cdot f (cm, unitf).
 . f(coefficient,nounf). 
def(collide,verbf). 
def(come,verbonlw,CenJ). 
def(common,adJf). 
def(comPute,verbf). 
def(connect,verbf). 
def(constant,nounf). 
def(cord,nounf).
def(could,modalf,CfutureJ).
def(couple,verbf).
def(cover,verbf). 
def(crane,nounf).
def(cube,nounf). 
def(cute,adJf). 
def(d,vari). 
def(decelerate,verbf). 
def(deer,nounf, CnPlJ).
def(desree,unitf). 
def(deliver,verbonlw>.
```

```
def(denver,nounPlace). 
def(destroy,verbf). 
def(determine,verbf). 
def(did,auxP,CvsPl,doJ). 
def(direction,nounf).
def(direct, adif).def(distance,nounf). 
def(do,auxPres,Ctnsless,v_3s,doJ). 
def<does,aux3,CdoJ>. 
def(dos,nounf). 
def(done,auxP,Cen,doJ). 
def(door, nounf).
def(down,CPrepJ). 
def(downward,adjf,[adverb]).
def(driver,nounf).
def(droP,verbf,Ctwo_obJJ). 
def(due, adjf).
def(e,vari). 
def(each, quantifierf, [ns]).
def(earth,nounf).
def(east,nounf).
 ·-f(eat,verbf). 
  f(edse,nounf). 
def(edinbursh,nounplace).
def(effective,adJf). 
def(elaPse,verbf). 
def(elasticity, [noun,ns,nsstart,n3P]).
def(elastic,adjf).
def(elephant,nounf).
def(elesticity,adjf).
def(end,nounf).
def(end,nounf).
def(ensine,nounf). 
def(equal,adjf).
def(eauilibrium,nounf). 
def(every,detindef, [ns, quantifier, adverb]).
def(exam, nounf).
def(exert,verbonly,Cinf_comp,no_subJ]).
def(extend,verbf). 
def(extension,nounf).
 -f(fact, nounf).
  f(fall,verbf). 
def(far,CPrepJ). 
def(fat,adjf).
def(fell, [verb, past, vspl]).
def(final,ad,f).def(find,verbf,Cinf_comp,that_comP,two_obJJ>. 
def(fine, ad,jf).
def(first,ordf). 
def(fish,verbonly,Cnoun,ns,npl,nsstart]).
def(fixed,adJf). 
def(floor,nounf).
def(flY,verbf). 
def(for,CPreP,forJ). 
def(force,nounf). 
def(former,nounf). 
def(found,verb4). 
def ( f O>t, nounf) • 
def(free,adJf). 
def(frictionless,adJf>.
```

```
def(friction,nounf).
def(frictional,adjf).
def(friday,nounf,Ctime]).
def(from, [prep]).
def(ft,unitf).
def('ft/sec',unitf). 
def<s,unitf). 
def(sain,verbf). 
def(save,verbP,Ctwo_objJ). 
def(seorse,nounname). 
def(sirl,nouns).
def(sive,verbonly).
def(slassow,nounplace).
def ( sni, uni tf >. 
def(so,verbf,Cinf_compJ).
def(sone,verbonly,CenJ).
def(sood,adjf).
def(sravity,nounf).
def(sreatest,adjf).
def(sreen,adjf).
def(sround,nounf).
 \cdotf(sun,nounf).
  f(had,auxhave,CPast,vsPl,nsJ). 
def(half,vari).def('half-wa~',auantit~,CnsJ>. 
def(hammer,nounf). 
def(hans,verbf). 
def(happysadd').
def(hard,adverbf).
def(harsh,adverbf).
def(has,auxhave,CPres,v3sJ). 
def(hat,nounf). 
def(have,auxhave,Ctnsless,Pres,v_3sJ). 
def(havins,auxhave,Cpres,insJ). 
def(he,pronounf,CnsJ). 
def(head,nounf). 
def(heavy, adjf).
def(heisht,nounf).
def(her, posspn, [n3p]).
def(here,adjf).
\lceil \cdot f(\mathsf{herself}, \mathsf{pronounf}, \mathsf{InsJ}) \rceil.
 ef(hish,adJf). 
def(hill, nounf).
def(him, pronounf, [ns]).
def(himself, pronounf, [ns]).
def(hinse,nounf>. 
def(his,Posspn,Cn3PJ). 
def(hit,verb1,Ctwo_obJJ). 
def(hook,nounf).
def(horizontal,nounf,CadjJ). 
def(horse,nounf). 
def(how,whpronn, Chow, nsstart]).
def(huns,verbP). 
def(i,PronounI).
def(if,Cprep,binderJ).
def(imPact,nounf). 
def(imPulse,verbf). 
def(in,CPreP,unitJ). 
def(inch,unitf>. 
def(incline,nounf).
```

```
def(inextensible,adJf).
def(initial,adJf,CordJ).
def(into,CPrepJ). 
def(invite,verb3,Enoun]).
def(is,aux3,Cbe,sent_subJJ). 
def(it,Pronounf,CnsJ>. 
def(its,POSSPn,Cn3PJ). 
def(Jack,nounname). 
def(JeeP,nounf). 
def(Jill,nounname).
def(John,nounname).
def(Joule,unitf). 
def(Journey,nounf).
def(JudY,nounname). 
def(JumP,nounf). 
def(Just,adverbf). 
def(karen,nounname). 
def(ks,unitf).
def(kilowatt,unitf,Cnoun,ns,n3p,nsstart]).
def(kiss,verbf). 
def('km/h',unitf). 
 f('kmh-1',uunit').
  f(knew,verbP,Cinf_comP,that_compJ). 
def(know,verbonlY,Cthat_comP,inf_comPl). 
def(known,verbonlY,Cinf_comP,that_compJ). 
def(kw,unitf). 
def(1, vari).
def(ll,vari). 
def(12,vari). 
def(last,ordf). 
def(latter,nounf). 
def(lb,unitf). 
def('lb/ft',unitf). 
def(leave,verbf,Ctwo_obJJ). 
def(left,verbP,CadJJ). 
def(les,nounf). 
def(lensth,dimf).
def<leslie,nounname). 
def(level,nounf,Cadj]).
def<lever,nounf). 
 -f(lift,verbf). 
  f(lisht,adJf). 
def(likely,verbonly,Cinf_compJ).
def(line,not).
def(little,adjf).
def(load,nounf). 
def(locate,verbf). 
def(lolliPoP,nounf). 
def(london,nounplace).
def(long,sdjf).
def(look,verbf). 
def(lorry,nounf).
def(loud,adverbf). 
def(lower,nounf).
def<m,Cvari,unitJ). 
def(ml,vari>. 
def(m2,vari). 
def(masnitude,nounf>. 
def(maintain,verbf). 
def(make,verbf,Cto_less_inf_compJ).
```

```
def(man,nounf). 
def(manase,verbf). 
def(map,normal).
def(mary,nounname).
def(mass,dimf). 
def(masses,dimf,[npl]).
def(maximum,adJf). 
def(me,PronounI). 
def(meet,verbf). 
def(meetins,nounf,Cins,part]).
def(men,nounl). 
def(met,verbp). 
def(meter,unitf). 
def(metre,unitf). 
def(ms,unitf). 
def(misht,modal, [future]).
def(mile,unitf).
def(milk,verbonly,Cnoun,ns,nPlJ).
def(milne,nounname). 
def(mine, possen, [n1p]).
def(modulus,nounf>+ 
J~f<monda~,nounf,CtimeJ). 
  f(mother,nounf>+ 
def(motion,nounf).
def(move,verbf). 
def('ms-1',unitf).
def('ms-2',unitf).
def(much,adverbf). 
def(must,modalf).
def(muzzle,nounf).
def(my, possen, [nip]).
def<n,unitf). 
def(nail,nounf).
def(natural,adjf).
def(neslisible,adJf).
def(newton,unitf). 
def(next,ordf). 
def(nice,adJf). 
def(no, [nes, en, ins, tnsless]).
def(none,auantifierf, [ns,npl]).
\mathcal{L} (north,nounf).
 _f(not,Cnes,en,ins,tnslessJ). 
def(nt,unitf). 
def(object,nounf).
def(of,[PreP,ofJ). 
def(old,add).
def(on,CPrepJ). 
def(one, Cauant, nsstart, nsJ).
def(or,CconJJ). 
def(other,ordf). 
def(our, posspn, [nip]).
def(out, CPrePJ).
def(over, [prep]).
def(P,vari>. 
def(painter,nounf).
def(pam,nounname). 
def(paper,nounf). 
def(park,nounf).
def(Parser,nounf). 
def(particle,nounf).
```

```
def(pass,verbf). 
def(Past,CPreP,adJJ). 
def(Pat,nounname). 
def (pes, nounf).
def(reir, nounf).
def(pencil,nounf).
def(persuade,verb3). 
def(Pier,nounf>. 
def(Pin,nounf). 
def(PiPe,nounf). 
def(Place,verbf). 
def(Plane,nounf). 
def(point,nounf).
def(role, noun).def(position,nounf).
def(pound,unitf,Enoun,verb,tnsless]).
def(Power,nounf). 
def(projection,nounf).
def(ProJect,verbf). 
def(Promise,verb3). 
def(PrYamid,nounf). 
-f(pull,verbf).
  f(pulley,nounf).
def(pulley,nounf).
def(auick,adverbf). 
def(auiet,adverbf). 
def(race,verbf). 
def(radius,nounf). 
def(raise,verbf). 
def(ran,verbP). 
def(ranse,nounf). 
def(rape,verbf). 
def(reach,verbf). 
def(reach,verbf). 
def(reache,verbf). 
def(red,adJf). 
def(release,verbf). 
def(remain,verbonly). 
def(resistance,nounf). 
def(respective,adj,Cadverb]).
r -f (rest, nounf).
  f(restitution,adJf). 
def(risht,adjf).
def(road,nounf). 
def(rob,nounname).
def(robot,nounf). 
def(rock,nounf).
def(rod, nounf).
def(room,nounf).
def (rope, nounf).
def(roush, add).
def(round,adJf).
def ( run, verbf).
def(s,unitf). 
def(sad,adjf).
def(said,verb4). 
def(same,ordf). 
def(saturday,nounf,[time]).
def(saw,verb2,Cpast,vspl]).
def(say,verb3).
```

```
def(scaffold,nounf). 
def(schedule,verbf,Cinf_compJ). 
def(scotland,nounplace).
def(sea, nounf).
def(sec,unitf). 
def(second,unitf,[time,noun,ord]).
def(see,verb2, [tnsless,v_3s]).
def(seem,verbonlY,Cthat_comP,to_be_less_inf_comP,no_subJ,inf_comP,sent_subJJ). 
def(seen,verb4>. 
def(seesaw,nounf). 
def(she, pronounf, CnsJ).
def(shell,nounf).
def(shoe,nounf). 
def(shoot,verbf).
def(short,adjf).
def(shot,verbp,[en]).
def(should,modalf,CPastJ). 
def(show,verbf). 
def(shown,verb4). 
def(sit,verbf). 
def(sleeP,verbf). 
\texttt{``f(slope},\texttt{nounf}).f(slow,adverbf). 
def(small,adjf).
def(smart,adjf).
def(smooth,adjf).
def(so,CcomPadvJ). 
def(soft,adverbf).
def(some,auantifierf,CnPlJ). 
def(speed,dimf).
def(sphere,nounf),
def(sprins,nounf). 
def(stand,nounf).
def(s<sub>t</sub>,not,not).
def(stationary,adjf).
def(station,nounf). 
def(statue,nounf). 
def(steve,nounname). 
def(stir,verbf). 
def(stone,unitf,Cverb,tnsless,v_3s,noun]).
  f(stop, nounf).
 . ~(straisht,adjf). 
def(street,nounf).
def(stretched,verbp, [en,adj]).
def(strike,verbf).
def(string,nounf).
def(student,nouns). 
def(stuPid,adjf). 
def(succesive,adJf). 
def(such, Ccompadv]).
def(sue,nounname>. 
def(sun, nounf).
def(SUPPOrt,verbf). 
def(surface,nounf). 
def(surprise,verbf).
def(susPend,verbf). 
def(system,nounf). 
def(table,nounf). 
def(take,verbonlY,Cthat_comP,inf_comP,no_subJ,two_obJJ). 
def(taken,verbP,Cthat_comP,inf_comP,no_subJ,two_obJJ).
```

```
def(tall,adjf).
def(tanned,adjf).
def(tapper,verbf).
def(taunt,adjf).
def(tea,nounf). 
def(tell,verb3,Etwo_obj]).
def(ten,vari). 
def(tension,dimf).
def(term,nounf).
def(than, [than]).
def(that,Cdet,nsstart,def,comp, pronoun,ns,that]).
def(the,detdef, [ns,nPl]).
def(their, posspn, [n3p]).
def(theirselves, pronounf, [npl]).
def(them, pronounf, [npl]).
def(there,nounplace).
def(these,detdef,[npl]).
def(they, pronounf, [npl]).
def(thick,adjf). 
def(thin,adjf). 
def(this,detdef,Cns,n1P,PronounJ). 
-f(those,detdef,[np11).
  \hat{f}(three, quantity).
def(throush,CPrepJ). 
def(throw,verbf). 
def(thrown,verbp, [en]).
def(thursday,nounf,Ctime]).
def(time,unitf, Cnoun, ns, verb, v_3s]).
\mathsf{def}(t.\mathsf{in}\mathsf{u}\cdot\mathsf{ad},\mathsf{if}).
def(to, [prep, verb, pres, to]).
def(tosether,adverb). 
def(told,verb4,Ctwo_obJJ). 
def(tom,nounname).
def(tommorrow,adverbf, CadverbJ).
def(ton,unitf).def(took,verbP,Cinf_comP,two_obJJ). 
def(toP,nounf). 
def(tower,nounf). 
def(toy,nounf).
def(track,nounf). 
  f(train,nounf). 
  \hat{h}(trash,nounf).
def(travel,verbf). 
def(t,def(tuesday,nounf,[time]).
def(twice,auantity). 
def(two,auantity). 
def(u,vari). 
def(us1s,add).
def(uncle,nouns). 
def(uniform,nounf).
def(unstretch,adjf).
def(until,CPrePJ).
def(uP,CPrepJ). 
def(upper,nounf). 
def(uPward,adJf,CadverbJ). 
def(v,vari). 
def(val,nounname).
def(value,nounf). 
def(velocity,dimf).
```

```
def(vertical,nounf).
def<w,vari). 
def(walk,verbf). 
def(wall,nounf).
def<want,verbonl~,Cinf_comP,no_subJJ). 
def(was,auxP,Cv13s,beJ). 
def<watch,nounf). 
def(we, pronounl).
def(wednesday, nounf, [time]).
def(wee,adJf). 
def(week,nounf,Etime]).
def(weish,verbf). 
def(weishtless,adJf). 
def(weisht,dimf>. 
def(went,verbP). 
def(went,verbP). 
def(were,aux2,[past]).
def(wh_+,wh_-).
def(what,[det,nsstart,ns,npl,n3p,indef,wh,relpron]).
def(when,whpronn,[ns]).
def(where,whpronn, [ns]).
•ef(which,whPronn,tdet,ns,nPl,indef,nsstartJ>. 
  f(while,whPronn,Cns,nPl,binderJ). 
def(white,adjf).
def(who,whPronn,CnPl,nsJ>. 
def(whom,whpronn, Cnpl,nsJ).
def(wide,adJf). 
def(will,modalf,Cfuture,noun,nsJ).
def(wish,verbf). 
def(with,CPrepJ). 
def(woman,nouns).
def(wonder,verbonly,Cinf_comp,that_compJ).
\mathsf{def}(\mathsf{unnd},\mathsf{ad},\mathsf{if}).
def(work,verbf). 
def(worm,nounf). 
def(would,modalf,CPastJ). 
def b:1,vari). 
def(x2,vari). 
def(x3,vari). 
def(yd, unit).
\sqrt{P(\text{year},\text{unit}),0000}f(yell)ow,adjf).
def(yesterday,adverbf,EadverbJ).
def(you, pronoun2, Cnpl]).
def(sounds,add).
def(your, posspn, Cn2pJ).
def(zero,auantity).
```

```
/* SSTART+PK: Packet ss_START 
                  assumes C is sentence start 
                                                      Rob 
                                                      Urdated: 1 June 81 (R)
*:- mode ss_start(+,-,-,-,-,T>. 
  :- mode ss_start<+,+,+,+,+,+,+,+,T>. 
\hspace{0.2cm} / \hspace{0.2cm} \hspace{0.2cm} \hspace{0.2cm} \hspace{0.2cm} \hspace{0.2cm} \hspace{0.2cm} \hspace{0.2cm} \hspace{0.2cm} \hspace{0.2cm} \hspace{0.2cm} \hspace{0.2cm} \hspace{0.2cm} \hspace{0.2cm} \hspace{0.2cm}/* rule IF<sub>-</sub>WHAT?: [binder] -> then make a hypothetical sentence */
ss_start<S, (binder), t, t, t, if_what). 
  ss_start(if_what,B1,B2,B3,CCITLJ,AS,rAPackslPacketsJ,CU11Unse&nJ,DBold) 1-
        new_node<s,CbinderJ,S1>, 
        Push_sent(S1,DBold,DB), 
         attach(Bl,S1,binder,S2>, % if_what semantics abolished - CSM 
         !, rulematch<B2,B3,U1,CC,S21TLJ,Rulematch,AS, 
                           CAPacks,CcPool,ss_startJIPacketsJ,Unseen,DB>. 
/** rule WH_QUEST: [wh] \rightarrow attach 1st as wh_comp, wh_quest \rightarrow */
ss_start(10, (wh & (nP t PP t aP>>, t, t, t, wh_Guest). 
  ss_start(wh_Guest,B1,B2,B3,CClTLJ,AS,CAPackslPacketsJ,CU1lllnseenJ,DB>:-
         addfeats(C,CmaJor,wh_GuestJ,C1), 
         deactivate(ss_start,APacks,Pl), 
         activate(Parse_subJ,P1,P2>, 
         attach(B1,CI,wh\_comp,C2),
         semantics(wh_quest,DB,B1),
         (B2 has verb & not(auxverb), !,
         (new_node(np,Ctracel,B11>, 
         semantics(start_nP,DB,B11), 
         semantics(trace,DB,B11),
         semantics(bind_trace,DB,B1),
         !, rulematch(B11,B2,B3,CC2lTLJ,Rulematch,AS,CP21PacketsJ, 
                                                               CU1: Unseen J , DB) ) ;
         ( | | |rulematch(B2,B3,U1,CC21TLJ,Rulematch,CCwh_comP,B1JIASJ,LP21PacketsJ,Unsee 
/** rule ADVERB: CadverbJCnsstartJ -> attach 1st as adverb. */ 
                  ¾ added by Karen Archbold APril 1981 
ss_start(10,(adverb),(adverb t nsstart>,t,t,adverb). 
 ss_start(adverb,B1,B2,B3,CCITLJ,AS,Packets,CU11Unseenl,DB>l-
         semantics(adverb,DB,B1), 
         attach(B1,C,adverb,C1), 
         !, rulematch(B2,B3,U1,CC1lTLJ,Rulematch,AS,Packets,Unseen,DB>. 
\overline{Y}* rule MAJOR DECL S: [np][verb] -> label c decl, major,
                  chanse Packets */ 
ss_{-}start(10, (np), (verb); t, t, maximum, decl_s).ss_start<maJor_decl_s,B1,B2,B3,CCITLJ,AS,CAPackslPacketsJ,llnseen,DB) :-
```

```
addfeats(C, [s, decl, mailor], C1),
        deactivate(ss_start,APacks,P1),
        activate(parse_subj,P1,P2),
        semantics(major_decl_s,DB),
        !, rulematch(B1,B2,B3,CC1:TLJ,Rulematch,AS,CP2:PacketsJ,Unseen,DB)
/* rule AUX_INVERT: [auxverb][nsstart] -> push aux onto AS
                                                                 *ss=start(10), (suxverb), (nsstart), t, t, aux=invert).
  ss_start(aux_invert;B1;B2;B3;CC;TL];AS;CAPacks;Packets];CU1;Unseen];DB)        :-
        addfeats(C, [s, gnauest, main1, C1),
        deactivate(ss_start,APacks,Pl),
        activate(parse_subj,P1,P2),
        semantics(aux_invert,DB),
        !, rulematch(B2,B3,U1,EC1:TL1,Rulematch,E[aux,B1]:AS],
                                         [P2:Packets], Unseen, DB),
/** rule NP_PP_DEFAULT: [np][pp] -> attach to np as PP */
/* only when clause initial
                                *start(10, (np), (pp), t, t, np\_PP\_default).ss_start(np_pp_default,B1,B2,B3,C,AS,Packets,[U1|Unseen],DB):-
        attach(B2, B1, pp, B12),
        semantics(nP\_PP\_default, DB, B1, B2),
        !, rulematch(B12,B3,U1,C,Rulematch,AS,Packets,Unseen,NB),
/** rule NP_UTTERANCE: [np][fpunc] -> done.
                                                 *ss\_start(10, (np), (fpunc), t, t, np\_utterance).
  ss_start(np_utterance;B1;B2;B3;[C|TL];AS;Packets;Unseen;DBold):-
        addfeats(C, [major, np_utterance], C1),
        semantics(utterance, DBold, B1),
        attach(B1, C1, np, C2),
        attach(B2, C2, frunc, C3),
        Por_sent(DBold,DB),
        alldone([C3;TL], DB).
  * rule FF_UTTERANCE: [PP][fpunc] -> done
                                                 *ss\_start(10, (pp); (fpunc), t, t, pp_utterance).
  addfeats(C, [major, np_utterance], C1),
                                                         % was pp_utterance
        semantics (utterance) IBold, B1),
        attach(B1,CI,PP, C2),
        attach(B2, C2, frunc, C3),
        pop_sent(DBold,DB),
        alldone(IC3|TLJ, DE).
/** rule IMPERATIVE: [tnsless] -> insert you into the buffer
                                                                 \boldsymbol{\mathsf{x}}/* lexical ambiguity should also make ist a verb
                                                         \star% doesn't work for have
ss_start(10, (tnsless), t, t, t, imperative).
  ss_start(imperative,B1,B2,B3,CC;TL],AS,CAPacks;Packets],Unseen,DB) :-
        coerce(verb, B1, B11),
```

```
addfeats(C, [s, imperative, major], C1),
        deactivate(ss_start,APacks,P1),
        activate(parse_subj,P1,P2),
        lookup(you;U2);
        semantics(imperative, DB),
        !, rulematch(U2,B11,B2,EC1;TL],Rulematch,AS,EP2;Packets],
                LR3; Unseen], DR).
/* rule FRONTED_PP: [PP] -> attach to C */
        % should set AS'd and recovered later or trace in
ss\_start(10, (pp), t, t, t, fromted\_pp),ss_start(fronted_pp,B1,B2,B3,EC;TL1,AS,Packets,EU1;UnseenJ,NR) :-
        attach(B1, C, pp, C1)semantics(pp_under_x,DB,B1),
        !, rulematch(B2,B3,U1,EC1;TL],Rulematch,AS,Packets,Unseen,DB),
  rule WH_NF: [wh] -> attach to c, for wh quest
                                                          *ss\_start(15, (wh); t, t, t, wh\_nP).ss_start(wh_np;B1;B2;B3;EC:TL];AS;Packets;Unseen;DB) :-
        new_model(nP, B11),
        semantics(start_ne;DB;B11);
        attach(B1, B11, wh_{conp}, B12),
        semantics(whinp, DB, B11, B1),
        !, rulematch(B12,B2,B3,CC:TL],Rulematch,AS,Packets,Unseen,DB),
/* rule Kissins_Aunts: [verb,ins,adj][noun,ne]] -> ne,ve
                                                                   *% This rule is a HACK HACK HACK only
ss_start(10, (verb & ins & adj), (noun & npl), t, t, kissins).
  ss_start(kissins, B1, B2, B3, C, AS, Packets, [U1 | Unseen], DB) :-
        new_model(np, [ap, ns, np1], B11),
        attach(B1,B11,verb,B12),
        attach(B2, B12, verb, B13),
        !, rulematch(B13,B3,U1,C,Rulematch,AS,Packets,Unseen,DB).
```

```
/* CPOOL.PK: Packet CPOOL 
                assumes C is anything
                                                Rob 
                                                UPdated: 24 November 80 <R> 
\boldsymbol{x}: - mode crool(+,-,-,-,-,?).
  :- mode cpool(+,++,+,+,+,+,+,?).
/* rule X_AND_X: ExJEconJJExJ ->x conJoined - */ % Sem_chk added by CSM
\texttt{cpool}(5; t; (\texttt{con}.); t; \texttt{agree}.13(\texttt{and\_type})\gem_chk(and); x_and.x),
  cPool(x_and_x,Bl,B2,B3,C,AS,Packets,CU1,U21UnseenJ,DB) :-
        same_node_type(B1,B3,Feat),
        new_node(Feat,Bll>, 
        attach(Bl,B11,Feat,B12), 
        attach(B2,B12,conJ,B13), 
        attach(B3,B13,Feat,B14>, 
        semantics(conJ,DB,B11,B1,B2,B3),
        !, rulematch(B14,Ul,U2,C,Rulematch,AS,Packets,Unseen,nB>. 
/** rule POSS_DET: [poss_npJ -> make a det and drop. */ 
cPool(5, (poss_np), t, t, asree(det), poss_det).
  cpool(Poss_det,Bl,B2,B3,C,AS,Packets,[U11UnseenJ,DB) :-
        new_node(det,Cnsstart,ns,nPll,k31), ¾ should fix ~his number stuff 
        semantics(poss_det,DB,B31,B1),
        attach(B1,B31,nP,B32), 
        !, rulematch(B32,B2,B3,C,Rulematch,AS,Packets,CU11UnseenJ,DB>. 
/** rule SO_THAT: Cso,suchJCthatJ -> that-as-~-comP */ 
cPool(lO, (comPadv), (that), t, t, so_that). 
  cPool(so_that,B1,B2,B3,C,AS,Packets,Unseen,DB) :-
        new_node(comP,Cthat,binderJ,B11>, 
        semantics(so_that,DB,B1,B2),
        attach(B1,B11,comPadv,B12>, 
        attach(B2,B12,that,B13), 
        1ookup (',',U1),
        !, rulematch(U1,B13,B3,C,Rulematch,AS,Packets,Unseen,nB>. 
\angle** rule PROPNAME: [name, not ne] -> new ne node.
                                                        *\texttt{ceool}(10) (name & not(np)), t, t, t, propname).
  cpool(ProPname,B1,B2,B3,C,AS,Packets,Unseen,DB):-
        new_node(np,[nameJ,C1), 
        semantics(start_nP,DB,Cl),
        semantics(propname,DB,C1,B1),
        !, rulematch<B1,B2,B3,CC11CJ,Rulematch,AS,CCbuild_nameJ: 
                                                        PacketsJ,Unseen,DB). 
I** rule PROPNOUN: CProPnounJ -> nP in 1st buffer *
```

```
cPool(l0, (proPnoun >, t, t, t, Propnoun). 
  cPool(ProPnoun,B1,B2,B3,C,AS,Packets,Unseen,DB> :-
        new_node(nP,B4>, 
         semantics(start_np,DB,B4),
         semantics(propnoun,DB,B4>, 
         attach(B1,B4,noun,B33), 
         !, rulematch(B33,B2,B3,C,Rulematch,AS,Packets,Unseen,DB>. 
'** rule PP: [prePlCnsstartJ-> Bl<- PP, attach 2nd to c as Prep 
attach 3rd to c as nP cf left out *' 
cpool(10, (prep), (nsstart), t, t, pp).
  CPool(PP,B1,B2,B3,C,AS,Packets,Unseen,DB) :-
        new_node(PP,Bll), 
        semantics(prep,DB,B11),
         !, rulematch(B1,B2,B3,CB111CJ,Rulematch,AS, 
                                   CtParse_pp,cpoolJIPacketsJ,Unseen,DB>+ 
 · rule MARKED-STARTNP: Cdet, asree_detl -> start a new nP node *I 
cPool(l0, (det>, t, t, asree(det), marked_startnP). 
  cPool(marked_startnP,B1,B2,B3,C,AS,P~ckets,Unseen,DB> :-
        new\_node (np, C1),
        semantics(start_nP,DB,C1),
         !, rulematch(B1,B2,B3,CC11CJ,Rulematch,AS, 
                 [[parse_det,nPoolJIPacketsJ,Unseen,DB>. 
\overline{y} /** rule STARTNP: [nsstart] -> start a new NP node \overline{y} */
cPool(10, (nsstart & not(Pronoun \# det)), t, t, t, startnP).
        ¾ the above Pattern is needed for historical reasons 
  cpool(start~P,B1,B2,B3,C,AS,Packets,Unseen,DB) :-
        r,ew_node ( nP, C 1 > , 
        semantics(start_np,DB,C1),
         !, rulematch(B1,B2,B3,CC11CJ,Rulematch,AS, 
                 CCParse_ap_l,nPoolJIPacketsl,Unseen,DB). 
/* rule THAN_COMP: [than_comp][np] -> attach B2 to B1 as compartive *\texttt{ceool}(10) (than \texttt{comp}), (np), t, t, than \texttt{conn}).
 cPool(than_comP,B1,B2,B3,C,AS,PAckets,CU11Unseenl,DB) :-
        attach(B2,B1,than_comP,B11), 
        semantics(than_comp,DB,B1,B2),
        ! , rulematch(B11,B3,U1 ,C,R•.Jlematch,AS,PAckets,Unseen,ItfO. 
\overline{y} rule AND: [conj] \Rightarrow stuff onto active stack \overline{x}/
cPool(10, (conj & not(andc)), t, t, t, and).
\cdot cpool(and,B1,B2,B3,C,AS,Packets,CU1¦Unseen],DB) :-
        addfeats<B1,andc,B11), 
         !, rulematch(B2,B3,U1,CB111CJ,Rulematch, 
                          AS,CCcPool,Parse_vp,parse_conJJIPacketsJ,Unseen,DB).
```

```
/** rule COMP_TQ_NP: Ccomp_sJ -> make an nP in Bl 
                                                            *c \text{pool}(10, \text{ (comp\_s)}, t, t, t, \text{compl} t_0, np),cPool(comP_to_nP,B1,B2,B3,C,AS,Packets,Unseen,DB) :-
                                           % was labeled comp_np
        semantics(start_np,DB,B11),
        semantics(comP_to_nP,DB,B11,Bl>, 
        attach(B1, B11, s, B12),
        !, rulematch(B12,B2,B3,C,Rulematch,AS,Packets,Unseen,I1~). 
I* rule NP_PP·CPPJ -> consider to attach the PP to the nP 
                                                                    x/c \cdot col(10, (pp), t, t, sem_{-}chk(pp), np_{-}pp).
  CPOOl(nP-PP,B1,B2,B3,CClTLJ,AS,Packets,CU11UnseenJ,DB) :-
        write(1HEY - NP_PP in packet CPOOL is runnins!!'), nl,
        set_label(C,Lab), write('Attachins a PP to '), write(Lab), nl,
        attach(B1,C,PP,C11,DB>, 
        semantics(np_pp,DB,B1,C),
        !, rulematch(B2,B3,U1,CC111TLJ,Rulematch,AS,Packets,Unseen,DB>. 
I** rule PRONOUN: (pronoun]-> attach to~, fjx feats *' 
CPool(15, (pronoun>, t, t, t, Pronoun). 
  cPool<Pronoun,B1,B2,B3,C,AS,Packets,Unseen,DB>:-
        new node(ne,R11),
        semantics(pronoun,DB,B1,B11),
        attach(B1,B11,pronoun,B12),
        (B1 \text{ has } p \text{ oss}, \text{ } !), addfeats(B12, p \text{ oss\_np}, B13); B13 = B12),
        !, rulematch(B13,B2,B3,C,Rulematch,AS,Packets,Unseen,nB>. 
I** rule VP-ATTACH: CvPl -> attach to s *I 
CP001(10, (vp), t, t, t, VP-attach). 
  cPool(vp_attach,B1,B2,B3,CCITLJ,AS,PBckets,CU11UnseenJ,DB)l-
        attach(Bi,C,vP,C1), 
        semantics(vp_attach,DB,B1,C),
        !, rulematch(B2,B3,U1,CC1lTLJ,Rulematch,AS,Packets,Unseen,DB>. 
I* rule POSS_NP: [poss]-> attach as Poss 
                                                  *cPool(15, t, (possesive), t, t, poss_nP).
  cPool(Poss_nP,B1,B2,B3,CCITLJ,AS,Packets,CU11Unseenl,DB>:-
        addfeats(B1,Poss_np,B11>, 
        attach(B2, B11, P0SS, B12),
        semantics(Poss_nP,DB,B2,B1>, 
        !, rulematch(B12,B3,U1,CCITLJ,Rulematch,AS,Packets,Un5een,DB>.
```

```
/* PVP.PK : Packet PARSE_VP
               assumes C is s, needing a ve
                                               Rob.
                                               UPdated: 23 April 81 (R)*:= mode parse_vp(+,-,-,-,-,-,?).
  := mode parse_vp(+,+,+,+,+,+,+,+,+,?),
\sqrt{xx} rule PREDP [PP] \rightarrow attach
as predp, chanse packets
                              *Parse_vP(10, (PP \neq ap)), t, t, t, PP, PPParse_vp(predp;B1;B2;B3;EC:TL];AS;EAFacks:Fackets];EU1:Unseen];DB):-
       deactivate(parse_vp,APacks,Pl),
       addfeats(B1, predp, B11),
       semantics(predp,DB,B1),
       attach(B11, C, predP, C2),(C2 has major, !, activate(ss_final,P1,P2);
        (C2 has sec, !, activate(embedded_s_final, P1, P2);
       P2 = P1),
        !, rulematch(B2,B3,U1,EC2;TL],Rulematch,AS,EP2;Fackets],Unseen,DB),
/* rule MAIN_VERB: [verb] -> do eversthins. * */
Parse_vr(10, (verb), t, t, t, main_verb).
       % asree with subject
 Parse_vr(main_verb,B1,B2,B3,CC|TL],AS,CAPacks|Packets],CU1|Unseen],DB):-
       deactivate(parse_vp;APacks;P1);
        (C has major, !, activate(ss_final, P1, P2);
        (C has sec, \rightarrow activate(embedded.s_final,F1,F2);
               P1 = P2)),
       new_model(vP, C1),
       attach(B1,CI,verb,CC),
       semantics(main_verb,DB,B1),
       verb_types(B1,NewFackets),
       activate(ss_vp,NewPackets,P3),
       (B1 has two_obj, !, P3=P4 ; activate(object, P3, P4) ),
       activate(crool, P4, P5),
        !, rulematch(B2,B3,U1,EC2,C!TL],Rulematch,AS,
               [P5, P2|Packets], Unseen, DB),
```

```
/* SSVP.PK: Packet ss_vp 
               assumes C is a vP, maJor 
                                              Rob 
                                              Updated: 4 June 81 <R> 
       Minor chanses made by CSM 
*:- mode ss_vp(+,-,-,-,-,?).
  :- mode ss_vp(t,+,+,+,+,+,+,+,1>. 
I* rule ADVERB-GROUP: CadverbJCadverbJ -> compound adverb 
ss_vp(5, (adverb>, (adverb), t, t, adverb_sroup). 
  ss_vp(adverb_srouP,B1,B2,B3,C,AS,Packets,CU1:UnseenJ,DB> :-
       new_node(adverb,Al>, 
       attach(B1,A1,adverb,A2), 
       attach(B2,A2,adverb,A3>, 
       semantics(adverb_sroup,DB,A1,B1,B2),
       !, rulematch(A3,B3,U1,C,Rulematch,AS,Packets,Unseen,DB>. 
I* rule ADVERB: CadverbJ -> attach as ~dverb *I 
       /* For karen Archbold, add the patters:
               (adverb t PrePt fpunc) to the second buffer 
               I will use the looser form */
ss_vp(10, (adverb), t, t, t, adverb). 
  ss_vp(adverb,B1,B2,B3,CC:TLJ,AS,Packets,CU1:UnseenJ,DB>l-
       attach(B1,C,adverb,C1), 
       semantics(adverb,DB,Bl>, 
        !, rulematch(B2,B3,U1,CC1:TLJ,Rulematch,AS,Packets,Unseen,DB>. 
  · rule PART: (particle]-> attach to verb *I 
ss_vp(5, (Prep), t, t, sem_chk(Particle>, Part). 
  ss_vp(part,B1,B2,B3,CC:TLJ,AS,Packets,CU1:UnseenJ,DB> :-
       attach<B1,C,Part,C1>, 
       semantics(part,DB,Bl>, 
        !, rulematch(B2,B3,U1,CC11TLJ,Rulematch,AS,Packets,Unseen,DB). 
/** rule PP_UNDER_VP_1: [pp] -> attach to c
automatocally attaches to the vp, rule in cpool decides for the np
semantics: checks the can have, if true then it attaches to the nP, 
       else it attaches to the VP+*/ 
ss_vp(lO, (pp), t, t, sem_chk(v_pp), pp_under_vp_l). X sem_chk added bY CSM 
  ss_vp(pp_under_vp_1,B1,B2,B3,ECITL],AS,Packets,EU1IUnseenJ,DR):-
       attach(B1,C,PP,C1>, 
       semantics(pp_under_x,DB,Bl), 
        !, rulematch(B2,B3,U1,CC11TLJ,Rulematch,AS,Packets,Unseen,6B>.
```

```
/* rule PART: [particle]-> attach to verb */ 
ss_{w}vp(15, (prep), t, t, t, part).
  ss_vp(part,B1,B2,B3,CCITLJ,AS,Packets,CU1lUnseenJ,DB> :-
        attach(B1,C,Part,C1>, 
        semantics(part,DB,B1),
        !, rulematch(B2,B3,U1,CC11TLJ,Rulematch,AS,Packets,Unseen,DB>. 
\sqrt{xx} rule VP_DONE: [t] -> drop c.
                                          \frac{1}{2}ss_{-}vp(15, t, t, t, t, vp_done).
  ss_yp(yp_done,B1,B2,B3,CClTLJ,CCwh_comP,B11JIASJ, 
                                  CAPackslPacketsl,Unseen,DB>:-
        attach(B11,C,trace,C1>, 
        semantics(drop_yp_trace,DB,B11), 
        !, rulematch(C1,B1,B2,TL,Rulematch,AS,Packets,CB31Unseenl,DB>.
```

```
ss_vp(yp_done,B1,B2,B3,CCITLJ,AS,CAPackslPacketsJ,Unseen,DB>I-
      !, rulematch(C,B1,B2,TL,Rulematch,AS,Packets,CB31UnseenJ,DB>.
```
 $\mathcal{L}^{\mathcal{L}}$  and  $\mathcal{L}^{\mathcal{L}}$  are  $\mathcal{L}^{\mathcal{L}}$  . The contribution of  $\mathcal{L}^{\mathcal{L}}$ 

/\* EMBSFI+PK: Packet EMBEDDED\_S\_FINAL assumes C is S, embedded

Rob UPdatedt 7 March 81 (R)  $\boldsymbol{x}$ :- mode embedded\_s\_final(+,-,-,-,-,?). :- mode embedded\_s\_final(+,+,+,+,+,+,+,+,+,?). /\*----------------------------------------------------------------------\*/ *I\** rule PP\_UNDER\_S\_2: [ppJ -> attach \*/ embedded\_s\_final(10, (pp), t, t, sem .chk(v\_pp), pp\_under\_s\_2). % Semantic check added by CSM embedded\_s\_final(pp\_under\_s\_2,B1,B2,B3,rr:TLJ,AS,Packets,CUi:UnseenJ,DB)& attach(B1,C,PP,C1), semantics(pp\_under\_x,DB,B1), !, rulematch(B2,B3,U1,CC1lTLJ,Rulematch,AS,Packets,Unseen,DB>. *I\*\** rule EMBEDDED\_S\_DONE: Ctl -> drop c.  $*$ embedded\_s\_final(15, t, t, t, t, embedded\_s\_done). embedded\_s\_final(embedded\_s\_done,B1,B2,B3,CClTLJ,AS,CAPackslPacketsJ,  $Unseen,DBold$ :-POP\_sent(DBold,DB>,

!, rulematch(C,B1,B2,TL,Rulematch,AS,Packets,CB3lUnseenl,DB>.

```
/* NPOOL.PK: Packet NPOOL 
               assumes C is an NP beins built 
                                                Rob 
                                                Updated: 6 December 80 <R> 
*:- mode npool(+,-,-,-,-,-,?).
  :- mode npool<+,+,+,+,+,+,+,+,T>. 
/** rule QP_AND_QUANT: [qp][and][quant] -> new gp node on c, attach B1 and R2 - 4n (10, 10) (3, 0), (10, 0) (2, 0), (3, 0) (3, 0), (4, 0) (5, 0), (6, 0)nPoOl(GP_and_Guant,B1,B2,B3,C,AS,Packets,CU1,U21UnseenJ,DB) i-
       new_node(GP,C1>, 
        attach(B1,C1,oP,C2), 
        attach(B2,C2,conJ,C3>, 
        semantics(conJ_op_1,DB,C1,B1),
        !, rulematch(B3,U1,U2,CC31CJ,Rulematch,AS,Packets,Unseen,DB>. 
/** rule LONGER-THAN: CthanJCnameJ -> make a comparative 
                                                              *does only 'ar than name'
npool(10, (than), (name), t, t, lonser_than).
 nPool(lonser_than,B1,B2,B3,CClTLJ,AS,Packets,CU1,U21UnseenJ,DB> l-
        addfeats(C,than_comP,C11), 
        attach(B1,C11,than,C12), 
        attach(B2,~12,name,C13>, 
        semantics(than_comp,DB,C12,B2),
        !, rulematch(B3,U1,U2,CC131TLJ,Rulematch,AS,Packets,Unseen,DB>. 
7** rule 3 FT/SEC: [\alphaP][units] -> new \alphaP in B1 */
 001(10, (ap), (unit), t, to be a<sub>r</sub> units).
 nPool(op_units,B1,B2,B3,C,AS,Packets,CU1lUnseenJ,DB) :-
        semantics(op_units,DB,B1,B2),
        addfeats(B1,Cunit,nsJ,B13), 
        attach(B2,B13,unit,B11),
        !, rulematch(B11,B3,U1,C,Rulematch,AS,Packets,Unseen,DB>. 
/** rule FT_LONG: [\alphaP][adj] -> new ap, attach as adj */
nPool(10, (a_P), (adj), t, sem_chk(dimadj), ft_lons).
        % Semantic check added by CSM
        X It should really be a syntactic feature check 
  nPool(ft_lons,B1,B2,B3,C,AS,Packets,CU1lUnseenJ,DBJ :-
        new_node(aP,AP1>, 
        attach(B1,AP1,GP,B11), 
        attach(B2,B11,adJ,B12>, 
        semantics(ft_lons,DB,B11,B1,B2>,
```

```
!, rulematch(B12,B3,U1,C,ap_attach,AS,Packets,Unseen,I•k>. 
I** rule NOUN_Qp: Cauantl -> new GP node 
                                                *nPool(10, (auant), t, t, t, noun_ap).
  nPool<noun_aP,B1,B2,B3,CCITLJ,AS,Packets,Unseen,DB> :-
        new_node(aP,B11), 
        attach(B1,B11,auant,Bt2>, 
        semantics(guant,DB,B11,B1),
        semantics(np_ap,DB,B11,C),
        !, rulematch(B12,B2,B3,CC:TLJ,Rulematch,AS,Packets,Unseen,DB).
I** rule AP-ATTACH: CaPl -> attach to c as AP *I 
npool(10, (ap), t, t, ts, sp\_attach).nPool(ap_attach,B1,B2,B3,CClTLJ,AS,Packets,CU11Unseenl,DB> l-
        attach(B1,C,aP,C1,DB>, 
        semantics(ap_attach,DB,C,B1),
        !, rulematch(B2,B3,U1,CC1:TLJ,Rulematch,AS,Packets,Unseen,DB>. 
 -* rule GP_ATTACH: Cap]-> attach to c as GP *I 
npool(10, (ap), t, t, t, apl.npool(ap_attach,B1,B2,B3,CCITLJ,AS,Packets,CU1:Unseenl,DB>&-
        attach(Bl,C,aP,C1,DB>, 
        semantics(ap_attach,DB,B1,C),
        semantics(ap_attach1,DB,B1), 	 % adds the arbs
        (Chas GP, f, semantics(conJ_ap_2,DB,C,B1), 
        !, rulematch(Cl,B2,B3,TL,Rulematch,AS,Packets,CU11Unseenl,DB>; 
        !, rulematch(B2,B3,U1,CC11TLJ,Rulematch,AS,Packets,Unseen,DB>>.
```
/\* PQP2.PK : Packet PARSE\_QP\_2 assumes C is a NP after a det is found **Rob** Updated:  $10$  March  $81$   $(R)$  $*$  $:=$  mode parse\_gp\_2(+,-,-,-,-,?).  $:$  mode parse\_gp\_2(++++++++++++++++;?). /\*\* rule DET\_QUANT: Cauant, det or num] -> new ap node - \*/  $P$ arse\_ $RP_2(10, (quant), (add + noun), t, t, det_quant).$ parse\_gp\_2(det\_guant,B1,B2,B3,EC;TL],AS,Packets,Unseen,DB):new\_node(ap,B11), attach(B1,B11,auant,B12), semantics(det\_œp;DB;B12;C); !, rulematch(B12,B2,B3,CC:TL],det\_quant\_done,AS,Packets,Unseen,DB). /\* rule ORDINAL: [ord]  $\rightarrow$  new order node, ect  $*$ /  $parse_aP_2(10, (ord), t, t, t, or dinal).$ parse\_op\_2(ordinal,B1,B2,B3,CC;TLJ,AS,CAPacks;Packets],CU1;Unseen],DB);deactivate(parse\_gp\_2,APacks,P1), activate(parse\_adj, P1, P2),  $new_model(s_P, B11)$ ,  $attach(R1, B11, ord, B12)$ , semantics(ordinal, DB, B1, B11),  $\%$  Chansed C to B11 - CSM !, rulematch(B12,B2,B3,EC:TL3,Rulematch,AS,EP2:Packets3,  $LU1$ :  $U$ nseenJ,  $DB$ ). /\*\* rule DET\_QUANT\_DONE: [t] -> redo packets. \*/  $parse_aP_2(15, t, t, t, t, t, det_auant_done)$ . -arse\_œp\_2(det\_œuant\_done,B1,B2,B3,C,AS,[APacks!Packets],Unseen,DB):deactivate(parse\_gp\_2,APacks,P2), activate(parse\_adj, P2, P3), !, rulematch(B1,B2,B3,C,Rulematch,AS,EP3;Packets],Unseen,DB),

/\* SSFIN.PK : Packet SS\_FINAL assumes C is major S

Rob Updated: 6 December 80 (R)  $*$  $:=$  mode ss\_final(+,-,-,-,-,-,?).  $:=$  mode ss\_final(++++++++++++++++;?). /\*\* rule PP\_UNDER\_S\_1: [PP] attach to c \*/  $ss\_final(10, (pp), t, t, t, p$  prounder  $ss\_i)$ . ss\_final(pp\_under\_s\_1,B1,B2,B3,EC:TL],AS,Packets,EU1:Unseen],DB): $semantics$ ( $ep\_under\_x, DB, B1$ ),  $attach(B1, C, pp, C1)$ , !, rulematch(B2,B3,U1,EC1;TL],Rulematch,AS,Packets,Unseen,DB), /\*\* rule S\_DONE: [finalpunc] -> attach and end. \*/  $ss\_final(10, (frunc), t, t, t, s\_done),$ ss\_final(s\_done,B1,B2,B3,CC:TL];AS,Packets,Unseen,DBold): $attach(B1, C, f$ Punc $(CI)$ Pop\_sent(DBold,DB), alldone([C1:TL], DB). /\* rule here for what little fish eat, and sarden path stuff - \*/ /\* [be], drop and make np  $*$ /\* rule INIT\_S\_BAR: [verb]  $\rightarrow$  drop as a NF  $*$  $ss_{\text{m}}$ final(10, (sent subj), t, t, t, init s bar). % should really be sent\_subj feature  $ad{\texttt{f}}\texttt{eats}(\mathbb{C})$ : [comp\_s],  $\mathbb{C}1$ ),  $semantics (init_s_bbar, DBold, C, B1)$ ,  $new_model(s, [median], S)$ ,  $X$  'start' semantics abolished - CSM  $\texttt{pop\_sent}(\texttt{DBold}, \texttt{DB1})$ Push\_sent(S,DB1,DB), !, rulematch(C1,B1,B2,CS:TL],Rulematch,AS,C[crool,rarse\_subJ]:Packets],  $E$ 83:Unseen], $E$ 8). /\* CONJOINED\_S: [comma][conj or binder] -> make into a conjoined S  $*$  $ss_f$ final(10, (comma), (conj # binder), t, t, conjoined\_s). ss\_final(conjoined\_s,B1,B2,B3,EC:TL],AS,Packets,EU1,U2:Unseen],DBold) : $new_model(s, S1)$ ,  $attach(C, S1, s, S2)$ ,  $attach(B2, S2, conj, S3)$ , Por\_sent(DBold,DB2),  $PUSh$  sent  $(S3, DB2, DB1)$ ,

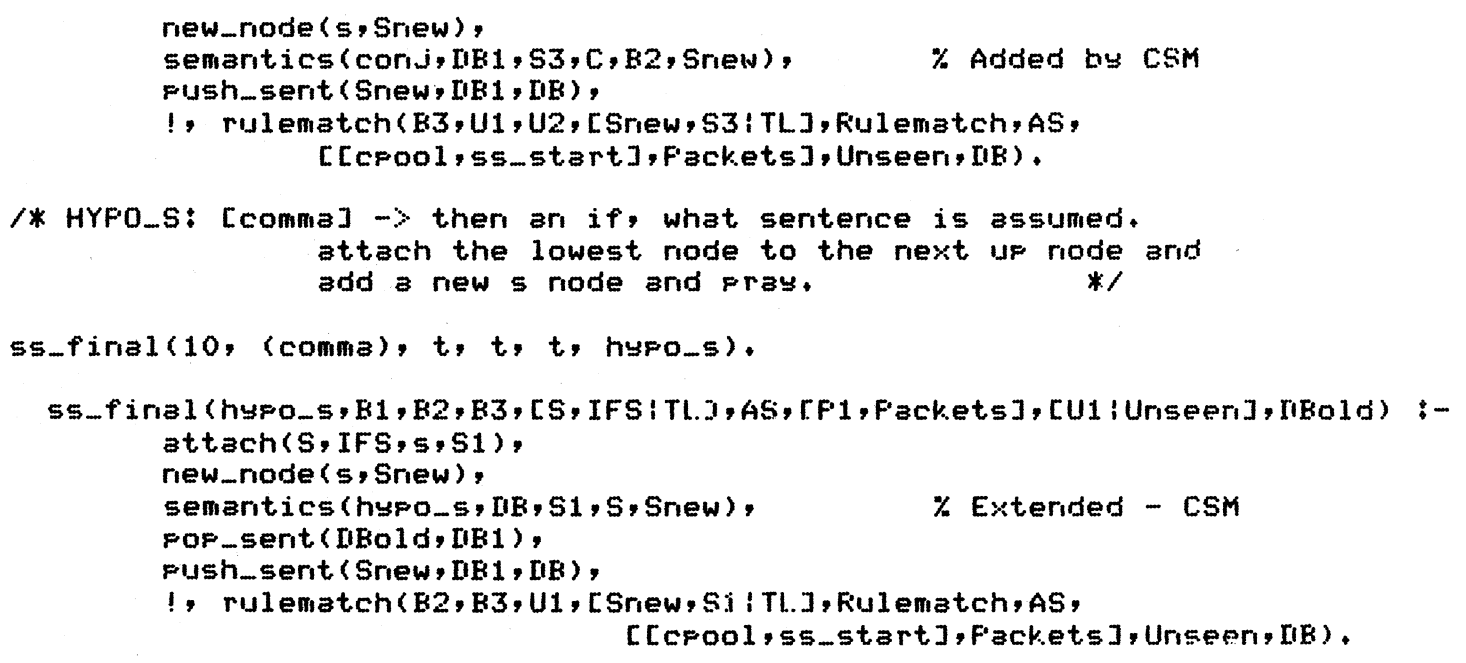

 $\label{eq:2.1} \frac{1}{\sqrt{2}}\left(\frac{1}{\sqrt{2}}\right)^{2} \left(\frac{1}{\sqrt{2}}\right)^{2} \left(\frac{1}{\sqrt{2}}\right)^{2} \left(\frac{1}{\sqrt{2}}\right)^{2} \left(\frac{1}{\sqrt{2}}\right)^{2} \left(\frac{1}{\sqrt{2}}\right)^{2} \left(\frac{1}{\sqrt{2}}\right)^{2} \left(\frac{1}{\sqrt{2}}\right)^{2} \left(\frac{1}{\sqrt{2}}\right)^{2} \left(\frac{1}{\sqrt{2}}\right)^{2} \left(\frac{1}{\sqrt{2}}\right)^{2} \left(\$ 

 $\label{eq:2.1} \frac{1}{\sqrt{2}}\int_{\mathbb{R}^3} \frac{d\mu}{\sqrt{2}} \left( \frac{d\mu}{\sqrt{2}} \right) \left( \frac{d\mu}{\sqrt{2}} \right) \frac{d\mu}{\sqrt{2}} \, \frac{d\mu}{\sqrt{2}} \, \frac{d\mu}{\sqrt{2}} \, \frac{d\mu}{\sqrt{2}} \, \frac{d\mu}{\sqrt{2}} \, \frac{d\mu}{\sqrt{2}} \, \frac{d\mu}{\sqrt{2}} \, \frac{d\mu}{\sqrt{2}} \, \frac{d\mu}{\sqrt{2}} \, \frac{d\mu}{\sqrt{2}} \, \$ 

 $\ddot{\phantom{0}}$ 

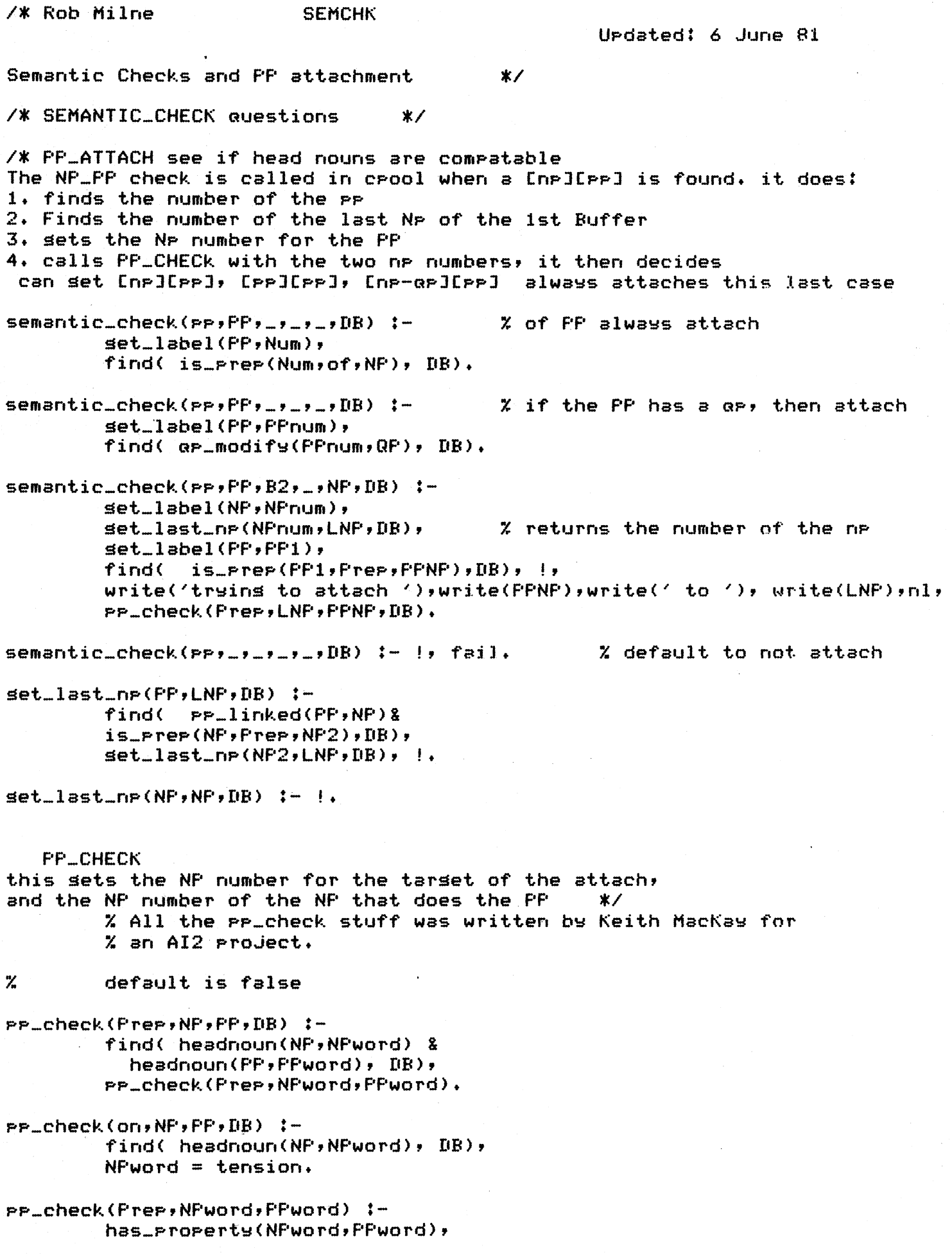

 $\ddot{\phantom{a}}$ 

 $\frac{1}{2}$ 

```
pp_check<PreP,NPword,PPword) :-
        has_PropertY(PPword,NPword), 
         \mathbf{I}.
PP_check<PreP,NPword,PPword) :-
        Person<Personlist>, 
        Person_part(Partlist>, 
        member(NPword,Personlist>, 
        member<PPword,Partlist>, 
        l = fail.
pp_check(of,NPword,PPword> :-
        Person(Personlist>, 
        Person_part(Partlist), 
        member(NPword,Partlist>, 
        member(PPword,Personlist>, 
        \mathbf{I}pp_check(at,NPword,PPword) :-
        has_proPertY(NPword,PhYs_obJ), 
        has_property(PPword, position),
        \mathbf{I}.
pp_check(on,NPword,PPword) :-
        has_PropertY(NPword,PhYs_obJ), 
        has_proPerty(PPword,Position), 
        ! • 
pp_check(on,NPword,PPword) :-
        has_ProPertY(NPword,action), 
        has_property(PPword, phys_obj),
        ! • 
        ¾a hack sort of for is 100 m above the sea. 
PP_checkCPreP,NP,PP,DB) :-
        find(\alpha P_{-}det(NP_{+}QP) & measure(QP_{+}, jU), DB),
        not( find( headnoun(NP,Noun>, DB> >, 
        ¾ These extra checks added by CSM: 
        rel-Prep(Prep), distance_unit(U), 
         ! • 
pp_check(PreP,NP,PP,DB> :- !, fail. 
has_ProPerty(Word,ProPertY) :-
        semantic_def(Word,Semdef),
        member<ProPerty,Semdef>, 
        \mathbf{F}I* NOUNS semantic check *I 
semantic_check(nouns,Nouns,Next,_,C,DB) :-
         (Next has auxverb \ddagger verb), \ddagger.
semantic-check(nouns,_,_,_,NP,DB> :- Z needs a headnoun 
        set_label(NP,NPnum),
        not(find( headnoun(NPnum, Head), DB) ), !.
```
! •

```
semantic\_check(hours, \_, \_, \_, NF, DR):
                                                             % det was singular
        set_label(NP,NPnum),
        find( num(NPnum, Number, Def), DB),
        not( Number = 1), !.
semantic_check(nouns;_;Next;_;_;DB) :-
                                                             X "ofFF" comins
        set_label(Next, of), \vdotssemantic\_check(hours, ., Newkey, ., DB):
                                                             % statistical hueristic
        Next has nestart#prep#adverb#pronoun, !, fail.
                                                                      % don't attach
/* insert Jeep rocks semantic check here */
/* statistical results for nouns:
        attach if next is auxverb or definite verb (noun use)
        don't attach(verb) is next is nsstart, adverb, prep, verb, past, pronoun.
        */* REDUCED RELATIVE: uses a heuristic, "must have a main verb" */
semantic_check(red_rel,_,_,_,_,_,DB) :-
        find(curr_sent(S) &
        main\_verb(S, _).UB), IB), |.
                          % by explict listing
semantic\_check(particle, B1, \_,\_,\_,DB) :-
        set<sub>-</sub>label(B1, PreP),
        find(main\_verb(S,Verb),p)verb_particle(Verb, Prep), !.
/* These extra checks added by CSM */
% AND: for conjunction of two NPs, they should be compatible
semantic_check(and, B1, B2, B3, C, DB) :-
   setlabel(B1, NP1),
   set<sub>-</sub>label(B3,NP2),
   find(headnoun(NP1,N1) % headnoun(NP2,N2) D1), |j|semantic_def(N1,Def1),
   semantic_def(N2,Def2),
   member(X, Def1), member(X, Def2), \vdots"mantic_check(and,_,_,_,_,_,_).
% V_PP: PP attached to a VP should have a preposition compatible
\mathbf{z}with the verb
semantic\_check(v\_PP, FP, \_,\_,F) = F (B) :=find( curr_sent(S) & main_verb(S,V), DB),
   set<sub>-label</sub>(PP, Lab),
   find( is\_prep(Lab, P, \_), DB),
   preffor(V, F).
% DIMADJ: Can an adjective appear in an AP starting "QP ADJ ..."?
        This should be a syntactic feature check
\mathbf{z}semantic_check(dimadj,_,A,_,_,_) :-
   set<sub>-</sub>label(A,Wd),
   dimadJ(Wd*-L).
```

```
Rob
                                                 Urdated: 16 December 80 (R)
                load usins: load_sem(semrul),
        Extra 'S' arsument added to 'wh_trace' to aid
        correct trace bindins - CSM.
        Extra 'Conj' arsument to 'conj' to distinsuish
        what the conjunction is - CSM
        Semantic rules 'start' and 'if_what' removed in
        favour of 'sentence' (activated at end, not start).
        This should handle sentence conjunction properly - CSM
*semantics(sentence, ([ Sentence ],
                        add( sentence(Sentence) ) ) ).
e mantics(wh_quest, ([ Word ],
                        find( curr_sent(S) ),
                        add( wh_auest(S,Word) &
                        stype(S, wh\_auest) ) ) ).
semantics(wh_nr, (E NP, WHword ],
                        find( num(NP,1,WHword) ),
                        add( headnoun(NP, WHword) ) ) ),
semantics(major_decl_s, ( [],
                        find( curr_sent(S) ),
                        add('style(S) + statement) ) )semantics(aux_invert, ( [],
                        find( curr\_sent(S) ),
                         add( stype(S,yes_no_question) ) ) ).
semantics(imperative, ( [],
                        find( curr_sent(S) ),
                        add( stype(S, command) ) ) ).
semantics(utterance, (E NF ],
                        find( curr_sent(S) ),
                         add( utterance(S,NP) ) )).
semantics(that_s_start, ([ S ],
                         add( embedded_sent(S) ) )).
semantics(inf_s_start, ([ S, NP ],
                        add(embedded_sent(S))syn\_subj(S,NF) ) ) ).
semantics(prophame).
semantics(name, ([ Word, NP ],
                         find( num(NF, 1, det) ),
                         add( name(NF, Word) ) ) ).
semantics(propnoun, ([ NP ],
```

```
find( num(NP,1,def) ) )).
semantics(Poss-det, <C DET, NP J, 
                         add( Poss\_det(, NFP) ) )).
semantics(comp_to_np, CC NP, SJ, 
                         find( num<NP,1,comp) >, 
                          add( np_comp_s(NP, S) ) ).
semantics(yp_attach). 
semantics(conj, CC Num, NPl, Conj, NP2 J, 
                          add( conj(Num,NP1,Conj,NP2> > >>. 
semantics(np_comPlete). 
semantics(how_many, ([ AP, Word ],
                          find( curr-sent<S> >, 
                          add( wh_trace(_,AP,S) &
                               intensifier(AP,how> & 
                               headadj(AP,Word) ) )). 
  mantics(so_that).
semantics(relpron_np; (E WHword; NP J;
                          add( headnoun(NP, WHword) ) )).
semantics(start_np, CC NP J, 
                          add( num(NP, ... ) ) ) ) .
semantics(det, CC DET, NP J, 
                          find( POSS_det(NP,NPlower) & 
                                  num(NF, \_, \, \text{def}) ) )or (C DET:wh, NPJ, 
                         find( num(NF,...,DET) ))
            or CC DET:def, NP J, 
                         find( num(NF, . . . , def) ))
             or (C DET, NP J, 
                         find( num(NP, \ldots, indef) ) )).
semantics(det_ap). 
                                                            x Needs thousht
semantics(quantifier, (E Q, NP J,
                          add( auantifier(NP,Q) ) )).
semantics(adj, <C Red, NP J, 
                          find( sensym ...label(ap, AP) ),
                          add( hasfeat(NP,AP> & 
                               head() (AP, Red) () ()semantics(adj_np, <C Word, NP J, 
                          find( num(NP,1,indef) ),
                          add( headadj(NP,Word) ) )). 
semantics(pronoun, (E Word:ns, NP J,
                          add( num(NP,1,Pron) & 
                               headnoun<NP,Word) >>
```
or (C Word, NP J, add( num(NP,Plur,Pron> *i*  headnoun(NP, Word) ) )). semantics(noun, (C Word, NP l, find(  $num(NP,i,j)$  ), add( headnoun(NP, Word) ) ) ), semantics(nouns, <C Word, NP J, find( num(NP, plur, \_) ), add( headnoun(NF, Word) ) )). semantics(complex\_noun, (E Word, NP ], find(  $num(NF,...,1)$  ), add( headnoun(NP, Word) ) )). semantics(train\_t, (CNP, Wvar J, add( isa(Word,Wvar) > >>. semantics(syn\_subJ, (E NP ], find( curr\_sent(S) ), add( syn\_subJ(S,NF) ) )). semantics(syn\_obJ, ([ T:trace ]) or  $(E$   $P$  $P$  $P$  $P$  $P$  $I$  $P$  $P$  $I$  $I$  $I$  $I$ or  $(L$  NP  $J$ , find( curr\_sent(S) &  $syn\_obj(S,-)$ ), add( np\_object(S,NP) )) or  $(E \nN F J)$ find( curr\_sent(S) >,  $add($  syn\_ob $j(S,NF)$  ) ) ). semantics(op\_attach, <C QP, NP J, find( headnoun(Nf',\_) >, add( $\alpha$ P\_modify(NP, $QP$ ) ) ) or <C QP, NP J, add(  $a = det(NF, QF)$  ) ) ). semantics(op\_attachl, ([ QP ], find( measure(QP, X, arhs) )) or  $(E \cap \mathbb{Q}F \cup \cdots)$ . semantics(ap\_units, ([ C, Word ], find( measure( $($ ;..,Word)  $)$   $)$ , semantics(dim, (C Wordtdet, NP J, find( dim\_var(Word,DV> & add( headnoun(NP, Word) & dim(NF', Word, DV) ) ) or <C Word, NP J, find( dim\_var<Word,DV> &

```
num(NP, _, ,indef) ),
                          add( headnoun(NP,Word> & 
                               dim(NP, Word, DV) ) )).
semantics(gp_pp, ([ QP, PP ],
                 add( \alpha P_{\text{m}}modify(PP,QP) ) )).
semantics(np_ap). 
semantics(ft_lons, ([ AP, QP, ADJ ],
                          add( \alpha P_{m}modif\forall(AF, QF) &
                               headadJ(AP,AbJ) ) )). 
semantics(ap_attach, ([ NP, AP J, 
                          add( hasfeat(NP,AP) ) )). 
semantics(PreP). 
semantics(attach-PreP, ([ Prep, PP J, 
                          add( is\_prep(FF,PreP, ...) ) )).
- mantics(pp_sets_np, ([ PF, NP ],
                          find( is\_prep(FF_{y\_y}NP) ) )).
semantics(np_pp_default, ([ NP, PP J, 
        add( pp_linked(NP,PP) ) )).
semantics(conJ_ap_l, ([ QP1, QP2 J, 
                          add( conj(QP1,QP2, and, ) ) ) ).
semantics(conJ_ap_2, ([ QP1, QP2 ],
                          find( conj(QPI), \ldots, and (QP2) ) )).
semantics(auant, ([ QP, Word J, 
                          find( word_to_num(Word,Num) ),
                          add( measure(QP,Num,_) > >>. 
semantics(ordinal, ([ Word, NP ],
                          add( headadJ(NP, Word) ) )).
  dantics(rel_attach, (CS, NP J, 
                          find( wh\_trace(NPy...,SS) ),
                          add( relc(NF, S) ) ) ).
semantics(wh_relative_clause, ([ S ],
                          add( embedded_sent(S) > >>. 
semantics(np_pp, (CPP, NP J, 
        add( pp_linked(NP,PP) ) )).
semantics(tom_mary).
semantics(poss_np). 
semantics(comma). 
semantics(np_done, ([NP ],
                          find( num(NP,Num,indef) )) 
                                                                      Z Needs thousht
```

```
semantics(than_comp).
                                                           ¾ Needs thousht 
semantics(to_infinitive). 
semantics(start_aux).
semantics(aux_attach, ([ AUX: Pres , C : ],
                                  add( aux_verb(C, pres) ))
                or (CAUX:Past , CJ,<br>add( aux...
                                        aux.verb(C, Past) )or (C \text{ AUXifutive } E, D)add( aux..verb(C,future ) ))
                 or (C AUX, CJ, 
                                  add( aux\_verb(C,tnsless))))
semantics(aux_adverb, (C Word J, 
                         find( curr_sent(S) >, 
                         add(\;adverb(S,Word)\;)\;).
  wantics(do_support).
semantics(simPle_nes, (CJ, 
                         find( curr_sent(S) >, 
                         add( nesative_sent(S) > >>. 
semantics(be_pred).
semantics(Part, (C Part J, 
                         find( main_verb<S,Verb) >, 
                         add( particle(Verb, Part) ) )).
semantics(trace, ([ Trace:PP ],
                         find( is_prep(Trace, _,NP) & curr_sent(S) &
                               num(NF,i,true)),
                         add( wh_trace(_,NP,S) ) )
                or (C Trace J, 
                         find( num(Trace,1,trace) & curr_sent(S) ),
                         add( wh\_trace(\_,Trace, S) ) )).
semantics(bind_trace, <C BIND J, 
                         find( curr_sent(S) & wh_trace(BIND, \rightarrow S) ) )).
semantics(drop_vp_trace, ([ Trace: PP ],
                 find(curr_sent(S)),
                 add(PP\_linked(S,Tree) )or <C Trace J, 
                         find( curr_sent(S) >, 
                         add( syn_obJ(S,Tree) ) )).
semantics(Passive, (C Trace J, 
                         find( curr_sent(S) &
                               syn_subJ(S,SubJ) ),
                         add( Passive_sent(S) & 
                              wh\_trace(Sub,j,Trace, S) ) ) ),
```
semantics(Passive\_aux, ( CJ, find( curr\_sent(S) ), add( Passive\_sent(S) ) )). semantics(create\_delta\_subJ, (C Trace J, find( curr\_sent(S) &  $syn\_subJ(S,SubJ)$  ), add( wh\_trace(SubJ;Trace;S) ) )). semantics(main\_verb, <C VP J, find( curr\_sent(S) &  $i$  rres\_verb(VP, Root) ), add( main\_verb(S, Root) ) ) or  $(\Gamma \vee \Gamma)$  ], find( curr\_sent(S) ), add( main\_verb(S,VP) ) )). semantics(pp\_under\_x, ([ PP ], find( curr\_sent(S) >, add( pp\_linked(S,PP) ) )). dantics(adverb, ([ ADV J, find( curr\_sent(S) ),  $add(\overline{adverb(S,ADV)}))$ . semantics(adverb\_sroup, ([ NUM, ADV1, ADV2 ], add( hasfeat<NUH,ADV2) & hasfeat(NUM, ADV1) ) ) ). semantics(reduced\_rel). semantics(PredP, ([ PP J, find( curr\_sent(S) &  $is\_prep(FF,...,NP)$  ), add( syn\_obJ(S,NF) & main\_verb(S,be) ) ) or  $(L$  AP  $l$ , find(  $curr\_sent(S)$  ),  $add($  syn\_obj $(S, AF)$  &  $main\_verb(S,be)$  ) )). semantics(that\_s\_start\_1, ([ NP, S ], add( embedded\_sent(S) & syn\_subJ(S,NP) ) )). semantics(inf\_s\_start\_l, (CNP, SJ, add( embedded ... sent (S) & syn\_subJ(S,NP) ) )). semantics(insert\_to, (ES, NP ], add( embedded..sent(S) &  $syn\_subJ(S,NF)$  ) )). semantics(obJ\_in\_embedded\_s, ([ NP ], find( curr\_sent(S) >,  $add( $sym\_obj(S,NF)$ )$ ),

semantics(yp\_done).

semantics(embedded\_s\_done).

semantics(s\_done).

semantics(init\_s\_bar).

## semantics(hypo\_s,(CS1,S11,S12],add(conJ(S1,S11,if,S12)))). % CSM

## *I\** SEMSUP+SPL: Semantics Support routines contains word to number, semantic\_def, irres\_verb and verb\_particle

Rob Updated: 20 June 81 Additions by CSM

 $\star$ 

:- Public word\_to\_num/2, semantic\_def/2, Person/1, Person\_part/1, irres\_verb/2, verb\_Particle/2, Prepfor/2, distance\_unit/1, rel\_PreP/1, dimadj/3. :- mode word\_to\_num $(+,?)$ , semantic\_def(+,?), Person(1), Person\_Part(1),  $irres_{\omega}verb(+,?)$ , verb.Particle(+,+>. word\_to\_num(one,1) *:-* !.  $word\_to\_num(two,2)$  :- !.  $word\_to\_num(three, 3)$  :- !. word\_to\_num(four,4) *:-* !+ word\_to\_num(five,5) :- !. word\_to\_num<X,X) *:-* !. *I\** Table of Properties of words•• Semantic dictionary. *\*I I\** Intended for PP attachment *\*I*  semantic\_def(particle,Cmass,velocity,acceleration,phys\_obj]). semantic\_def(block,Cmass,lensth,heisht,velocitY,acceleration,PhYs\_objJ). ~antic\_def(room,Clensth,width,heisht,wall,floor,ceilins,door,PhYs-obJJ). mantic\_def(wall,Cmass,lensth,heisht,Point,PhYs\_objJ). semantic def(ceiling,Cwidth,length,heisht,point,phys-obJJ). semantic\_def(ball,Cmass,lensth,heiSht,velocitY,PhYs-obJJ>. semantic\_def(station,Clensth,heisht,PhYs-obJJ). semantic\_def(train, [mass, lensth, heisht, velocity, acceleration, phys\_obj]). semantic\_def(rod,Cmass,lensth, Phys\_obj]). semantic\_def(cue,Cmass,lensth,velocitY,acceleration,PhYs-obJJ>. semantic\_def(jeep,[mass,velocity,acceleration,lensth,heisht,phys\_obj]). semantic\_def(car,Cmass,velocitY,acceleration,lensth,width,heisht,PhYs-obJJ), semantic\_def(lorrY,Cmass,velocitY,acceleration,lensth,heisht,width,PhYs-obJJ). semantic\_def(sPrins,Cconstant,tension,lensth,mass,elasticitY, semantic\_def(rope,[tension,lensth,end,phys\_obj]). semantic\_def(strins,Ctension,lensth,end,phys\_obJJ). semantic\_def(PulleY,Cmass,diameter,PhYs\_obJJ). semantic\_def<man,Cmass,heisht,PhYs-obJJ>. semantic\_def(boY,Cmass,heisht,PhYs\_obJJ). semantic\_def(woman,Cmass,heisht,PhYs\_objJ). semantic\_def(Sirl,Cmass,heisht,phys\_obJJ). extension, phys\_obj]).

```
semantic_def(tom,Cmass,heisht,PhYs-obJJ>. 
semantic_def(marY,Cmass,heisht,PhYs_obJJ). 
semantic_def(driver,Cmass,heisht,PhYs-obJJ). 
semantic_def(Painter,Cmass,heisht,PhYs_obJJ). 
semantic_def(pier, [mass, lensth, phys_obj]).
semantic_def(mass,Cmass,phys_obJJ>, 
semantic_def(table, [mass, end, lensth, phys_obJ]).
semantic_def(edse,CPositionJ). 
semantic_def(corner, [position]).
semantic_def(end, [position]).
semantic_def(heisht, [position]).
semantic_def(force,[action]).
semantic_def(tension,CactionJ). 
semantic_def(acceleration,Cactionl), ::C: CSM 
Person(CboY,Sirl,mother,father,men,women,woman,manJ>. 
Person_Part(Carm,leS,head,foot,bodY,teeth,hair,handJ). 
I* irresular verb lists, used by semantics in Main_Verb assertions *I 
  res_verb(is,be). 
irres_verb(was,be). 
irres\_verb(hass,have).. irres_verb(broke,break). 
irres_verb(came,come). 
irres_verb(shown,show). 
irres_verb(fell,fall), 
irres_verb(found,find). 
irres_verb(saw,see). 
irres_verb(did,do). 
irres_verb(does,do>• 
irres_verb(taken,take). 
verb_particle(walk,on). 
verb_Particle(run,awaY), 
verb_Particle<so,on>. 
verb_particle(break,in), 
verb_Particle(shoot,out). 
  rb_Particle(leave,out). 
  rb_Particle(show,uP), 
verb_Particle(find,out). 
verb_particle(hans,on>. 
verb_particle(throw,uP>• 
verb_Particle(meet,uP), 
verb_Particle(block,uP), 
verb_particle(come,in). 
verb_particle(attend,to).
verb_Particle(take,out). 
I* Extras added by CSM *I 
                                  irres_verb(are,be). 
                                  irres_verb(were,be). 
                                  irres_verb(had,have).
                                  irres_verb(thrown,throw>. 
                                  irres_verb(huns,hans>. 
                                  irres_verb(shot,shoot). 
                                  irres_verb(told,tell>. 
                                  irres..verb(knew,know).
                                  irres.verb(seen, saw).
                                  irres..verb(done,do).
                                  irres_verb(born,bear>. 
                                  verb_particle(run,down>. 
                                  verb_Particle(look,uP). 
                                  verb_particle(so,in>. 
                                  verb_particle(shoot,uP). 
                                  verb_particle(left,behind)i 
                                  verb_P~rticle(Pass,out). 
                                  verb_Particle(droP,out). 
                                  verb-Particle<weish,in). 
                                  verb_particle(pull,out).
                                  verb_particle(sive,up). verb_Particle(Sive,out). 
                                  verb-Particle(shot,uP), verb_particle(shot,at). 
                                  verb_particle(stir,up). 
¾ Which Prepositions allow QP's, and 
¾ which units are compatible? 
   rel_preP(from>. 
   rel-Prep(above). 
   rel-PreP(below>.
```

```
distance_unit(m). 
distance_unit(ft).
```
X Which Prepositions are compatible with which verbs? % This is *a* Pretty crude classification

PrePfor(\_,X) *:-* member<X,Cin,on,from,b~,with,over,under,asainst,uPJ). Prepfor(V,to) *:-* member<V,Cincline,Pin,attach,aPPlY,connect,fix,throwJ). PrePfor<V~at) *:-* member(V,Cincline,Pin,attach,fix,travelJ>.

X Which adJectives mark specific dimensions?

dimadJ(old,ase,+). dimadJ(youns,ase,-). dimadJ(lons,lensth,+). dimadj(short,lensth,-).

```
Lawrence 
UPdated: 21 November 80
```

```
semantics/6 added - CSM 
\star
```

```
:- Public semantics/2, 
           semantics/3, 
           semantics/4, 
           semantics/5, 
           semantics/6+
```

```
:- mode semantics<+,+>, 
        semantics(+,+,+),
        semantics(+,+,+,+),
        semantics(+,+,+,+,+),
        semantics(+,+,+,+,+,+),
        dosem(+, +, +),
        aPPly_sem(+, +, +, +),
        apply_sem(+,+,+)match_sem<+,+>, 
        msem(?).
```
*r.* Interface from Packets

semantics(Type,DB) :- dosem(Type,DR,[J).

semantics(Type,DB,A) :- dosem(Type,DB,CAJ).

semantics(TYPe,DB,A,B) :- dosem(TYPe,nB,CA,BJ).

semantics(TYPe,DB,A,B,C) :- dosem(T~Pe,DB,fA,B,CJ>.

semantics(Type,DB,A,B,C,D) :- dosem(Type,DB,CA,B,C,DJ).

*r.* Find a semantic rule and aPPlY it

```
dosem(TYPe,DB,Arss) 
     :- atom(TYPe>, 
         set(semantics,TYPe,Rule>, 
         \mathbf{I}aPPlY-sem(TYPe,Rule,Arss,DB>.
```
 $\sim$   $\sim$ 

```
dosem(Type,_,_,
     :- semerr('Undefined Semantic operation: ',TYPe).
```
*r.* Error messase

```
semerr<Ness,TYPe) 
      :- ttYnl, disPlay('** '>, disPla~(Ness>, 
         display(Type), ttynl,
         display(' (continuins)'), ttynl.
                             % APPlW a rule 
aPPlY-sem(_,Rule,Arss,DB> 
      :- aPPlw_sem2<Rule,Arss,DB>, 
         \mathbf{I}apply_sem(Type,_,_,_)
      :- semerr('Semantics rule failure: ',TwPe). 
                             % How to aPPlw the various forms of a ~emantic 
                             X rule body
  \lceil \cdot 15 \rceil = 19 \lceil \cdot 2 \rceil = 2 (null \lceil \cdot 11 \rceil = rule, \lceil \cdot 1 \rceil + \lceil \cdot 1 \rceilapply_sem2(rule(Match,Finds,Adds),Arss,DR)
      :- match_sem<Natch,Arss>, 
         find(Finds,DB>, 
         add(Adds,DB>+ 
aPPlw_sem2<Rule1 or Rule2,Arss,DB> 
      :- aPPlw_sem2<Rule1,Arss,DB> ; 
         aPPlw_sem2(Rule2,Arss,DB>. 
                             X Matching the parameters against the arguments
match_sem(CJ,CJ). 
match_sem(CMIMrestJ,CAIArestJ> 
     :- msem<N,A>, 
          match_sem(Mrest,Arest>.
```
msem<M,Node) *:-* var<M>, set\_label(Node,M).

msem<N:Feature,Node)

*:-* Node has Feature, set\_label(Node,M).

Laurence Undated: 10 March 81

```
:= public parse/3,
          rulematch/9,
          alldone/2.
```
 $\star$ /

```
:- mode parse(+, ?, ?),
         rulematch(+, +, +, +, +, +, +, +, +, ?)set\_precedence(-),set\_packet(+, -),check_rule(+++++++++++++++--)+
        docheck(+, +, +, +, +, +)rule\_spec(+, +, +, +, +, +, +, +),
        app19_rrule(+,+,+,+,+,+,+,+,+,+,+,7),alldone(+,-).
```
% Parse a list of nodes in some Time to % set an answer. This routine starts the parser proper. There is now a flag "crashing" which  $\mathbf{z}$ % brinss failures back out with only one message

Parse([B1,B2,B3;Unseen],Time,DB)

```
:- flas(crashins, , no),
```

```
statistics(runtime, [Start, 1),
new_node(s,Snode),
init\_db(Snode, \text{DR}),
                          % 'start' semantics abolished - CSM
rulematch(B1,B2,B3,ESnode]; ... [], [[ss_start,crool]], Unseen, DB),
statistics(runtime,[Finish,_]),
Time is Finish-Start.
```

```
\texttt{parse}(\texttt{...}, \texttt{...})
```
:- flas(crashins, ... no),  $fail.$ 

% The main control of the rarser

% Cycle throush rule specs lookins for a

% fireable rule, then call it

```
rulematch(B1,B2,B3,Cstack,Rulename,AS,Pstack,Unseen,DB)
     : - set_precedence(frec),
        set_racket(Pstack,Facket),
        check_rule(Packet,Prec,B1,B2,B3,Cstack,DB,Rulename,How);
        \mathbf{H}enter(How, Packet, Rulename, B1, B2, B3, Cstack, Pstack),
        apply_rule(How, Packet, Rulename, B1, B2, B3,
                                            Cstack, AS, Pstack, Unseen, DB).
```
% this is for aux-inversion and wh movement

rulematch(B1,B2,B3,Cstack,Rulename,CCTwPe,B11JIASJ,Pstack,Unseen,DB>  $2 - 1$ rulematch(B1,B11,B2,Cstack,Rulename,AS,Pstack,CB31UnseenJ,DB>.

 $rule (Bi)$ , B2, B3, Cstack, \_,\_, Pstack, \_,\_,\_) :- crash(nomatch,'','','',B1,B2,B3,Cstack,Pstack).

% Possible precedences (in order)

set\_precedence(5). set\_Precedence(10). set\_precedence(15).

 $\chi$  Currently active packets (from top of Pstack)

set\_packet(CPacketsl\_J,P> :- member(P,Packets>.

¼ See if *a* P~cket contains *a* fireable rule ¼ Return the name of the first rule found

check\_rule<Packet,Prec,B1,B2,B3,CCICrestJ,DB,Rulename,How> :- rule\_spec(Packet,Prec,SPecl,SPec2,SPec3,SPecA,Rulename,How>,

> Bl has SPecl, B2 has SPec2, B3 has SPec3, docheck(SpecA,B1,B2,B3,C,DB).

> > % How to decode the check specification which  $X$  can either he a syntactic asreement check ¼ or *a* semantic check

docheck(A&B,B1,B2,B3,C,DB> :- !, Z This extra rule added by CSM docheck(A,B1,B2,B3,C,DB), docheck(B,B1,B2,B3,C,DB).

 $docheck(t, \ldots, t_n, \ldots, t_n)$ .

docheck(asree(Type),B1,B2,\_,\_,\_) :- asree(TYPe,B1,B2>.

 $docheck(<a href="#page-3519e-1357e-e-1357e-1358e-1358e-1358e-1358e-1358e-1358e-1358e-1358e-1358e-1358e-1358e-1358e-1358e-1358e-1358e-1358e-1358e-1358e-1358e-1358e-1358e-1358e-1358e-1358e-1358e-1358e-1358e-1358e-1358e-1358e-1358e-1358e-1</math>$ :- asree\_l3(TYPe,B1,B3>.

 $docheck$ (asree $23(Tspe);$ ,  $B2$ ,  $B3$ ,  $\ldots$ )  $: -$  asree\_23(Type,  $B2$ ,  $B3$ ).

docheck(asree\_all(Type),B1,B2,B3,\_,\_)  $:=$  asree\_all(Type,B1,B2,B3).

docheck(sem\_chk(Type),B1,B2,B3,C,DB) :- semantic\_check(T~Pe,B1,B2,B3,C,DB>.

```
% Find specs for rules
rule_spec(Packet,Prec,Spec1,Spec2,Spec3,SpecA,Rulename,interpreted)
     :- flas(Packet, interpreted, interpreted),
        ₫.,
        call(R).
rule_spec(Facket, Prec, Spec1, Spec2, Spec3, SpecA, Rulename, compiled)
     :- switch1(Packet,Prec,Spec1,Spec2,Spec3,SpecA,Rulename),
                        % Fire the rule
apply_rule(interpreted,Facket,Rulename,R1,B2,B3,Cstack,AS,Fstack,Unseen,DB)
     :- R =.. [Packet,Rulename,B1,B2,B3,Cstack,AS,Pstack,Unseen,DB],
        call(R).
   ly_rule(compiled,facket,Rulename,R1,B2,B3,Cstack,AS,Fstack,Unseen,DB)
     :- switch2(Packet,Rulename,B1,B2,B3,Cstack,AS,Pstack,Unseen,DB),
                        % Return top of C stack at end of parse
                        % This is called explicitly by the final
                        % srammar rules rather then callins rulematch
alldone([N], DB)
     2 - 1Z CSM
        semantics(sentence, DB, N),
        close node(N, CN);set\_tree(DB, CN),
        dbfinish(DB).
        %% this is a hack to do the if, what questions
        %% hack hack hack (rubbing of hands in background)
        %% But it should also do limited sentence conjunction - CSM
  \mathbf{Idone}(\textsf{LS1},\textsf{SZ1},\textsf{DB})1 - 1attach(S1, S2, s, S3),
                                                 % CSM
        semantics(sentence, DB, S3),
        closenode(S3, CN),
        set\_tree(DB, CN),
        POP_sent(DB,DB1),
        dbfinish(DB1).
alldone(CN:OthersJ,DB)
     t - ttunl,
        display('C stack not empty at end of parse:'), ttynl,
        portray_stack(pn1,0thers), ttynl,
        closenode(N,CN),
        set_tree(DB,CN),
        dbfinish(DB).
```